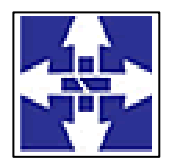

 Consórcio Público Intermunicipal de Saúde Centro Noroeste do Paraná CNPJ: 01178931/0001-47 www.ciscenop.com.br

### **PREGÃO PRESENCIAL Nº 01/2022**

**PREÂMBULO Pregão Presencial nº 01/2022 Data: 30/09/2022 Horário: 09 horas Tipo: Menor Preço Global Objeto: Fornecimento de licença de uso integrado/informatizado de Gestão de Saúde pública, compreendendo a Hospedagem em nuvem, à migração de dados em uso, Implantação do Sistema, Treinamento Inicial, suporte técnico e manutenção para o Consórcio Público Intermunicipal de Saúde do Centro Noroeste – CISCENOP-PR. Órgão Requisitante: Consórcio Público Intermunicipal de Saúde Centro Noroeste do Paraná. Presidente do Consórcio: Marco Antonio Franzato.**

**O CONSÓRCIO INTERMUNICIPAL DE SAÚDE CENTRO NOROESTE DO PARANÁ - CISCENOP**, Pessoa Jurídica de direito Público, com sede **Rua Piratininga, 63 - Cianorte – Pr – Cep.:87.200-163 - fone (44) 3018-4200,** inscrito no **CNPJ/MF n<sup>o</sup>** 01.178.931/0001-47, neste ato representada pelo seu Presidente, **Sr. Marco Antonio Franzato,** no uso de suas atribuições, torna público, para os interessados, que estará realizando o **PREGÃO PRESENCIAL Nº 01/2022**, do tipo menor preço global, para contratação de empresa especializada em fornecimento de licença de uso integrado/informatizado de Gestão de Saúde pública, compreendendo a Hospedagem em nuvem, à migração de dados em uso, Implantação do Sistema, Treinamento Inicial, suporte técnico e manutenção para o Consórcio Público Intermunicipal de Saúde do Centro Noroeste – CISCENOP-PR**,**  conforme as disposições da Lei Federal nº 8.666, de 21/06/1993 e alterações, Lei Federal nº 10.520, de 17/07/2002, Decreto Federal nº 5.450, de 31/05/2005, todos combinados com a Lei Complementar nº123 de 14/12/2006 e Lei Estadual nº 15.340 de 22/12/2006, bem como legislação complementar em vigor, as condições a seguir estabelecidas neste edital e seus anexos:

#### **1. DO LOCAL, DATA E HORA DA SESSÃO PRESENCIALÇ**

**1.1**. A sessão será realizada de forma presencial**, no dia 30/09/2022**, com início às **09 horas**, horário de Brasília/DF, na sede do CISCENOP, rua Piratininga, nº 63, na Cidade de Cianorte-PR, sob o nº 01/2022, **tipo Menor Preço Global**, tendo como objeto a seleção das melhores propostas para contratação de empresa especializada em fornecimento de licença de uso integrado/informatizado de Gestão de Saúde pública, compreendendo a Hospedagem em nuvem, à migração de dados em uso, Implantação do Sistema, Treinamento Inicial, suporte técnico e manutenção para o Consórcio Público Intermunicipal de Saúde do Centro Noroeste – CISCENOP-PR.

**1.2**. Recebimento dos envelopes contendo a proposta e os documentos de habilitação, serão recebidos na sede do Consórcio, Divisão de Licitações, Rua Piratininga, nº 63, na Cidade de Cianorte-PR, até as 08:30 horas do dia 16 de agosto de 2022.

**1.3.** Poderão participar deste Pregão os interessados pertencentes ao ramo de atividade relacionado ao objeto da licitação, conforme disposto nos respectivos atos constitutivos, que atenderem a todas as exigências, inclusive quanto à documentação, constantes deste Edital e seus Anexos e que protocolarem seus documentos no local e data que foram indicados no item 1.2.

**1.4.** Ocorrendo decretação de feriado ou outro fato superveniente que impeça a realização da sessão presencial na data acima mencionada, o evento será automaticamente transferido para o primeiro dia útil subseqüente, no mesmo horário, independentemente de nova comunicação.

#### **2 – DAS DISPOSIÇÕES INICIAIS**

**2.1** Os trabalhos serão conduzidos por servidor(a) do Consórcio Público Intermunicipal de Saúde Centro Noroeste do Paraná, denominado(a) pregoeiro(a), devidamente nomeado.

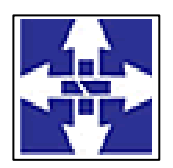

### Consórcio Público Intermunicipal de Saúde Centro Noroeste do Paraná CNPJ: 01178931/0001-47 www.ciscenop.com.br

**2.2** A participação nesta licitação implica em plena aceitação dos termos e condições deste Edital e seus anexos, bem como das normas administrativas vigentes.

**2.3** Não poderão participar desta licitação os interessados que se encontrarem sob falência, concurso de credores, dissolução, liquidação, empresas estrangeiras que não funcionam no país, consórcio, nem aqueles que tenham sido declaradas inidôneas para licitar ou contratar com a Administração Pública, ou punidas com suspensão do direito de licitar e contratar, bem como aqueles constantes do art. 9º da Lei nº 8.666/1993. 2.3. Os impedimentos acaso existentes deverão ser declarados pela empresa proponente, sob pena de responsabilidades administrativas, civis e penais cabíveis, conforme legislação vigente.

**2.4** O presente Edital do Pregão estará à disposição dos interessados na Divisão de Licitações do CISCENOP, localizada na Rua Piratininga, nº 63, na cidade de Cianorte/PR e no endereço eletrônico [http://www.ciscenop.com.br](http://www.ciscenop.com.br/)

**2.5** A retirada do Edital na Divisão de Licitação do CISCENOP poderá ser feita nos dias úteis, no horário das 08h às 11h30min e das 13h30min às 16h30min, mediante assinatura de recebimento, como também poderá ser solicitado e enviado por e-mail para [licitacao@ciscenop.com.br](mailto:licitação@ciscenop.com.br)

#### **3 – DO OBJETO E VALOR**

**3.1**. O objeto desta licitação consiste na contratação de empresa especializada em fornecimento de licença de uso integrado/informatizado de Gestão de Saúde pública, compreendendo a Hospedagem em nuvem, à migração de dados em uso, Implantação do Sistema, Treinamento Inicial, suporte técnico e manutenção para o Consórcio Público Intermunicipal de Saúde do Centro Noroeste – CISCENOP-PR, conforme especificações estabelecidas no Termo de Referência, documento que constitui o Anexo V deste Edital, selecionando dentre os participantes a proposta considerada de menor valor global, de acordo com os critérios estabelecidos no presente Edital.

**3.2**. Devem estar incluídas no preço, todas as despesas frete/transporte, mão de obra, seguros, deslocamento, garantia, alimentação, treinamentos, hospedagem, equipamentos, tributos e/ou contribuições, reposição de peças que porventura sejam necessárias e quaisquer outros encargos indispensáveis ao perfeito cumprimento das obrigações decorrentes desta licitação.

**3.3** O valor máximo estimado do presente edital é de **R\$ 202.582,50 (Duzentos e dois mil, quinhentos e oitenta e dois reais e cinquenta centavos).**

**3.4** O fornecimento dos serviços serão de acordo com o estipulado no Termo de Referência, ANEXO I.

#### **4 – DA ENTREGA E FORMA DE PAGAMENTO**

**4.1** Os itens deverão ser executados/implantados no Consórcio Público Intermunicipal de Saúde do Centro Noroeste do Paraná - CISCENOP, localizado na Rua Piratininga, 63, em horário comercial sendo das 08:00h às 11:30h e das 13:30h às 16:30h – Segunda à sexta-feira, sem ônus para o Consórcio.

**4.2** O pagamento referente ao Item 1 será efetuado após a total execução do serviço, mediante aprovação do Fiscal do Contrato e apresentação do documento fiscal correspondente;

**4.3** O pagamento referente ao item 2, do Termo de Referência, será efetuado mensalmente, com vencimento da primeira parcela após 30 (trinta) dias da efetiva operação do sistema, mediante apresentação do documento fiscal correspondente;

**4.4** O pagamento referente ao item 3 e 4 (horas técnicas) serão realizados de acordo com o número de horas técnicas utilizadas no mês anterior ao do pagamento, em conjunto com as parcelas mensais e somente mediante autorização do fiscal do contrato;

**4.5** O pagamento será efetuado através de Transferência ou Boleto Bancário, no prazo de até 15 (quinze) dias após recebimento da Nota Fiscal devidamente conferida por membro da Comissão de Recebimento de Bens e Serviços do CISCENOP.

**4.6** O pagamento será efetuado, após conferência da prestação de serviços, pela Divisão responsável, com base nos preços unitários apresentados na proposta/lance e mediante a verificação de regularidade ou apresentação dos seguintes documentos: **a)** negativas de FGTS; **b)** Certidão Conjunta Negativa de Débitos Relativos aos Tributos Federais e à Dívida Ativa da União; **c)** Certidão Negativa de Débitos Trabalhistas (CNDT); **d)** Certidão Negativa de Débitos Municipais, e caso exista filial no Município de Cianorte a Certidão Negativa desta também deverá ser apresentada; **e)** Situação perante o Cadastro Nacional de Pessoas Jurídicas do Ministério da Fazenda **(Cartão CNPJ)**. **f)** Certidão Negativa de Débitos da **Fazenda Estadual** do domicílio da empresa.

**4.7** A empresa a ser Contratada deverá faturar a Nota Fiscal em nome do Consórcio Público Intermunicipal de Saúde Centro Noroeste do Paraná, podendo ser abreviado se necessário, inscrito no CNPJ sob nº

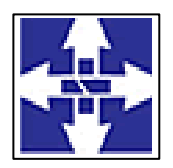

### Consórcio Público Intermunicipal de Saúde Centro Noroeste do Paraná CNPJ: 01178931/0001-47 www.ciscenop.com.br

01.178.931/0001-47, com sede na Rua Piratininga, nº 63, Cianorte/PR, CEP 87.200-163, bem como informar no corpo da respectiva Nota Fiscal os dados bancários (Banco, Agência e Número da Conta Corrente) em nome da pessoa jurídica para efetivação do pagamento, descrição dos serviços prestados, quantidade, valores unitários e total de cada item. A empresa deverá mencionar na respectiva Nota Fiscal o número, a modalidade da Licitação, o número do Empenho e do Convênio, se for o caso;

**4.8** No caso de constatação de erros ou irregularidades do documento fiscal, o prazo de pagamento será suspenso e somente voltará a fluir após a apresentação de nova(o) Nota Fiscal / Boleto Bancário correta(o).

**4.9** No caso de abertura de procedimento administrativo referente à aplicação das sanções, o prazo de pagamento será suspenso e somente voltará a fluir após a decisão do referido processo.

**4.10** A compensação financeira é admitida nos casos de eventuais atrasos de pagamento pelo Consórcio, desde que o contratado não tenha concorrido de alguma forma para o atraso. É devida desde a data limite fixada na ata para o pagamento até a data correspondente ao efetivo pagamento da parcela.

**4.11** Os encargos moratórios devidos em razão do atraso no pagamento poderão ser calculados com utilização da seguinte fórmula: EM = N x VP x I, Onde: EM = Encargos moratórios: N = Número de dias entre a data prevista para o pagamento e a do efetivo pagamento; VP = Valor da parcela a ser paga; I = Índice de compensação financeira, assim apurado: I =  $(TX/100)/365$ :  $TX$  = Percentual da taxa anual do IPCA – Índice de Precos ao Consumidor Ampliado, do IBGE.

**4.12** O prazo de prestação de serviços poderá ser revisto nas hipóteses indicadas no art. 57, § 1º da Lei Federal nº 8.666, de 21 de junho de 1993 e alterações.

#### **5 – DA DOTAÇÃO ORÇAMENTÁRIA**

**5.1** – As despesas correrão por conta da seguinte dotação orçamentária:

02.001.10.301.0001.2.001.33.90.40.00.00 – Fonte 01001

#### **6 – DA PARTICIPAÇÃO NA LICITAÇÃO**

**6.1** Poderão participar desse certame os licitantes que atenderem a todas as exigências deste edital e seus anexos, inclusive quanto à documentação, que exerçam atividade compatível com o objeto desta Licitação e que satisfaçam integralmente as condições deste Edital e seus Anexos.

**6.2** Estará impedido de participar o licitante que:

a) estiver sob decretação de falência, dissolução ou liquidação;

b) estiver incurso em sanções aplicadas por entidades públicas;

c) tenha sido punido ou declarado inidôneo por qualquer órgão ou entidade da Administração pública direta ou indireta, federal, estadual, municipal ou Distrito Federal ou que esteja cumprindo período de suspensão no âmbito da administração municipal;

d) possuir em seu contrato social finalidade ou objetivo incompatível com o objeto deste pregão.

**6.3** Na presente licitação é vedada a participação de empresas em consórcio e a representação de mais de uma empresa pelo mesmo representante.

**6.4** A participação neste certame importa ao proponente a irrestrita e irretratável aceitação das condições estabelecidas no presente Edital, bem como a observância dos regulamentos, normas administrativas e técnicas aplicáveis, inclusive quanto a recursos e ainda na aceitação de que deverá realizar a prestação dos serviços de acordo com as condições previstas neste Edital.

**6.5** As Microempresas e Empresas de Pequeno Porte que desejarem participar do certame para o tratamento diferenciado com os benefícios da Lei Complementar nº 123/2006 (alterada pela Lei Complementar nº 147/2014) deverão entregar ao Pregoeiro no credenciamento declaração de que tem tal condição, podendo ser utilizado o modelo constante no Anexo VI (Declaração de Microempresa ou Empresa de Pequeno Porte).

**6.6** Toda informação adicional deste certame será divulgada conforme exigência em Lei. Faz-se saber que o não envio deste documento preenchido corretamente, exime a comissão da obrigação de qualquer eventual informação deste Pregão diretamente ao Licitante.

**6.7** Não poderão participar direta ou indiretamente do Pregão:

**6.7.1** Empresas em recuperação judicial;

**6.7.2** Empresas que tenham sido declaradas inidôneas por qualquer órgão da Administração Pública, direta ou indireta, Federal, Estadual ou Municipal, bem como as que estejam punidas com suspensão do direito de contratar ou licitar com o Órgão ou Entidade Promotora da Licitação;

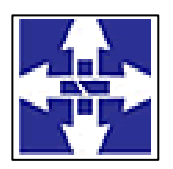

### Consórcio Público Intermunicipal de Saúde Centro Noroeste do Paraná CNPJ: 01178931/0001-47 www.ciscenop.com.br

**6.7.3** Servidor de qualquer órgão ou entidade vinculada ao Órgão promotor da licitação, bem como a empresa da qual tal servidor seja sócio, dirigente ou responsável técnico;

**6.7.4** Empresas consorciadas.

**6.8** Durante a realização do certame **não** será permitido o uso de telefone celular/tablet, sob pena de exclusão da empresa do procedimento licitatório.

**6.9** A participação na presente licitação implica na expressa e automática concordância aos termos deste Edital e dos seus respectivos anexos, não podendo alegar a Licitante, posteriormente, desconhecimento das regras constantes deste instrumento.

**6.10** Quaisquer dúvidas oriundas do presente Edital deverão ser formalizadas e encaminhadas para o e-mail [licitacao@ciscenop.com.br](mailto:licitacao@ciscenop.com.br) com antecedência de até 02 (dois) dias úteis, antes da abertura do certame.

**6.11 Os documentos necessários à licitação poderão ser apresentados em original, por qualquer processo de cópia autenticada por cartório competente ou ainda, por membro da Comissão de Licitação do CISCENOP.**

**6.12** A autenticação por membro da Comissão de Licitação do CISCENOP deverá ser realizada antes da entrega dos documentos, sendo aceitas somente cópias legíveis. As cópias com autenticação digital serão aceitas desde que as mesmas respeitem o prazo de validade e/ou o período de disponibilidade para verificação de sua validade e o cadastro perante o cartório prestador dos serviços esteja no nome da empresa credenciada.

**6.13** Neste certame serão aplicados os benefícios constantes na Lei Complementar 123/2006 e alterações conforme Lei Complementar 147/2014.

#### **7 – DO CREDENCIAMENTO**

**7.1**. Para o credenciamento deverão ser apresentados os seguintes documentos:

**7.1.1** Para habilitação de representante da empresa, deverá apresentar instrumento público ou particular de procuração, com poderes para formular propostas e para a prática de todos os demais atos inerentes ao certame, acompanhado de cópia autenticada do Contrato Social em vigor e alterações subsequentes ou última alteração consolidada ou outro instrumento constitutivo do Licitante, acompanhado de documento de identificação e respectiva cópia a qual será autenticada pelo Pregoeiro ou Equipe de Apoio quando da entrega da documentação; **7.1.2** Se o representante for sócio, proprietário, dirigente ou assemelhado, deverá apresentar cópia autenticada do Estatuto Social, Contrato Social em vigor e alterações subsequentes ou última alteração consolidada, e/ou outro instrumento de registro comercial, registrados na Junta Comercial, acompanhado de documento de identificação e respectiva cópia a qual será autenticada pelo Pregoeiro ou Equipe de Apoio quando da entrega da documentação.

**7.2** O proponente ou seu representante deverá apresentar ao Pregoeiro declaração dando ciência que cumpre plenamente os requisitos de habilitação, conforme modelo constante no Anexo VII, que deverá ser entregue em mãos ao Pregoeiro no momento da abertura da sessão pública.

**7.2.1** No caso da sua não apresentação, a declaração de cumprimento dos requisitos de habilitação poderá ser firmada no início da sessão pelo credenciado, adotando-se o modelo constante do Anexo VII;

**7.2.2** A não apresentação da Declaração de Cumprimento dos Requisitos Habilitatórios (modelo Anexo VII) resultará na desclassificação da empresa;

**7.2.3** As licitantes que não enviarem representantes para a sessão de processamento do Pregão Presencial deverão apresentar a declaração dando ciência de que cumpre plenamente os requisitos de habilitação, dentro do Envelope nº 01 – PROPOSTA DE PREÇOS, caso contrário sua proposta será DESCLASSIFICADA.

**7.3** Para que possam gozar dos benefícios outorgados pela Lei Complementar nº 123/2006 (alterada pela Lei Complementar nº 147/2014), a Microempresa e Empresa de Pequeno Porte deverá apresentar, por ocasião do credenciamento, declaração de que detêm tal condição, podendo ser utilizado o modelo constante no Anexo VI **(DEVERÁ SER APRESENTADO FORA DO ENVELOPE DE DOCUMENTOS DE HABILITAÇÃO);**

**7.3.1** A falsidade de declaração prestada, objetivando os benefícios da Lei Complementar nº 123, de 14 de dezembro de 2006 (alterada pela Lei Complementar nº 147/2014), caracterizará o crime de que trata o art. 299 do Código Penal, sem prejuízo do enquadramento em outras figuras penais e da sanção prevista no Artigo 7º da Lei Federal nº 10.520/2002.

**7.4** Os documentos deverão ser apresentados ao Pregoeiro no início dos trabalhos, antes da abertura dos envelopes contendo Documentação e Propostas. Deverão ser entregues em original, por qualquer processo de cópia autenticada ou por publicações em Órgãos da Imprensa Oficial e serão recebidos condicionalmente pelo Pregoeiro que, se julgar necessário, verificará e atestará sua veracidade.

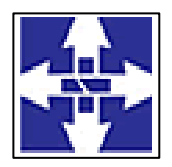

### Consórcio Público Intermunicipal de Saúde Centro Noroeste do Paraná CNPJ: 01178931/0001-47 www.ciscenop.com.br

**7.5** A não apresentação, incorreção do documento de credenciamento ou ausência de representante, não importará na desclassificação da sua proposta no presente certame. Contudo, ela não poderá apresentar lances verbais, nem fazer qualquer manifestação em nome da mesma na sessão do Pregão.

**7.6** O documento de credenciamento bem como as cópias do Contrato Social, Estatuto da Empresa e documento de identificação devidamente autenticada serão retidos pela Comissão e juntados ao processo licitatório.

**7.7** A Licitante que desejar utilizar a via postal deverá acondicionar os envelopes nº 01 e nº 02 e a Declaração de ME/EPP conforme o item 7.3 em um único envelope, todos devidamente lacrados, e endereçá-lo a Divisão de Licitação do CISCENOP, com endereço na Rua Piratininga, nº 63, CEP 87.200-163, Cianorte/PR, fazendo menção ao PREGÃO Nº 01/2022. Este envelope só será aceito se for entregue/protocolado até o dia e horário informados no item 1, sem qualquer violação de seu conteúdo. A Comissão de Licitação não se responsabilizará pelo não recebimento do envelope até o dia e horário determinado;

#### **8 – DA ABERTURA**

**8.1** A partir do horário previsto neste Edital, terá início a sessão pública do Pregão Presencial, com a divulgação das propostas de preços recebidas, passando o Pregoeiro a avaliar a devida aceitabilidade, classificando-as segundo a ordem crescente e desclassificando aquelas que não estejam em conformidade com os requisitos estabelecidos neste Edital.

**8.2** Após divulgadas as propostas de preços o Pregoeiro abrirá a fase competitiva de lances.

**8.2.1** Somente serão aceitos lances com valores inferiores ao último lance que tenha sido registrado, ou seja, valores distintos e decrescentes.

**8.2.2** Não serão aceitos dois ou mais lances de mesmo valor, prevalecendo aquele que for recebido e registrado em primeiro lugar.

**8.2.3** A desistência de apresentar lance implicará na automática exclusão da licitante da etapa e na manutenção do último preço apresentado pelo licitante para efeito de ordenação das propostas;

**8.2.4** Caso não se realize lance, será verificada a conformidade entre a proposta escrita de menor preço e o valor estimado para a contratação;

**8.2.5** Nas situações previstas nos subitens 8.2.3 e 8.3.4 deste Edital, o Pregoeiro poderá negociar diretamente com o proponente para que seja obtido melhor preço;

**8.2.6** No caso de desclassificação de todas as empresas participantes da fase de lances, o Pregoeiro poderá reiniciar nova etapa de lances com as empresas não qualificadas inicialmente, obedecendo as regras do item 8.2 e seus subitens;

**8.2.7** Ocorrendo empate entre propostas classificadas sem que haja a apresentação de lances, proceder-se-á ao sorteio entre as propostas empatadas, no prazo de até 05 (cinco) dias úteis, em sessão pública, salvo se todos os representantes das licitantes estiverem presentes caso em que o sorteio poderá ocorrer na mesma sessão pública.

**8.3** Apurado o menor preço e sendo este proposto por licitante não enquadrada como Microempresa ou Empresa de Pequeno Porte, o Pregoeiro verificará se dentre as demais classificadas há presença de empresa que assim se enquadre.

8.3.1 Consoante o disposto no artigo 44 da Lei Complementar nº 123/2006, é assegurado, como critério de desempate, preferência de contratação para as Microempresas e Empresas de Pequeno Porte;

**8.3.2** Entende-se por empate aquelas situações em que as propostas apresentadas pelas Microempresas e Empresas de Pequeno Porte sejam iguais ou até 5% (cinco por cento) superiores ao melhor preço.

**8.4** Para efeito do disposto no item anterior, ocorrendo o empate, proceder-se-á da seguinte forma:

**8.4.1** A Microempresa ou Empresa de Pequeno Porte mais bem classificada será convocada para, em querendo, apresentar nova proposta de preço inferior àquela considerada vencedora do certame, no prazo máximo de até 05 (cinco) minutos após o encerramento dos lances, sob pena de preclusão. Caso a Microempresa ou Empresa de Pequeno Porte apresente nova proposta o objeto será adjudicado em seu favor;

**8.4.2** Não ocorrendo a contratação da Microempresa ou Empresa de Pequeno Porte, na forma do subitem acima, serão convocadas as remanescentes que porventura se enquadrem na hipótese do subitem 9.4.2, na ordem classificatória, para o exercício do mesmo direito;

**8.4.3** No caso de equivalência dos valores apresentados pelas Microempresas e Empresas de Pequeno Porte, será realizado sorteio entre elas para que se identifique aquela que primeiro poderá apresentar melhor oferta;

**8.4.4** Na hipótese da não contratação nos termos previstos no item 8.4, o objeto licitado será adjudicado em favor da proposta originalmente vencedora do certame.

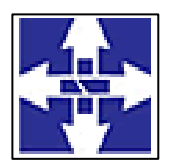

### Consórcio Público Intermunicipal de Saúde Centro Noroeste do Paraná CNPJ: 01178931/0001-47 www.ciscenop.com.br

**8.5** Se o licitante que apresentar a proposta ou lance de menor valor não cumprir às exigências de habilitação, o Pregoeiro examinará a proposta ou lance subsequente na ordem de classificação, e assim sucessivamente, até a apuração de uma proposta ou lance que atenda o Edital. Nessa etapa o Pregoeiro poderá negociar com o participante para que seja obtido preço melhor.

**8.6** Em caso de ser o vencedor uma Microempresa ou Empresa de Pequeno Porte e estiver com restrição de regularidade fiscal e/ou previdenciária, o prazo de regularização é de 05 (cinco) dias úteis prorrogáveis por igual período, por exclusiva concessão da administração através de seu Pregoeiro (artigo 43, § 1º da Lei Complementar nº 123/2006 com nova redação dada pela Lei Complementar nº 147/2014).

**8.7** Constatado o atendimento das exigências estabelecidas neste Edital, o objeto da licitação será adjudicado ao autor da proposta com lance de menor valor.

#### **9 – DOS ENVELOPES**

**9.1** É obrigatório o preenchimento de todos os campos do Anexo V deste Edital. O não preenchimento de qualquer um dos campos acarretará na desclassificação da empresa no respectivo item.

**9.2** A licitante deverá entregar e PROTOCOLAR junto ao Consórcio Público Intermunicipal de Saúde Centro Noroeste do Paraná – CISCENOP, os envelopes nº 01 e 02, contendo as propostas de precos e documentos de habilitação, no dia, horário e local indicado no ITEM 1 deste Edital, em envelopes distintos, opacos, colados com as seguintes especificações e endereçamento:

EDITAL **PREGÃO Nº 01/2022** ENVELOPE Nº 01 – PROPOSTA DE PREÇOS PROPONENTE\_\_\_\_\_\_\_\_\_\_\_\_\_\_\_\_\_\_\_\_\_\_\_\_\_ CNPJ

EDITAL **PREGÃO Nº 01/2022** ENVELOPE Nº 02 – DOCUMENTOS DE HABILITAÇÃO PROPONENTE CNPJ

**9.3** Para garantir a integridade da documentação e da proposta, recomenda-se que contenham folhas timbradas com o nome, CNPJ, logotipo ou logomarca da Licitante;

**9.4** Os envelopes contendo a documentação das empresas não vencedoras estarão disponíveis para retirada pelos seus representantes, logo após a publicação do aviso de homologação da licitação no Órgão Oficial do CISCENOP. Os envelopes que não forem retirados após 30 (trinta) dias da data estabelecida acima, serão inutilizados.

**9.5** Após a entrega dos envelopes, não será aceita a juntada ou substituição de quaisquer documentos, nem retificação de preço ou condições.

**9.6** – Só poderá deliberar em nome do Licitante, formulando ofertas/lances de preços e praticar os demais atos pertinentes ao certame, um dos seus dirigentes contratuais ou estatutários legalmente identificados, ou pessoa física, credenciada por meio de Carta de Credenciamento ou documento equivalente, como procuração, outorgando poderes para formular propostas, fazer lances verbais e praticar todos os demais atos inerentes ao certame. Esse documento deverá ser entregue em mãos ao Pregoeiro, acompanhada dos documentos de acordo com o item 7.1.1 no momento da abertura da sessão pública **(FORA DO ENVELOPE DE DOCUMENTOS DE HABILITAÇÃO).**

#### **10 – DAS PROPOSTAS**

**10.1** As propostas apresentadas no sistema deverão indicar a validade da proposta, que não poderá ser inferior a 60 (sessenta) dias consecutivos da data da sessão de abertura desta licitação;

**10.2** A proposta apresentada e os lances formulados deverão incluir todas e quaisquer despesas necessárias para o objeto desta licitação, tais como: tributos, fretes, seguros e demais despesas inerentes, devendo o prazo ofertado corresponder, rigorosamente, às especificações do objeto licitado.

**10.3** Os licitantes declaram haver levado em conta, na apresentação da proposta, os custos, emolumentos, encargos, inclusive sociais, contribuições fiscais e para-fiscais, bem como, os tributos incidentes, não cabendo

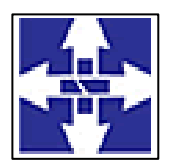

### Consórcio Público Intermunicipal de Saúde Centro Noroeste do Paraná CNPJ: 01178931/0001-47 www.ciscenop.com.br

quaisquer reivindicações devidas a erros nessa avaliação, para efeito de solicitar revisão de preços por recolhimentos determinados pela autoridade competente.

**10.**4 Não será admitido no preço unitário o fracionamento de centavo que ultrapassar duas casas decimais, desprezando-se sumariamente a fração remanescente. Será(ão) desclassificada(s) a(s) proposta(s) com preço manifestamente inexequível ou superior aos praticados no mercado, nos termos do art. 48, II da Lei 8.666/93 e suas alterações.

**10.5** O valor da proposta não poderá ser superior ao especificado no anexo V, sob pena de desclassificação do mesmo.

**10.6** No caso da licitante apresentar a proposta de preço em formulário próprio, deverá obedecer ao descritivo do objeto, quanto às quantidades e características do mesmo, devendo constar todas as informações relativas à empresa, expressas no anexo V e assinatura em todas as vias, sob pena de desclassificação dos itens alterados.

**10.7** Os preços propostos serão considerados completos e suficientes para a aquisição dos materiais/prestação de serviços objeto desta licitação, sendo desconsiderada qualquer reivindicação de pagamento adicional devido a erro ou má interpretação de parte da licitante.

**10.8** Não serão levadas em consideração quaisquer vantagens não previstas neste Edital.

**10.9** Entendem-se por encargos, referentes à proposta, o tributo (impostos, taxas), contribuições fiscais e parafiscais, emolumentos, fornecimento de mão-de-obra especializada, os instituídos por leis sociais, administração, lucros, impressos e ferramental, transporte de material, de pessoal, estadia, hospedagem, alimentação e qualquer despesa, acessória e/ou necessária, não especificada neste edital.

**10.10** Eventuais falhas, omissões ou outras irregularidades formais nos documentos da proposta, poderá ser ajustado pelo licitante no prazo indicado pelo pregoeiro, desde que não haja majoração dos valores propostos.

**10.11** Considerar-se-á inexequível a proposta que não venha a ter demonstrada sua viabilidade por meio de documentação que comprove que os custos envolvidos na contratação são coerentes com os de mercado do objeto deste Pregão.

**10.12** Havendo indícios de inexequibilidade da proposta de preço, ou em caso da necessidade de esclarecimentos complementares, poderá ser efetuada diligência, do artigo 43 da Lei n.º 8.666 de 1993, para efeito de comprovação de sua exequibilidade, podendo-se adotar, dentre outros, quaisquer dos seguintes procedimentos:

**10.13** Questionamentos junto ao proponente para a apresentação de justificativas e comprovações em relação aos custos com indícios de inexequibilidade;

**10.13.1** Pesquisas em órgãos públicos ou empresas privadas;

**10.13.2** Verificação de outros contratos que o proponente mantenha com a Administração ou com a iniciativa privada;

**10.13.3** Verificação de notas fiscais dos produtos adquiridos pelo proponente;

**10.13.4** Consultas às Secretarias de Fazenda Federal, Distrital, Estadual ou Municipal;

**10.13.5** Verificação de acordos coletivos, convenções coletivas ou sentenças normativas em dissídios coletivos de trabalho;

**10.13.6** Levantamento de informações junto ao Ministério do Trabalho e Emprego, e junto ao Ministério da Previdência Social;

**10.13.7** Consultas a entidades ou conselhos de classe, sindicatos ou similares;

**10.13.8** Pesquisa de preço com fornecedores dos insumos utilizados, tais como: atacadistas, lojas de suprimentos, supermercados e fabricantes;

**10.13.9** Levantamento de indicadores salariais ou trabalhistas publicados por órgãos de pesquisa;

**10.13.10** Estudos setoriais;

**10.13.11** Análise de soluções técnicas escolhidas e/ou condições excepcionalmente favoráveis que o proponente disponha para a prestação dos equipamentos.

**10.13.12** Demais verificações que porventura se fizerem necessárias.

**10.14** As propostas deverão conter o preço unitário e global dos serviços descritos no Anexo I (Termo de Referência) deste Edital.

**10.15** Serão corrigidos automaticamente pela Comissão de Licitação quaisquer erros de soma e/ou multiplicação, bem como as divergências que porventura ocorrerem entre o valor unitário e o total do item, quando prevalecerá sempre o primeiro.

**10.16** Caso o edital seja retificado/alterado com a necessidade de remarcação de datas, será aberto novo prazo para apresentação das propostas.

**10.17** Quando o valor da proposta tiver sido alterado por conta de lance(s) oferecido(s), o licitante adjudicatário deverá apresentar, no prazo que lhe for notificado na ata da sessão do Pregão, nova proposta/planilha de preços,

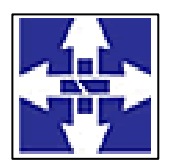

### **CISCENOP**  Consórcio Público Intermunicipal de Saúde Centro Noroeste do Paraná CNPJ: 01178931/0001-47 www.ciscenop.com.br

na forma do Anexo V deste Edital, constando os valores do fechamento da operação de acordo com o valor da adjudicação, a qual substituirá a proposta primitiva e fará parte integrante do contrato e/ou equivalente. **10.18** A não apresentação dos documentos exigidos no item 10 e seus subitens resultará na desclassificação da empresa.

#### **11 – DA HABILITAÇÃO**

**11.1** Compreende condição para **HABILITAÇÃO** os seguintes documentos:

#### **11.1.1 Habilitação Jurídica:**

**a) Ato Constitutivo, Estatuto ou Contrato Social**, devidamente autenticado por órgão competente ou por funcionário da Divisão de licitação da Prefeitura de Cianorte. **Os documentos descritos neste item** deverão vir acompanhados de todas as alterações que foram feitas no respectivo documento. Caso haja "Consolidação", poderá ser apresentada a Consolidação e as alterações posteriores, não necessitando apresentar as alterações anteriores à Consolidação. Para microempreendedores individuais (MEI) apresentar o **Certificado de Condição de Microempreendedor Individual** com validade de até 180 dias contados da data de emissão.

**b)** Registro comercial, no caso de firma individual;

**c)** Ata, registrada na Junta Comercial, das assembleias que tenham aprovado ou alterado os Estatutos em vigor e ata de eleição dos administradores em exercício, no caso de cooperativas;

**d) Declaração da licitante** de cumprimento ao artigo 7º, inciso XXXIII, da Constituição Federal (conforme modelo, anexo III), assinada por representante(s) legal(is) da empresa.

**e) Declaração da licitante** sob as penas da lei, de IDONEIDADE para licitar ou contratar com a Administração Pública, (conforme modelo, anexo IV), assinada por representante(s) legal(is) da empresa.

f) Decreto de autorização, em se tratando de empresa ou sociedade estrangeira em funcionamento no País e ato de registro ou autorização para funcionamento expedido pelo órgão competente, quando a atividade assim o exigir.

#### **11.1.2 Qualificação Econômico-Financeira**:

a) **Certidão Negativa de Falência e Concordata ou Recuperação Judicial**, expedida pelo Cartório Distribuidor da matriz da pessoa jurídica. As licitantes em recuperação judicial deverão encaminhar certidão emitida pela instância judicial competente, que certifique que a interessada está apta econômica e financeiramente a participar do procedimento licitatório. (acórdão 1201/2020-TCU).

**b) DECLARAÇÃO DE ENQUADRAMENTO COMO MICROEMPRESA OU EMPRESA DE PEQUENO PORTE,** conforme a Lei Complementar 123/2006, demonstrando o valor de **faturamento bruto** acumulado do **exercício de 2020**, devidamente assinado por profissional contábil registrado no Conselho Regional de Contabilidade - CRC e o representante legal da empresa, conforme modelo do Anexo VI**.** (Documento dispensado para MEI), com data não superior a 90 dias.

#### **11.1.3 Habilitação Fiscal e Trabalhista:**

**a)** Prova de regularidade para com a Fazenda Nacional por meio de **Certidão Negativa de Débitos Relativos aos Tributos Federais e à Dívida Ativa da União**, **abrangendo inclusive as contribuições sociais**, conforme alterações da Portaria MF 358, de 05 de setembro de 2014 (tributos federais, contribuições previdenciárias e dívida ativa da União).

**b)** Certidão Negativa de Débitos da **Fazenda Estadual** do domicílio da empresa.

**c) Certidão Negativa de Débitos Municipais**, e caso exista **filial no Município de Cianorte** a Certidão Negativa desta também deverá ser apresentada.

**d)** Prova de regularidade junto ao Fundo de Garantia por Tempo de Serviço, **FGTS, em vigor,** demonstrando a situação regular ao cumprimento dos encargos sociais instituídos por lei.

**e)** Prova de regularidade junto à Justiça do Trabalho, através da **Certidão Negativa de Débitos Trabalhistas (CNDT)**, com data de emissão não anterior a 180 (cento e oitenta) dias da data de abertura e julgamento, conforme Lei 12.440 de 07 de julho de 2011. Link de acesso:<http://www.tst.jus.br/certidao>

**f)** Situação perante o Cadastro Nacional de Pessoas Jurídicas do Ministério da Fazenda **(Cartão CNPJ)**, conforme Instrução Normativa RFB nº 1.634, de 06 de maio de 2016, emitida até 180 dias antes da data de seu recebimento.

#### **11.1.4 Quanto à regularidade técnica:**

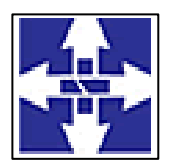

### Consórcio Público Intermunicipal de Saúde Centro Noroeste do Paraná CNPJ: 01178931/0001-47 www.ciscenop.com.br

a) Atestado de Capacidade Técnica, emitido por no mínimo 01 (um) órgão público ou privado, comprovando a especialidade no objeto do presente Edital, devendo estar o atestado(s) em nome do licitante, atestar o fornecimento de serviços pertinentes e compatíveis em características e quantidades, bem como a satisfatória qualidade na execução dos serviços e indicar o Sistema Gerenciador do Banco de Dados.

b) Declaração de que os softwares são desenvolvidos pela empresa participante do certame e, por tanto sendo de sua propriedade, não sendo representante, que o número de usuários é liberado, não havendo custos adicionais para o CISCENOP, caso sejam solicitadas liberações futuras de usuários da CONTRATANTE, bem como o Banco de Dados, não terá custo algum para o Consórcio.

**11.2** – Caso recaia suspeitas ou haja provocação por terceiros sobre eventual impedimento de licitar pelos licitantes vencedores, a qualquer tempo o Pregoeiro; os Membros da Comissão; ou a Procuradoria Jurídica; poderão sanear as dúvidas mediante a consulta aos seguintes Cadastros:

I - Cadastro de Impedidos de Licitar do TCE/PR; II - Cadastro Nacional de Empresas Inidôneas e Suspensas – CEIS, mantido pela Controladoria Geral da União; III - Cadastro Nacional de Condenações Cíveis por Atos de Improbidade Administrativa, mantido pelo Conselho Nacional de Justiça, - entre outras consultas a órgãos pertinentes. A consulta aos cadastros será realizada em nome da empresa licitante e também de seu sócio majoritário, por força do artigo 12 da Lei n.º 8.429, de 1992, que prevê dentre as sanções impostas ao responsável pela prática de ato de improbidade administrativa, a proibição de contratar com o Poder Público, inclusive por intermédio de pessoa jurídica da qual seja sócio majoritário.

**11.3** O documento apresentado que não expressar o prazo de validade deverá ter data de expedição não superior a **180 (cento e oitenta**) dias sob pena de inabilitação da proponente, ressalvada às condições para ME/EPP/MEI previstas na Lei Complementar nº 123/2006 ou outra lei específica que determine o prazo de validade.

**11.4** Quando a empresa for representada por diretor, sócio ou gerente, a capacidade de representação será verificada em face do próprio contrato ou estatuto social.

**11.5** O Pregoeiro poderá solicitar na mesa sessão pública do pregão a documentação da empresa classificada em segundo e terceiro lugares, e assim sucessivamente, para garantir a aquisição do objeto dentro das exigências do Edital.

**11.6** As empresas convocadas que não apresentarem a documentação estarão sujeitas às penalidades previstas neste Edital.

**11.7** Constatado vício na documentação fiscal e trabalhista apresentada por microempresa, empresa de pequeno porte ou microempreendedor individual, a Comissão dará prazo para a licitante sanear os defeitos na documentação no prazo de 03 (três) dias úteis, ficando imediatamente agendada a continuação da sessão neste mesmo prazo. O prazo poderá ser prorrogado por igual período.

**11.8** Permanecendo vicio na documentação, a Comissão declarará a empresa inabilitada e procederá a abertura dos envelopes de documentação das demais empresas obedecendo à ordem de classificação.

**11.9** As microempresas ou empresas de pequeno porte poderão sanear defeitos constatados na habilitação apenas se apresentarem na sessão todos os documentos previstos neste capítulo, mesmo que contenham algum vício. A ausência de qualquer documento implicará na inabilitação do licitante.

**11.10** Eventuais falhas, omissões ou outras irregularidades formais nos documentos de habilitação, poderão ser saneadas na sessão pública de processamento do Pregão, até a decisão sobre a habilitação, inclusive mediante verificação efetuada por meio eletrônico hábil de informações.

**11.11** A verificação será certificada pelo Pregoeiro e deverão ser anexados aos autos os documentos passíveis de obtenção por meio eletrônico, salvo impossibilidade devidamente justificada.

**11.12** Caso a licitante já tenha apresentado os documentos de habilitação jurídica AUTENTICADOS no credenciamento, fica dispensado de apresentação nesta fase de habilitação.

**11.13** Todos os comprovantes de regularidade fiscal e/ou previdenciária vencidos apresentados por Microempresa ou Empresa de Pequeno Porte será concedido o prazo de 03 (três) dias úteis prorrogáveis por igual período a critério exclusivo da administração através de seu Pregoeiro para sua apresentação, sob pena de decadência do direito de contratação, amparadas pela Lei Complementar nº 123/2006 e Lei Complementar nº 147/2014.

**11.14** O Pregoeiro poderá desclassificar a proposta ou mesmo desqualificar a empresa, a qualquer tempo, no caso de conhecimento de fato superveniente ou circunstância desabonadora da empresa ou de seus sócios, nos termos do artigo 43, § 5º da Lei Federal nº 8.666/93.

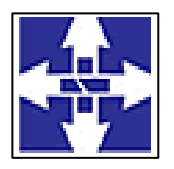

### Consórcio Público Intermunicipal de Saúde Centro Noroeste do Paraná CNPJ: 01178931/0001-47 www.ciscenop.com.br

**11.15** A apresentação do CRC – Certificado de Registro Cadastral emitido por quaisquer dos municípios associados do CISCENOP, respeitando o prazo de sua validade, substitui os documentos exigidos pelos itens **11.1.1** e **11.1.2**, nos termos do § 3º do artigo 32, da Lei de Licitação.

**11.16** A não apresentação de qualquer um dos documentos exigidos nos itens 11 e seus subitens, resultará na desclassificação da empresa.

**11.17 Os documentos necessários à licitação poderão ser apresentados em original, por qualquer processo de cópia autenticada por cartório competente ou ainda, por membro da Comissão de Licitação do CISCENOP.**

**11.17.1** A autenticação por membro da Comissão de Licitação do CISCENOP poderá ser antes do protocolo dos documentos, desde que seja apresentando documento original;

**11.17.2** Serão aceitas apenas cópias legíveis;

**11.17.3** Não serão aceitos documentos cujas datas estejam esmaecidas, ilegíveis ou rasuradas.

**11.17.4** As cópias com autenticação digital serão aceitas desde que as mesmas respeitem o prazo de validade e/ou o período de disponibilidade para verificação de sua validade e o cadastro perante o cartório prestador dos serviços esteja no nome da empresa credenciada.

**11.18** Se a Licitante interessada for a matriz, todos os documentos deverão estar em nome da matriz; se for filial, eles deverão ser da filial, à exceção daqueles documentos que, comprovadamente, forem emitidos somente em nome da matriz.

#### **12 – DOS CRITÉRIOS DE JULGAMENTO**

**12.1** Para julgamento será adotado o critério do **Menor Preço Global**, observadas as especificações definidas nesse Edital.

#### **13 – DA IMPUGNAÇÃO AO EDITAL E RECURSOS**

**13.1** Não serão conhecidos às impugnações e os recursos apresentados fora do prazo legal e ou subscritos por representante não habilitado legalmente ou não identificado no processo para responder pelo proponente.

**13.2** Até 02 (dois) dias úteis antes da data fixada para recebimento das propostas, os interessados poderão solicitar por escrito esclarecimentos, providências ou impugnar o ato convocatório do Pregão, podendo o pedido ser protocolado na Divisão de Licitações do Consórcio, localizado na sede do CISCENOP ou encaminhado através do e-mail [licitacao@ciscenop.com.br](mailto:licitacao@ciscenop.com.br)**.**

**13.3** Findo o prazo para habilitação e após a divulgação do vencedor do pregão, na forma eletrônica, qualquer licitante poderá manifestar imediata e motivadamente a intenção de recorrer, desde que devidamente registrada a síntese de suas razões através do e-mail [licitacao@ciscenop.com.br](mailto:licitacao@ciscenop.com.br)

**13.3.1** Caso haja licitante com intenção de interpor recurso nas condições do item anterior, ser-lhe-á concedido o prazo de 03 (três) dias corridos para apresentar memorial de recurso, facultando-se aos demais proponentes a oportunidade de apresentar contrarrazões em igual número de dias, que começarão a correr imediatamente após o término do prazo do recorrente, sendo-lhes assegurada vista imediata dos autos, sendo que os recursos e contrarrazões poderão ser encaminhados por meio eletrônico ou físico, devendo ser anexados e enviados através dos endereços citados nos itens **13.2 e 13.3**.

**13.4** A falta de manifestação imediata e motivada importará a preclusão do direito de recurso.

**13.5** Não será concedido prazo para recursos sobre assuntos meramente protelatórios ou quando não justificada a intenção de interpor o recurso pelo proponente.

**13.6** Os recursos contra decisões do pregoeiro não terão efeito suspensivo.

**13.7** O acolhimento de recurso importará na invalidação apenas dos atos insuscetíveis de aproveitamento.

**13.8** Declarado o vencedor, qualquer Licitante poderá, durante a sessão pública, de forma imediata e motivada, manifestar a intenção de recorrer, quando lhe será concedido o prazo de até 03 (três) dias para apresentar as razões do recurso, ficando os demais licitantes intimados a apresentar contrarrazões em igual prazo, que começará a contar do término do prazo do recorrente, sendo-lhes assegurada vista imediata dos elementos indispensáveis à defesa dos seus interesses.

**13.9** A falta de manifestação imediata e motivada da intenção de interpor recurso, no momento da sessão pública deste Pregão, implica decadência desse direito, ficando o Pregoeiro autorizado a adjudicar o objeto à Licitante vencedora.

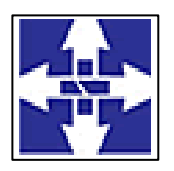

### Consórcio Público Intermunicipal de Saúde Centro Noroeste do Paraná CNPJ: 01178931/0001-47 www.ciscenop.com.br

**13.10** O Pregoeiro poderá reconsiderar sua decisão, no prazo de até 05 (cinco) dias úteis, ou, mantê-la, devendo a decisão ser proferida dentro do prazo de até 05 (cinco) dias úteis, contado do recebimento do recurso.

**13.11** Não serão aceitos recursos interpostos cuja petição tenha sido apresentada fora do prazo e/ou apresentada por quem não está legalmente habilitado para representar a empresa licitante.

**13.12** O acolhimento do recurso importará a invalidação apenas dos atos insuscetíveis de aproveitamento.

**13.13** A falta de apresentação das razões de recurso, no prazo especificado na Lei também importará a decadência do direito de recurso e, via de consequência, a adjudicação do objeto da licitação à Licitante vencedora.

**13.14** Resolvidos os recursos eventualmente interpostos, o Pregoeiro encaminhará o processo da licitação à Autoridade competente que poderá:

**13.15** Homologar o resultado e promover a contratação correspondente a este Pregão;

**13.16** Anular este Pregão por ilegalidade, de ofício ou por provocação de qualquer pessoa, mediante ato escrito e fundamentado;

**13.17** Revogar este Pregão se for considerado inoportuno ou inconveniente ao interesse público, por motivo de fato superveniente devidamente comprovado.

**13.18** Não havendo recurso, o Pregoeiro fará a adjudicação do objeto da licitação ao proponente declarando o vencedor.

#### **14 – DA ANÁLISE DA PROPOSTA E DA DOCUMENTAÇÃO**

**14.1** Se a proposta ou o lance de menor valor não for aceitável, ou se o licitante desatender às exigências da habilitação, o pregoeiro examinará a proposta ou o lance subsequente, verificando a sua compatibilidade e a habilitação do participante, na ordem de classificação, e assim sucessivamente, até a apuração de uma proposta ou lance que atenda o Edital. Também nessa etapa o pregoeiro poderá negociar com o participante para que seja obtido preço melhor.

**14.2** O pregoeiro, observando-se o motivo do desatendimento das exigências da habilitação, aplicará as penalidades previstas neste Edital.

**14.3** Constatando o atendimento das exigências fixadas neste Edital, o objeto será adjudicado ao autor da proposta ou lance de menor preço.

#### **15 – DA DEMONSTRAÇÃO TÉCNICA**

**15** Encerrada a etapa de lances e verificada a habilitação da empresa classificada em primeiro lugar, será exigida a realização de demonstração técnica de uso do sistema para comprovação de atendimento de todas suas funcionalidades, necessárias à correta operacionalização dos módulos e comprovação da qualidade, bem como para avaliar se o sistema apresentado, atende no mínimo 95% (noventa e cinco por cento) de todas as necessidades descritas no item 11 deste Termo de Referência, permitindo assim um margem de 5% (cinco por cento) para desenvolvimento ou adequação com prazo máximo de entrega de 150 (cento e cinquenta) dias, no qual a LICITANTE deverá estar ciente de que estará sujeita às ações por parte da CONTRATANTE em caso de não cumprimento do prazo.

**15.1** A demonstração técnica do sistema deverá ser realizada no prazo máximo de 02 (dois) dias úteis após a realização da licitação na sede do CISCENOP.

**15.2** A demonstração técnica visa aferir a adequabilidade do sistema em relação às especificações técnicas e funções descritas neste Edital, para avaliação do software pelo Fiscal do Contrato e área técnica e poderá ser integralmente acompanhada por todas as demais proponentes no processo que manifestarem interesse, como condição para a adjudicação e homologação do objeto.

**15.3** O ambiente tecnológico necessário à estruturação completa da apresentação será de inteira responsabilidade da proponente.

**15.4** Durante a realização da demonstração técnica, os equipamentos e softwares serão operados por técnicos da empresa interessada.

**15.5** Durante a demonstração técnica, os requisitos serão testados na ordem em que ocorrem em situação real, de acordo com os requisitos e funcionalidades do software presentes Termo de Referência, sendo registrados os itens atendidos e não atendidos em uma tabela (Anexo I);

**15.6** A demonstração será acompanhada por um representante da Comissão de Licitação e o Fiscal do Contrato, se necessário será designado pela autoridade competente outro servidor para acompanhar a demonstração.

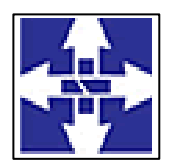

### Consórcio Público Intermunicipal de Saúde Centro Noroeste do Paraná CNPJ: 01178931/0001-47 www.ciscenop.com.br

**15.7** Ao final da demonstração, será elaborado em até 2 (dois) dias úteis um parecer técnico de atendimento aos itens constantes no Termo de Referência.

**15.8** Será desclassificada a empresa que não atender 95% (noventa e cinco por cento) dos requisitos que constam no Termo de Referência (Anexo I), procedendo na sequência com a convocação das demais licitantes classificadas e habilitadas em ordem para a demonstração do atendimento dos requisitos exigidos;

**15.9** A demonstração técnica do sistema não será obrigatória caso a Licitante seja a atual fornecedora do sistema em uso pelo CISCENOP.

#### **16 – DAS INFRAÇÕES E PENALIDADES**

**16.1** - Comete infração administrativa, nos termos da Lei nº. 10.520/2002, o licitante ou adjudicatório que:

- I não assinar a ata de registro de preços quando convocado dentro do prazo de validade da proposta;
- II apresentar documentação falsa;
- III deixar de entregar os documentos exigidos no certame;
- IV ensejar o retardamento da execução do objeto;
- V não mantiver a proposta;
- VI cometer fraude fiscal;
- VII comportar-se de modo inidôneo;
- VIII falhar ou fraudar na execução da ata.

IX - Poderá configurar comportamento inidôneo à empresa classificada que não apresentar a documentação de habilitação no prazo, ou apresentá-los com irregularidades. Por conseguinte, poderá a mesma ser submetida a processo administrativo que importe na aplicação de multa e impedimento de participação em licitações por até 5 (cinco) anos, bem como nas demais penalidades previstas neste Edital e na legislação sobre a matéria.

**16.2 -** Considera-se comportamento inidôneo, entre outros, a declaração falsa quanto às condições de participação, quanto ao enquadramento como ME/EPP ou o conluio entre os licitantes, em qualquer momento da licitação, mesmo após o encerramento da fase de lances.

**16.3** - O licitante ou adjudicatório que cometer qualquer das infrações discriminadas nos itens anteriores, ficará sujeito, sem prejuízo da responsabilidade civil e criminal, às seguintes sanções:

I – impedimento de licitar e contratar com a Administração Pública e descredenciamento do Registro Cadastral de Fornecedores do Consórcio, por ate cinco anos.

II – multa compensatória de 20% sobre o valor total da ata, no caso de inexecução total do objeto;

III – multa compensatória de 10% sobre o valor total da ata, no caso de inexecução parcial do objeto;

**16.4** - A penalidade de multa pode ser aplicada cumulativamente com a sanção de impedimento.

**16.5** - A aplicação de qualquer das penalidades previstas realizar-se-á em processo administrativo que assegurará o contraditório e a ampla defesa, ao licitante ou adjudicatório, observando-se o procedimento previsto na Lei 8.666/93.

**16.6** - A autoridade competente, na aplicação das sanções, levará em consideração a gravidade da conduta do infrator, o caráter educativo da pena, bem como, o dano causado à Administração Pública, observado o princípio da proporcionalidade.

**16.7 - Pela recusa injustificada de** até 05 (cinco) dias consecutivos, para a entrega dos itens ofertados, nos prazos previstos neste edital, será aplicada multa na razão de 10% (dez por cento) calculado sobre o valor total da proposta.

**16.8 - Pelo atraso ou demora injustificados de** até 02 (dois) dias consecutivos de atraso ou de demora para a entrega dos itens ofertados, além dos prazos estipulados neste edital, aplicação de multa na razão de 0,33 (zero vírgula trinta e três por cento), por dia, de atraso ou de demora, calculado sobre o valor total da proposta.

**16.9 - Pela entrega em desacordo com o solicitado ou problemas na emissão da Nota Fiscal, aplicação** de multa na razão de 10% (dez por cento), sobre o valor total da proposta, por infração, com prazo de até 24 (vinte e quatro) horas para a efetiva substituição dos produtos ou adequação dos serviços prestados.

**16.10 -** Na eventual aplicação de alguma penalidade, poderá haver o registro no Cadastro do TCE de acordo com a Instrução Normativa nº 37/2009 do TCE/PR.

#### **17 – DA FRAUDE E CORRUPÇÃO**

**17.1** – Caso a licitante, em qualquer das fases da licitação e/ou durante a vigência da Ata de Registro de Preços ou execução de contrato firmado com este ente público, praticar qualquer ato lesivo à Administração Pública

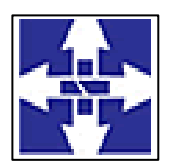

### **CISCENOP**  Consórcio Público Intermunicipal de Saúde Centro Noroeste do Paraná CNPJ: 01178931/0001-47 www.ciscenop.com.br

elencado no art. 5º da Lei Federal 12.846/2013 e Decreto Federal 8420/2015 ficará submetido à responsabilização objetiva administrativa regida pelo Decreto Municipal 141/2020 e sanções descritas no art. 6º da Lei Federal 12.846/2013, sem prejuízo da responsabilidade penal. Para o disposto neste item, definem-se as seguintes práticas:

a) **Prática corrupta:** oferecer, dar, receber ou solicitar, direta ou indiretamente, qualquer vantagem com o objetivo de influenciar a ação de servidor público no processo de licitação ou na execução de contrato;

b) **Prática fraudulenta:** a falsificação ou omissão dos fatos, com o objetivo de influenciar o processo de licitação ou de execução de contrato;

c) **Prática colusiva:** esquematizar ou estabelecer um acordo entre dois ou mais licitantes, com ou sem o conhecimento de representantes ou prepostos do órgão licitador, visando estabelecer preços em níveis artificiais e não-competitivos;

d) **Prática coercitiva**: causar dano ou ameaçar causar dano, direta ou indiretamente, às pessoas ou sua propriedade, visando influenciar sua participação em um processo licitatório ou afetar a execução do contrato;

e) **Prática obstrutiva**: destruir, falsificar, alterar ou ocultar provas em inspeções ou fazer declarações falsas aos representantes do organismo financeiro multilateral, com o objetivo de impedir materialmente a apuração de alegações de prática prevista, deste Edital;

**Parágrafo único:** Se os atos previstos como infrações administrativas à Lei de Licitações n.º 8.666/93 ou a outras normas de licitações e contratos da Administração Pública forem tipificados como atos lesivos na forma da Lei Federal 12.846/13, poderão ser apurados e julgados conjuntamente, no mesmo processo aplicando-se o rito procedimental do Decreto Municipal 141/2020.

#### **18 – DA ADJUDICAÇÃO E HOMOLOGAÇÃO**

**18.1** – O objeto da licitação será adjudicado ao licitante declarado vencedor, por ato do Pregoeiro, caso não haja interposição de recurso, ou pela autoridade competente, após a regular decisão dos recursos apresentados.

**18.2** – Após a fase recursal, constatada a regularidade dos atos praticados, a autoridade competente homologará o procedimento licitatório.

**18.3** Homologada a licitação e adjudicado o objeto, o Consórcio Público Intermunicipal de Saúde Centro Noroeste do Paraná – CISCENOP convocará o adjudicatário, que deverá assinar o Contrato em até 05 (cinco) dias úteis, a contar da data da convocação, sob pena de decair o direito à contratação, sem prejuízo das sanções previstas no artigo 81 da Lei Federal nº 8.666/93.

**18.4 Q**uando o convocado não assinar o Contrato no prazo e condições estabelecidos neste Edital ou não apresentar situação regular de habilitação, convocará os proponentes remanescentes, na ordem de classificação, para celebrar o Contrato, e assim sucessivamente, sem prejuízo das sanções cabíveis, ou revogar a licitação, independentemente da cominação prevista no artigo 81 da Lei Federal nº 8.666/93.

#### **19 – DAS DISPOSIÇÕES FINAIS**

**19.1** O proponente é responsável pela fidelidade e legitimidade das informações prestadas e dos documentos apresentados em qualquer fase da licitação. A falsidade de qualquer documento apresentado ou a inverdade das informações nele contidas implicará na imediata desclassificação do proponente que o tiver apresentado, ou, caso tenha sido o vencedor, no cancelamento da ata de registro de preços ou do pedido de compra, sem prejuízo das demais sanções cabíveis.

**19.2** É facultado ao pregoeiro ou à autoridade a ele superior, em qualquer fase da licitação, promover diligências com vistas a esclarecer ou a complementar a instrução do processo.

**19.3** Os casos não previstos neste Edital serão decididos pelo pregoeiro.

**19.4** Quaisquer informações, esclarecimentos ou dados fornecidos verbalmente por servidores do Consórcio, inclusive membros da Comissão Especial do Pregão, não serão considerados nem aceitos como argumentos para impugnações, reclamações, reivindicações, etc, por parte dos proponentes. Qualquer informação ou esclarecimento deverá ser solicitado por escrito através do endereço constante no preâmbulo deste Edital.

**19.5** A apresentação da proposta pela licitante, implica aceitação deste edital, bem como das normas legais que regem a matéria e, se porventura a licitante for declarada vencedora, ao cumprimento de todas as disposições contidas nesta licitação.

**19.6** Uma vez iniciada a sessão não serão admitidos à licitação as participantes retardatárias.

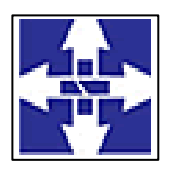

### Consórcio Público Intermunicipal de Saúde Centro Noroeste do Paraná CNPJ: 01178931/0001-47 www.ciscenop.com.br

**19.7** Em nenhuma hipótese será concedido prazo para apresentação de documentos e propostas além do previamente estabelecido no edital.

**19.8** Os servidores, assim considerados aqueles do artigo 84, "caput" e parágrafo 1º, da Lei nº 8.666/93, estão impedidos de participar deste certame licitatório (tanto como membro da diretoria da empresa ou como quadro de funcionários desta) por determinação do art. 9º, inciso III, da Lei nº 8.666/93.

**19.9** O processo licitatório encontra-se à disposição dos interessados na Secretaria Executiva do Consórcio, Divisão de Licitações, no horário das 08h00min às 11h30min e das 13h30min as 16h30min, de segunda a sextafeira, quando dia úteis.

**19.10** As normas disciplinadoras da licitação serão sempre interpretadas em favor da ampliação da disputa entre as interessadas, desde que não comprometam o interesse da Administração, a finalidade e a segurança da contratação.

**19.11** O pregoeiro e a equipe de apoio prestarão esclarecimentos, se necessário, até 02 (dois) dias antes da abertura do certame, com o envio da solicitação por meio eletrônico [licitacao@ciscenop.com.br](mailto:licitacao@ciscenop.com.br)

**19.12** A presente contratação reger-se-á pela Lei 8.666/93, e suas alterações, Lei nº 10.520/02 e Decreto Municipal nº 017/2007 os quais, juntamente com normas de direito público, resolverão os casos omissos.

**19.13** Na hipótese de divergência entre este Edital e quaisquer condições apresentadas pelos proponentes, prevalecerão sempre, para todos os efeitos, os termos deste Edital e dos documentos que o integram.

**19.14** O Consórcio Público Intermunicipal de Saúde Centro Noroeste do Paraná - CISCENOP reserva-se no direito de revogar, anular ou transferir a presente licitação, em caso de interesse público.

**19.15** No interesse da Administração, o valor do Contrato decorrente desta licitação poderá ser acrescido ou reduzido em até 25% (vinte e cinco por cento), com o aumento ou supressão dos quantitativos correspondentes, sem que disso resulte para a empresa a ser Contratada o direito a qualquer reclamação ou indenização.

**19.16** Constituem motivos para rescisão do Contrato às hipóteses especificadas nos artigos 77 e 78 da Lei Federal nº 8.666/93. Fica estabelecido o reconhecimento dos direitos da Administração em caso de rescisão administrativa prevista no artigo 77 da Lei Federal nº 8.666/93.

#### **20 – DO FORO**

O foro designado para julgamento de quaisquer questões judiciais resultantes deste Edital será o da Comarca de Cianorte, Estado do Paraná, considerando aquele a que esta vinculado o pregoeiro.

Cianorte, 14 de setembro de 2022.

#### **MARCO ANTONIO FRANZATO Presidente do CISCENOP**

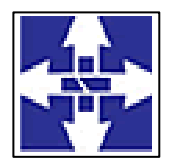

 Consórcio Público Intermunicipal de Saúde Centro Noroeste do Paraná CNPJ: 01178931/0001-47 www.ciscenop.com.br

#### **ANEXO I**

#### **TERMO DE REFERÊNCIA Nº 02/2022**

#### **1. DO OBJETO**

O presente Termo de Referência tem por objeto Contratação de empresa especializada para fornecimento de licença de uso integrado/informatizado de Gestão de Saúde pública, compreendendo a Hospedagem em nuvem, à migração de dados em uso, Implantação do Sistema, Treinamento Inicial, suporte técnico e manutenção para o Consórcio Público Intermunicipal de Saúde do Centro Noroeste – CISCENOP-PR, vejamos:

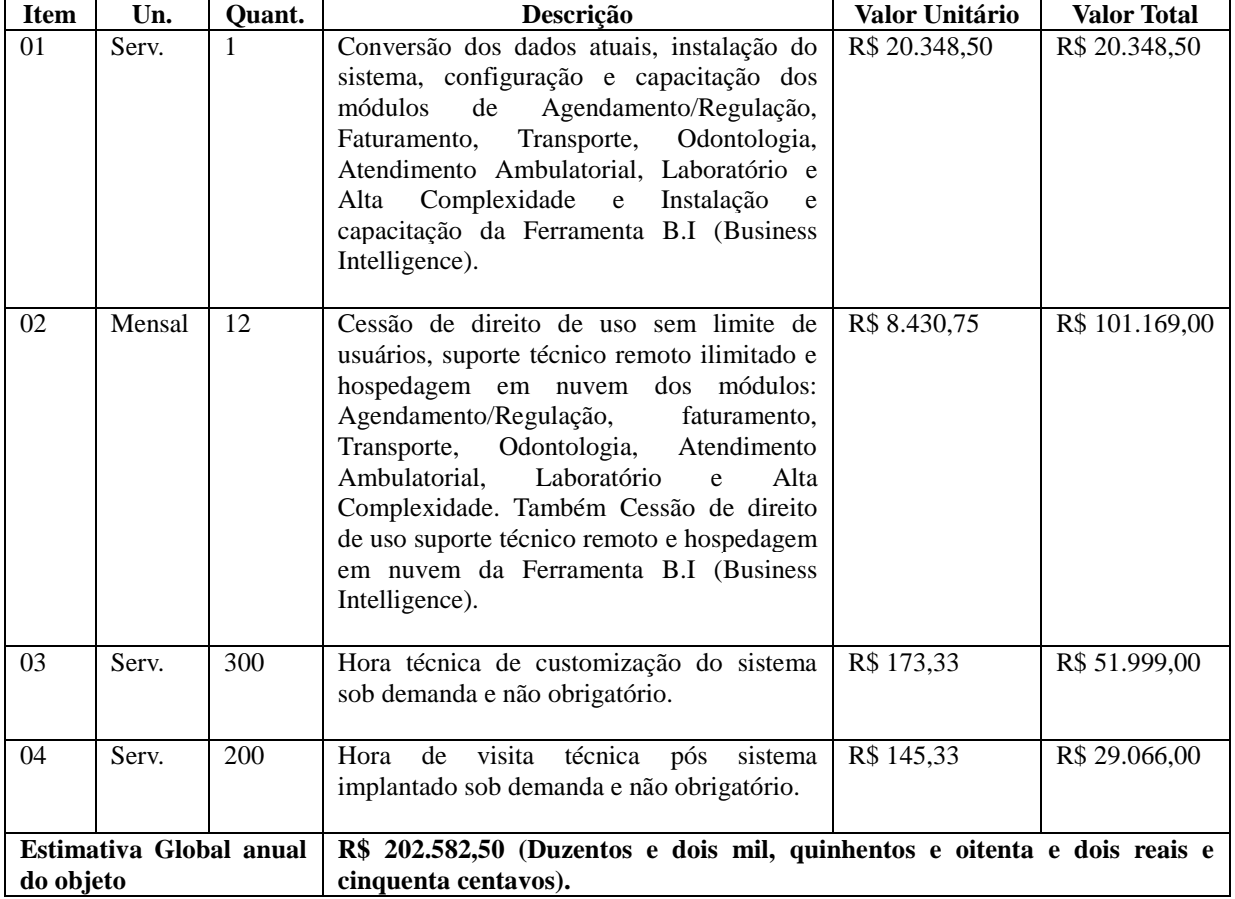

Os valores estão devidamente informados na planilha de Estimativa, encontram-se em anexo, os documentos que serviram de parâmetro para a composição da estimativa de valores. Os custos e a formação de preços foram realizados com base no art. 5º, incisos II e IV da IN n. 73/2020 e o art. 30 da IN 05/2017 que dispõe sobre o Termo de Referência. Com relação à pesquisa de preços efetuada no Painel de Preços, inciso I, do art. 5º da Instrução acima citada, o objeto similar identificado não trouxe as informações detalhadas do objeto para a elaboração da estimativa de despesa.

#### **2. JUSTIFICATIVA DA NECESSIDADE DA CONTRATAÇÃO:**

Conforme apresentada a justificativa no Memorando nº 03/2022, a presente contratação se faz necessária para continuarmos os atendimentos aos Municípios consorciados. O não prosseguimento com o serviço afetaria o gerenciamento do sistema de prontuário eletrônico, os agendamentos de consultas, exames, procedimentos, cirurgias no Ciscenop, em clínicas e hospitais credenciados, logo o nota-se que o sistema

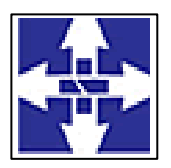

### Consórcio Público Intermunicipal de Saúde Centro Noroeste do Paraná CNPJ: 01178931/0001-47 www.ciscenop.com.br

informatizado de gestão de saúde é indispensável para a manutenção das rotinas de atendimentos aos usuários do CISCENOP.

Destaca-se a impossibilidade da realização de novo Termo Aditivo ao Processo de Inexigibilidade nº 02/2017, Contrato nº 78/2017. Diante dessa informação, para otimizar fluxos e qualidade da informação dentro do Consórcio, eliminando retrabalho, redução de custos e tempo de resposta de demandas aos Municípios, e prestadores.

Portanto, a Administração pretende a contratação de sistemas de gestão, compostos por um conjunto de soluções, que atendam de forma integrada e simplificada, evitando retrabalho de diversas áreas envolvidas e, sobretudo redução dos custos alocados.

#### **3. DA FUNDAMENTAÇÃO LEGAL – PREGÃO PRESENCIAL**

A contratação será realizada por meio de Pregão Presencial, com fundamento nas Leis Federais nº 10.520/2002 e nº 8.666/93 e alterações.

Para o cumprimento do disposto no § 4° do Art. 1° do Decreto 10.024/2019, referente à inviabilidade da utilização do pregão na forma eletrônica deverá ser justificada, pondera-se que o principal aspecto a ser observado para a adoção da modalidade de pregão presencial é a possibilidade de se imprimir maior celeridade e vantagem à contratação de bens e serviços comuns, sem prejuízo à competitividade.

A opção pelo Pregão em sua forma presencial decorre da prerrogativa de escolha da Administração, Lei nº 10.520/2002 e permite inibir a apresentação de propostas insustentáveis que atrasariam os procedimentos da modalidade eletrônica e aumentariam seus custos, também proporcionas a possibilidade de esclarecimentos imediatos durante o pregão presencial, maior agilidade e facilidade na condução do Processo Licitatório, visto que proporciona maior contato com os potenciais fornecedores, finalizada a licitação com a empresa vencedora. A opção por essa modalidade não produz alteração no resultado final do certame, pelo contrário, permite maior redução de preços em vista da interação do pregoeiro com os licitantes.

Ainda, há possibilidade de esclarecimentos imediatos durante a sessão do pregão presencial, promoção de diligências destinadas a esclarecer ou a complementar o procedimento licitatório (prevista no art. 43, §3°, da Lei 8.666/1993), verificação imediata das condições de habilitação e execução da proposta, manifestações recursais, proporcionando maior celeridade aos procedimentos, visto em regra, ocorrerem na própria sessão pública, sem prejuízo da competição de preços, também justificam a decisão da adoção do Pregão Presencial.

Desta forma, a escolha da modalidade Pregão Presencial é a que melhor se encaixa no referido objeto, evocando que a Administração Pública tem o poder discricionário para decidir em relação à modalidade de licitação pregão presencial em detrimento do pregão eletrônico, segundo sua necessidade e conveniência, devidamente motivada.

Ainda, o objeto desta licitação possui natureza que não permite o parcelamento, em virtude de possível desvantagem as administrações públicas no momento das implantações dos módulos que guardam relação entre si vejam:

> [...] inexiste ilegalidade na realização de pregão com previsão de adjudicação por lotes, e não por itens, desde que os lotes sejam integrados por itens de uma mesma natureza e que guardem relação entre si. – Acórdão – TCU5.260/2011-1<sup>ª</sup> Câmara.<sup>1</sup>

O fracionamento do objeto não se mostra viável na presente contratação, em virtude das suas

características e suas obrigatórias interações, que impossibilitariam a atribuição, a diferentes contratadas, eventual responsabilidade por danos ou por defeito de execução. Logo, a contratação por preço global ensejará o planejamento, melhor gestão dos contratos, o adequado cumprimento de prazos e padrões de qualidade, além da atribuição de responsabilidade pelos serviços executados.

#### **4. DOS SERVIÇOS A SEREM PRESTADOS - DESCRIÇÃO DETALHADA DA IMPLANTAÇÃO DO SOFTWARE E DOS SERVIÇOS**

#### **1. REQUISITOS PARA A IMPLANTAÇÃO DO SISTEMA**

<u>.</u>

1.1. A implantação compreende em realizar a instalação, parametrização, adaptação, importação e conversão dos dados da CONTRATANTE, ajustes da solução que o Consórcio Público Intermunicipal de Saúde do Centro Noroeste - CISCENOP determinar. A configuração e parametrização visam à carga de todos os parâmetros

<sup>1</sup> https://www.lexml.gov.br/urn/urn:lex:br:tribunal.contas.uniao;camara.1:acordao:2011-06-28;5260

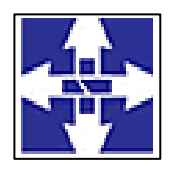

### Consórcio Público Intermunicipal de Saúde Centro Noroeste do Paraná CNPJ: 01178931/0001-47 www.ciscenop.com.br

inerentes aos processos em uso pelo Município e que atendam a legislação vigente. A importação dos dados deve ser completa, ou seja, nenhuma informação da base de dados da CONTRATANTE poderá ser descartada.

1.2. A CONTRATADA deverá fornecer as licenças de uso necessárias para o funcionamento do Sistema Informatizado WEB de Gestão da Saúde, sem quaisquer tipos de limites que afetem sua utilização, sejam eles, de usuários simultâneos, conexões simultâneas, limites de tamanho da base de dados, limites de velocidade, limites de utilização de hardware no ambiente de servidores, tais como o número de processadores e a quantia de memória que podem ser utilizadas e/ou alocadas para o sistema.

1.3. A CONTRATADA deverá prestar manutenção legal e corretiva do sistema e seus módulos sem ônus à CONTRATANTE sempre que se fizer necessário.

1.4. A CONTRATADA não poderá transferir ou sub-locar a outrem, no todo ou em parte, o presente contrato, sem prévia e anuência da CONTRATANTE, sob pena de rescisão contratual e aplicação de multa.

1.5. A CONTRATADA deverá responsabilizar-se integralmente por sua equipe técnica, primando pela qualidade, desempenho, eficiência e produtividade, visando a consecução dos trabalhos durante toda a execução do contrato dentro dos prazos estipulados, sob pena de ser considerado infração passível de aplicação das penalidades previstas neste edital.

1.6. A CONTRATADA deverá sempre observar que todas as decisões e entendimentos havidos entre as partes durante o andamento dos trabalhos e que impliquem em modificações ou implementações nos planos, cronogramas ou atividades pactuados, deverão ser prévia e formalmente acordados e documentados entre as partes.

1.7. A CONTRATADA responderá pelas perdas, reproduções indevidas e/ou adulterações que por ventura venham a ocorrer nas informações da CONTRATANTE, quando estas estiverem sob sua responsabilidade.

1.8. A CONTRATADA e os membros da equipe guardarão sigilo absoluto sobre os dados e informações do objeto da prestação de serviços ou quaisquer outras informações a que venham ter conhecimento em decorrência da execução das atividades previstas no contrato, respondendo contratual e legalmente pela inobservância deste item, inclusive após o término do contrato.

1.9. A CONTRATADA deverá submeter à apreciação e à aprovação prévia da CONTRATANTE qualquer serviço adicional que entenda deva ser executado.

1.10. A CONTRATADA deverá manter a CONTRATANTE informada sobre os requisitos de hardware do ambiente de servidores que venham a ser necessários ao pleno atendimento da demanda de acessos ao sistema e de novas implementações. Quando os recursos dos servidores ou de internet forem ou se tornarem insuficientes a CONTRATADA deverá informar a CONTRATANTE sobre os upgrades de hardware necessários para manter a performance e a segurança.

1.11. A implantação compreende em realizar a instalação, parametrização, adaptação, conversão dos dados da CONTRATANTE e ajustes da solução que o Consórcio Público Intermunicipal de Saúde do Centro Noroeste - CISCENOP determinar. A configuração e parametrização visam à carga de todos os parâmetros inerentes aos processos em uso pelo Município e que atendam a legislação vigente. A importação dos dados deve ser completa, ou seja, nenhuma informação da base de dados da CONTRATANTE poderá ser descartada.

1.12. Na implantação do sistema acima discriminado, deverão ser cumpridas as seguintes etapas:

1.12.1. Entrega, instalação e configuração do sistema licitado;

1.12.2. Conversão e importação dos dados atuais da CONTRATANTE;

1.12.4. Adequação de relatórios, layouts e logotipos;

1.12.5. Parametrização inicial de tabelas e cadastros;

1.12.6. Estruturação de acesso e habilitações dos operadores;

1.12.7. Treinamento e capacitação dos operadores do sistema.

1.13. A CONTRATADA deverá implantar o Sistema Informatizado WEB de Gestão da Saúde de modo que:

1.13.1. A implantação do sistema e o treinamento dos servidores deverá ocorrer no local da prestação dos serviços;

1.14. A CONTRATADA deverá importar os cadastros de usuários da saúde atuais da CONTRATANTE para utilização no Sistema Informatizado WEB de Gestão da Saúde de modo que:

1.14.1. Os dados dos usuários da saúde atuais, até a data da importação, sejam aproveitados;

1.14.2. Os dados dos usuários da saúde atuais sejam importados, reorganizados, reestruturados de maneira a permitir a sua plena utilização pela CONTRATANTE.

1.15. A CONTRATADA deverá prestar obrigatoriamente à CONTRATANTE os serviços de treinamento no período da implantação.

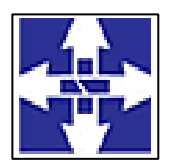

### **CISCENOP**  Consórcio Público Intermunicipal de Saúde Centro Noroeste do Paraná CNPJ: 01178931/0001-47 www.ciscenop.com.br

1.16. A CONTRATADA deverá informar a CONTRATANTE sobre os requisitos de hardware que serão necessários à implantação do sistema e para o pleno atendimento da demanda de acessos da CONTRATANTE.

1.17. A implantação do sistema deverá ocorrer após a emissão da Ordem de Serviço, no prazo máximo de 15 (quinze) dias.

#### **2. REQUISITOS PARA O TREINAMENTO**

2.1. A CONTRATADA deverá levar o conhecimento e treinamento para os operadores dos módulos contratados com todas as funções do sistema pertencente a sua área de responsabilidade.

2.2. Todos os recursos e materiais necessários para o treinamento deverão ser por conta da CONTRATADA.

2.3. As turmas deverão ser dimensionadas por módulo, sendo que cada turma não poderá ter mais de 25 participantes.

2.4. À CONTRATANTE resguardar-se-á o direito de acompanhar, adequar e avaliar o treinamento contratado com instrumentos próprios, sendo que, se o treinamento for julgado insuficiente, caberá à CONTRATADA, sem ônus à CONTRATANTE, ministrar o devido reforço.

2.5. Após o período de implantação, a CONTRATADA deverá prestar serviços de treinamento e capacitação à CONTRATANTE, sempre que solicitado, mediante apresentação e aprovação de orçamento;

#### **3. REQUISITOS PARA O SUPORTE TÉCNICO OBRIGATÓRIO**

3.1. Durante o período contratual, após a implantação do sistema, deverá ser garantido atendimento para suporte técnico, durante horário das 07:00 às 12:00 e 13:00 às 18:00;

3.2. A CONTRATADA deverá disponibilizar o Help Desk, das seguintes maneiras:

3.2.1. Suporte técnico por meio de serviço telefônico;

3.2.2. Suporte técnico via chat (mensageiro instantâneo);

3.2.3. Suporte técnico via ferramenta de controle de chamados;

3.2.4. Suporte técnico por meio de acesso remoto (online).

3.2.5. Excluem-se dos serviços de suporte, manutenções, instalações, consertos e/ou intervenções nos equipamentos de informática e conectividade de propriedade da CONTRATANTE.

3.2.6. Quanto à manutenção, estipulam-se os seguintes prazos de atendimento de acordo com a criticidade das solicitações:

3.2.6.1. Solicitações classificadas como Críticas têm prazo para início de atendimento de 30 (trinta) minutos, prazo para solução paliativa de 4 (quatro) horas e prazo para solução definitiva de 24 (vinte e quatro) horas.

3.2.6.2. Solicitações classificadas como Importantes têm prazo para início de atendimento de 2 (duas) horas, prazo para solução paliativa de 16 (dezesseis) horas e prazo para solução definitiva de 40 (quarenta) horas.

3.2.6.3. Solicitações classificadas como Normais têm prazo para início de atendimento de 8 (oito) horas, prazo para solução paliativa de 40 (quarenta) horas e prazo para solução definitiva de 80 (oitenta) horas.

3.2.6.4. Todos os prazos serão medidos mediante registros na Ferramenta de Controle de Chamados.

3.2.6.5. São contabilizadas apenas as horas úteis para fins de validação de execução contratual em conformidade com o edital.

#### 3.3. **A CONTRATADA** deverá:

3.3.1. Esclarecer dúvidas que possam surgir durante a operação e utilização dos sistemas;

3.3.2. Prestar auxílio na recuperação da base de dados por problemas originados em erros de operação, queda de energia ou falha de equipamentos;

3.3.3. Auxiliar o usuário, em caso de dúvidas, na elaboração de quaisquer atividades técnicas relacionadas à utilização dos sistemas, como: gerar/validar arquivos para Órgão Governamental, entre outros.

#### **4. REQUISITOS OBRIGATÓRIOS PARA A MANUTENÇÃO DO SISTEMA**

4.1. A CONTRATADA deverá executar os serviços contínuos de manutenção legal e corretiva do sistema contratado, durante a execução do contrato, sem ônus à CONTRATANTE.

4.2. Em caso de mudança na legislação e que tenha influência direta ou indireta na utilização do sistema, entre outros, será elaborada uma programação para atendimento às mudanças ocorridas, sem prejuízos à operação do sistema, durante vigência contratual.

4.3. A CONTRATADA deverá disponibilizar a atualização de versão do sistema, sempre que necessário para atendimento da legislação vigente, sem quaisquer ônus adicionais para o Consórcio Público Intermunicipal de Saúde do Centro Noroeste - CISCENOP, durante a vigência contratual.

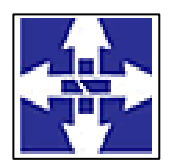

### Consórcio Público Intermunicipal de Saúde Centro Noroeste do Paraná CNPJ: 01178931/0001-47 www.ciscenop.com.br

4.4. A CONTRATADA deverá disponibilizar e manter em operação uma rotina de backup para a cópia de segurança dos dados da CONTRATANTE. Esta rotina deverá atender os requisitos abaixo:

4.4.1. A execução da rotina deverá ser diária, de modo que o horário de execução será definido pela CONTRATANTE;

4.4.2. A rotina deverá gerar um único arquivo, o qual deverá conter todos os dados da CONTRATANTE;

4.4.3. O arquivo de backup ficará de posse da CONTRATADA que deverá fornecer cópia à CONTRATANTE quando solicitado;

4.5. A CONTRATADA deverá prestar, às suas expensas, as manutenções que se fizerem necessárias no sistema, quando causadas por problemas originados dos códigos fontes dos seus programas.

4.6. Durante o período de vigência do contrato o direito de atualizações de versões deverá ser garantido sem qualquer ônus à CONTRATANTE.

#### **5. CARACTERIZAÇÃO DOS SERVIÇOS**

5.1. O sistema ofertado deverá ser uma única aplicação, totalmente WEB e composta por módulos, os quais deverão ser integrados entre si, desde que atenda a todas as especificações técnicas funcionais e os requisitos técnicos mínimos do Sistema de Gestão da Saúde.

#### **6. REQUISITOS DO BANCO DE DADOS**

6.1. A solução de banco de dados deve sem custo adicional de licenças. Não serão aceitas versões de bancos de dados que possuam qualquer tipo de limitação de uso em virtude da versão utilizada. Caso o banco de dados a ser utilizado seja proprietário, suas licenças de uso deverão ser adquiridas em nome da CONTRATANTE e entregues junto com a aplicação para as pessoas responsáveis pelo seu ambiente tecnológico.

#### **7. TECNOLOGIA REQUISITADA**

7.1. O sistema oferecido deverá obrigatoriamente ser multiusuário e multitarefa, permitindo o controle de tarefas concorrentes com acesso simultâneo ao banco de dados sem perda da integridade referencial.

7.2. O cadastro dos operadores dos sistemas deverá possuir mecanismo de controle de acessos e de nível de acesso (Inclusão, Exclusão, Consulta e alteração) por meio da utilização de senhas pessoais.

7.3. A solução deverá possuir mecanismo de log de atividades (auditoria) que possibilitem rastrear todas as operações realizadas para cada operador do sistema por meio da utilização de filtros que facilitem a pesquisa, mostrando obrigatoriamente quem fez, quando fez e o que fez.

#### **8. DA DEMONSTRAÇÃO TÉCNICA:**

8.1. Decididos os recursos porventura interpostos, e constatada a regularidade dos atos procedimentais, ainda antecedendo a homologação a adjudicação a Autoridade Competente convocará a empresa classificada em primeiro lugar para realização da demonstração conforme segue:

a) A demonstração deverá ser realizada em até 5 (cinco) dias úteis após convocação. Será de forma presencial nas dependências do Consórcio Público Intermunicipal de Saúde do Centro Noroeste - CISCENOP;

b) A adjudicação do objeto à proponente vencedora ficará vinculada à demonstração e comprovação de que os aplicativos ofertados atendem plenamente as funcionalidades previstas no item **9 - FUNCIONALIDADES REQUISITADAS PARA O SISTEMA;**

c) Caberá à CONTRATANTE designar os membros da equipe técnica do Fundo Municipal de saúde para a avaliação dos aplicativos demonstrados;

d) Se o licitante não atender a qualquer uma das especificações técnicas e demais requisitos do sistema, a comissão de avaliação emitirá parecer desclassificando-a e convocará o segundo classificado para a fase de habilitação,e assim sucessivamente;

e) As demais licitantes poderão se fazer presentes na sessão de demonstração;

f) As demais licitantes somente poderão se manifestar em ata ao final da demonstração.

#### **9 - FUNCIONALIDADES REQUISITADAS PARA O SISTEMA**

#### **9.1 – AGENDAMENTO/REGULAÇÃO**

9.1.1 - Possibilitar configurar para Limite de controle de gastos do município e PPI as principais rotinas que geram faturamento. Esta configuração deve permitir ignorar a validação das rotinas desejadas, alertar as rotinas quando há indisponibilidade de vagas e bloquear as rotinas impedindo progresso quando há indisponibilidade de vagas.

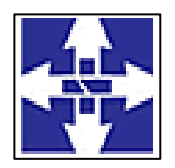

### Consórcio Público Intermunicipal de Saúde Centro Noroeste do Paraná CNPJ: 01178931/0001-47 www.ciscenop.com.br

9.1.2 - Possibilitar definir horário de atendimento específico para unidade de saúde ou todas.

9.1.3 - Possibilitar a configuração de agendas de consultas por período, dias da semana e intervalo de horário. Possibilitar a configuração de consultas por horário (conforme tempo de atendimento) ou quantidade, por motivos de consultas específicos, todos ou exceto informados.

9.1.4 - Possibilitar configurar o horário para todos os exames ou exames específicos. Possibilitar definir horário de atendimento específico para unidade de saúde ou todas.

9.1.5 - Permitir ignorar vagas de cotas para agendamento e autorização realizada por sobra.

9.1.6 - Possibilitar a configuração de cotas de consultas e exames por quantidade e/ou valor orçado para o período. Possibilitar configurar cotas de consultas e exames por unidade de saúde de atendimento, convênio, profissional, especialidade ou exame, motivos de consultas específicos ou exceto informados.

9.1.7 - Permitir acompanhar via log de sistema as principais ações realizadas pelo serviço de agendamento automático.

9.1.8 - Possibilitar a distribuição de vagas para consultas ou exames conforme a população atendida pelas unidades de saúde. Conforme a quantidade ou valor de consultas/exames disponíveis calcular a quantidade de vagas para cada unidade de saúde proporcionalmente à população atendida.

9.1.9 - Controlar feriados bloqueando agendamentos de consultas e exames para a data.

9.1.10 - Deve ser possível configurar a agenda para trabalhar com a quantidade de exames no horário ou por quantidade e tempo de atendimento. Possibilitar organizar a agenda por período com intervalo de horário e dias da semana para realização dos exames.

9.1.11 - Possibilitar vincular os exames realizados em cada laboratório ou prestador de serviços definindo os convênios pelos quais cada exame é realizado.

9.1.12 - Conforme o motivo do cancelamento de atendimento de consultas e/ou exames possibilitar o retorno de cota para utilização em novo agendamento.

9.1.13 - Possibilitar o controle das salas de atendimentos de consultas e exames por horário imprimindo nos comprovantes para orientação dos usuários no atendimento.

9.1.14 - Controlar agendamentos de consultas determinando intervalo de idade para agendamentos de usuários por especialidade de cada profissional.

9.1.15 - Possibilitar restringir via configuração os dias úteis de antecedência para cancelamento de agendamentos conforme definido pelo município.

9.1.16 - Possibilitar o agendamento de procedimentos por sessões informando quantidade e distribuindo automaticamente as datas e horários de agendamento das sessões conforme disponibilidade. Considerar cotas de agendamentos disponíveis.

9.1.17 - Possibilitar realizar agendamentos de exames através de encaixe, permitir acesso ao encaixe mediante privilégio especial, realizar encaixe para múltiplos exames.

9.1.18 - Possibilitar o agendamento de consultas informando um dos convênios vinculados ao profissional na unidade de saúde.

9.1.19 - Disponibilizar calendário mensal com identificação das disponibilidades diárias de agendamentos conforme capacidade e agendamentos já realizados por profissional e exame.

9.1.20 - Consistir e visualizar no momento do agendamento de consultas e exames os saldos das cotas cadastradas para o período do agendamento.

9.1.21 - Possibilitar o bloqueio de agendamentos de reconsultas quando não existir consulta anterior em período parametrizado.

9.1.22 - Possibilitar o cancelamento dos agendamentos de exames pertencentes a bloqueios cadastrados sendo realizados automaticamente ou por confirmação conforme definição de critério.

9.1.23 - Possibilitar agendamentos de consultas selecionando especialidade, profissional ou unidade de saúde. Possibilitar informar motivo da consulta e unidade de saúde de origem.

9.1.24 - Possibilitar informar estratificação de risco para agendamentos de exames definindo unidades de saúde com necessidade de controle.

9.1.25 - Permitir agendar e/ou autorizar exames com vínculo de exames complementares, incluindo automaticamente os exames complementares vinculados ao exame principal.

9.1.26 - Possibilitar o cancelamento dos agendamentos de consultas pertencentes a bloqueios cadastrados sendo realizados automaticamente ou por confirmação conforme definição de critério.

9.1.27 - Possibilitar o cancelamento de agendamentos identificando motivo.

9.1.28 - Possibilitar o bloqueio de horários de agendamentos de consultas por unidade de saúde de atendimento, profissional, especialidade, período e intervalo de horário.

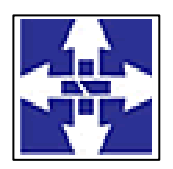

### Consórcio Público Intermunicipal de Saúde Centro Noroeste do Paraná CNPJ: 01178931/0001-47 www.ciscenop.com.br

9.1.29 - Alertar no momento do agendamento quando o usuário não compareceu na última consulta ou exame agendado.

9.1.30 - Possibilitar identificar os agendamentos de exames realizados por encaixe.

9.1.31 - Possibilitar realizar agendamentos de consultas através de encaixe quando horários disponíveis esgotados, definindo uma data e horário para o encaixe. Possibilitar também configurar e realizar encaixes pendentes para realizar posteriormente a autorização do encaixe.

9.1.32 - Possibilitar informar estratificação de risco para agendamentos de consultas definindo profissionais e unidades de saúde com necessidade de controle.

9.1.33 - Possibilitar agendamentos de consultas para unidade de saúde específica ou para qualquer outra unidade de saúde, respeitando parâmetros previamente definidos, como central de agendamentos.

9.1.34 - Possibilitar o bloqueio dos horários de agendamentos de exames por unidade de saúde de atendimento, exame período e intervalo de horários.

9.1.35 - Emitir comprovantes de agendamentos possibilitando a assinatura do agendador.

9.1.36 - Possibilitar o registro de recomendações para consultas e exames por unidade de saúde de atendimento. Possibilitar o complemento de recomendações para exames.

9.1.37 - Possibilitar a transferência de agendamentos de consultas e exames por unidade de saúde, profissional ou exame, unidade de saúde de origem, data e horário informando a unidade de saúde, profissional, especialidade e horário de destino consistindo a disponibilidade de horários e cotas. Considerar os períodos de bloqueios de agendas de profissionais e exames.

9.1.38 - Emitir comprovantes de agendamentos de consultas e exames com código de barras ou QR Code que identifique unicamente o agendamento.

9.1.39 - Permitir configurar o agendamento automático como central de regulação possibilitando identificar a origem que será sugerida para agendamento automático, podendo manter a origem da lista de espera ou tentar agendar como central de agendamentos.

9.1.40 - Possibilitar configurar quais unidades de saúde terão suas cotas transferidas automaticamente.

9.1.41 - Possibilitar a impressão de comprovante de lista de espera.

9.1.42 - Permitir configurar o motivo padrão de cancelamento via serviço automático.

9.1.43 - Possibilitar o controle das listas de espera de exames por exame e unidade de saúde identificando usuário, data e horário de inclusão, data de solicitação, unidade de saúde de origem, profissional solicitante e prioridade. Possibilitar controlar etapa de solicitação de inclusão em lista de espera. Identificar data de baixa e motivo de cancelamento conforme situação da lista de espera.

9.1.44 - Possibilitar realizar o cancelamento automático dos pacientes agendados, possuir ambiente para configurações dos parâmetros necessários para realizar o cancelamento automático.

9.1.45 - Possibilitar que os médicos reguladores definam a prioridade dos pacientes que não possuem a mesma informada dentro da lista de espera.

9.1.46 - Possibilitar cadastrar pacientes informando a CID nas listas de esperas de consultas e exames, agendamentos de consultas e exames e nas autorizações de consultas e exames.

9.1.47 - Possibilitar configurar o horário de início que o serviço de agendamento será executado.

9.1.48 - Possibilitar visualizar os anexos dos pacientes das listas de esperas nos agendamentos e autorizações.

9.1.49 - Disponibilizar ambiente que permita configurar especialidades e exames com parâmetros para realização de agendamentos automáticos. Possibilitar identificar de maneira individual ou todas as especialidades e exames desejáveis para agendamento automático.

9.1.50 - Possibilitar o controle das listas de espera de consultas por especialidade, profissional e unidade de saúde identificando usuário, unidade de saúde de origem, profissional solicitante e prioridade. Possibilitar controlar etapa de solicitação de inclusão em lista de espera.

9.1.51 - Possibilitar a visualização e alterações nas listas de espera somente pela unidade de saúde de origem do usuário ou por unidade central de agendamento.

9.1.52 - Possibilitar incluir e controlar anexos por pacientes para regulação a partir das listas de esperas.

9.1.53 - Possibilitar realizar agendamentos automáticos de pacientes pendentes na fila de espera, respeitando prioridade e posição das listas de espera.

9.1.54 - Permitir acompanhar via log de sistema as principais ações realizadas pelo serviço de cancelamento automático.

9.1.55 - Permitir acompanhar via log de sistema as principais ações realizadas pelo serviço de agendamento automático.

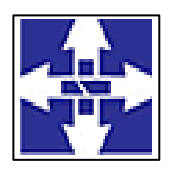

### Consórcio Público Intermunicipal de Saúde Centro Noroeste do Paraná CNPJ: 01178931/0001-47 www.ciscenop.com.br

9.1.56 - Permitir localizar os registros de agendamentos de consultas e exames realizados pelo serviço de agendamento automáticos.

9.1.57 - Possibilitar configurar especialidades e exames com dias limite e dias úteis de antecedência para realização dos agendamentos automáticos.

9.1.58 - Possibilitar configurar por exame ou por cbo-s quais documentos (anexos) serão permitidos para utilização nas listas de esperas, permitindo também definir sua obrigatoriedade de inserção.

9.1.59 - Possibilitar a autorização de consultas e exames para prestadores externos informando prestador, profissional e especialidade ou exame, data e horário. Possibilitar informar o convênio para faturamento mostrando os respectivos valores dos procedimentos autorizados. Possibilitar determinar a validade de autorizações conforme profissional ou exame.

9.1.60 - Possibilitar configurar o sistema para não exigir prioridades nas listas de esperas.

9.1.61 - Possibilitar sugerir a CID do paciente cadastrada nas listas de esperas durante o processo de agendamentos e autorizações (consultas e exames).

9.1.62 - Mostrar o número total de pacientes que estão pendentes na lista de espera por exames para programação do agendamento automático.

9.1.63 - Possibilitar visualizar o histórico completo de documentos anexados e digitalizados.

9.1.64 - Mostrar o número total de pacientes que estão pendentes na lista de espera por especialidades para programação do agendamento automático.

9.1.65 - Possibilitar limitar a quantidade de autorizações de exames para cada usuário em um período determinado. Consistir a existência de cotas disponíveis conforme a unidade de saúde de atendimento e o critério definido na cota.

9.1.66 - Possibilitar visualizar os anexos dos pacientes das listas de esperas nos estágios de atendimentos (recepção, triagem e atendimento).

9.1.67 - Possibilitar definir quantidade limite de agendamento automático diários que o sistema vai realizar.

9.1.68 - Possibilitar nos estágios de atendimento (recepção, triagem e consultas) sugerir a CID quando o paciente possui CID já cadastrada através das listas de esperas.

9.1.69 - Possibilitar a realização do cancelamento automático dos agendamentos por unidade de saúde.

9.1.70 - Possibilitar restringir reconsultas de pacientes nas listas de espera de consultas para que seja informado um profissional específico.

9.1.71 - Possibilitar configurar a gravação dos anexos das listas de esperas em banco de dados externos.

9.1.72 - Possibilitar a importação de usuário da lista de espera nos agendamentos de consultas e exames. Possibilitar a baixa ou exclusão dos usuários na lista de espera ao obter o agendamento ou autorização de consulta ou exame.

9.1.73 - Possibilitar realizar via serviço agendamentos automáticos de pacientes a partir das listas de espera de consultas e exames.

9.1.74 - Possibilitar realizar a transferência automática de cotas de agendamentos, possuir ambiente para configurações dos parâmetros necessários para realizar a transferência automática de cotas.

9.1.75 - Possibilitar visualizar / identificar pacientes que possuem e não possuem prioridade definida dentro da lista de espera, diferenciando suas posições na lista.

9.1.76 - Controlar cada etapa dos usuários em lista de espera identificando data, horário, responsável, prioridade, situação e agendamento realizado.

9.1.77 - Disponibilizar visualização de histórico dos agendamentos do usuário por tipo de agendamento (consultas médicas, consultas odontológicas, exames, sessões, transportes e apoios).

9.1.78 - Possibilitar controle de protocolos para regulação, permitir arquivamento de documentos dos pacientes que são mantidos na unidade de saúde, permitir realizar o cadastro do local de arquivamento, permitir controlar os protocolos e acompanhamento de suas movimentações.

9.1.79 - Realizar a dedução de quantidade e valor conforme utilização em rotinas do sistema aos processos de Limite de controle de gastos e PPI para as unidades de saúde de origens configuradas nas rotinas habilitadas. O sistema também deverá permitir atribuir limite adicional.

9.1.80 - Possibilitar adicionar aos meses da PPI da unidade de saúde de origem procedimentos e agregados.

9.1.81 - Permitir configurar individualmente o cadastro das unidades de saúde para controlar Programação Pactuada Integrada (PPI).

9.1.82 - Possibilitar que o gestor realize uma programação anual identificando mês a mês os valores e quantidades desejados para a unidade de saúde.

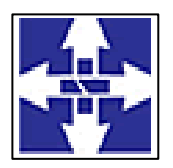

### Consórcio Público Intermunicipal de Saúde Centro Noroeste do Paraná CNPJ: 01178931/0001-47 www.ciscenop.com.br

9.1.83 - Disponibilizar histórico de Limite de gastos e PPI para controle das alterações e inserções por Unidade de Saúde de Origem. Permitir a visualização por Limite de gastos, PPI com Limite financeiro, procedimentos e limites adicionais.

9.1.84 - Permitir visualizar individualmente o valor utilizado e quantidade utilizada de procedimentos e agregados da PPI.

9.1.85 - Permitir configurar individualmente o cadastro das unidades de saúde para controlar limite de gastos dos municípios.

9.1.86 - Possibilitar delimitar os limites de controle de gastos em PPI adicionando controle por mês.

9.1.87 - Permitir cadastrar agregados de procedimentos possibilitando adicionar múltiplos procedimentos para utilização na PPI, bem como, controlar por situação.

9.1.88 - Possibilitar informar na programação mensal o Valor total e Quantidade Limite total que os municípios podem utilizar.

9.1.89 - Permitir cadastrar aos procedimentos e agregados valor financeiro e quantidade física. Possibilitar controlar a situação individual do agregado e procedimento relacionado ao mês da PPI.

9.1.90 - Possibilitar configurar limite de controle de gastos individualmente por unidade de saúde.

9.1.91 - Possibilitar planejar um ano subsequente. Permitir Bloquear limites para unidades de saúde de origem inadimplentes

9.1.92 - Possibilitar visualizar a Disponibilidade Mensal por Valor e Quantidade, Valor e Quantidade Total Anual planejado, Disponibilidade de Valor e Quantidade anual. Possibilitar consultar as programações dos anos anteriores.

9.1.93 - Permitir realizar adição de limites adicionais com controle de valor financeiro, quantidade física e situação.

9.1.94 - Disponibilizar processo de cópia de PPI entre as unidades de saúde de origem, permitir identificar no destino da cópia a unidade de saúde, ano e possibilidade de identificar os meses desejados para cópia, podendo ser todos ou individuais.

9.1.95 - Emitir relatórios comparativos de:

 - agendamentos nas unidades de saúde em anos e meses anteriores, com percentual de aumento ou diminuição nos agendamentos em cada período.

- agendamentos dos profissionais em anos e meses anteriores, com percentual de aumento ou diminuição nos agendamentos em cada período.

- agendamentos de especialidades em anos e meses anteriores, com percentual de aumento ou diminuição nos agendamentos em cada período.

- agendamentos de exames em anos e meses anteriores, com percentual de aumento ou diminuição nos agendamentos em cada período.

- agendamentos por bairro em anos e meses anteriores, com percentual de aumento ou diminuição nos agendamentos em cada período.

- agendamentos por logradouro em anos e meses anteriores, com percentual de aumento ou diminuição nos agendamentos em cada período.

9.1.96 - Emitir relatório de bloqueios de agendas de profissionais e/ou exames, com totais por profissional, exame, motivo da falta, unidade de saúde de atendimento.

9.1.97 - Possibilitar visualizar através de relatório o tempo de permanência do usuário em cada etapa da lista de espera de consultas.

9.1.99 - Emitir relatórios com quantidades disponíveis de exames por unidade de saúde, exame mostrando a capacidade de atendimento, agendamentos já realizados, bloqueios e saldo disponível.

9.1.100 - Emitir relatório com agendamentos (consultas, exames) realizados e capacidade disponível mostrando percentual sobre disponibilidade.

9.1.101 - Possibilitar visualizar através de relatório o tempo de permanência do usuário em cada etapa da lista de espera de exames e/ou procedimentos.

9.1.102 - Emitir relatórios com quantidades disponíveis de consultas por unidade de saúde, profissional, especialidade mostrando a capacidade de atendimento, agendamentos já realizados, bloqueios e saldo disponível. 9.1.103 - Emitir relatórios comparativos de utilização de vagas de agendamentos mostrando quantidade disponibilizada, agendamentos, sobras obtidas, atendimentos realizados, faltas, percentual de aproveitamento em relação à quantidade disponibilizada.

9.1.104 - Emitir relatório com agendamentos do profissional e exame em determinada data identificando horário, usuário, número do CNS - Cartão Nacional de Saúde, especialidade.

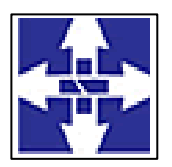

### Consórcio Público Intermunicipal de Saúde Centro Noroeste do Paraná CNPJ: 01178931/0001-47 www.ciscenop.com.br

#### **9.2. - FATURAMENTO**

9.2.1 - Possibilitar a apuração do faturamento dos prestadores de serviço totalizando os valores dos atendimentos realizados e não realizados por prestador. Possibilitar o faturamento por competência e período. Possibilitar selecionar individualmente os atendimentos para faturamento. Apresentar resumo dos procedimentos por quantidade e valor. Possibilitar a comparação entre o valor do prestador e o valor SUS mostrando diferença. Calcular os impostos conforme alíquota e incidência por faixa de valor de faturamento.

9.2.2 - Possibilitar consistir alertas e bloqueios de rotinas que envolvam procedimentos mediante indisponibilidade de data, valores e quantidade conforme contrato.

9.2.3 - Possibilitar definir o prestador e o convênio para faturamento dos exames realizados em cada unidade de saúde de atendimento.

9.2.4 - Possibilitar relacionar os procedimentos para cada contrato.

9.2.5 - Possibilitar cadastrar contratos com seus respectivos dados, permitir realizar aditivos aos contratos.

9.2.6 - Permitir a exportação somente das fichas do cadastro territorial, com base nos cadastros de cidadãos, imóveis e famílias

9.2.7 - Possibilitar a emissão de relatórios sobre os faturamentos dos prestadores mostrando valor e/ou quantidade realizado e não realizado com totais por competência, prestador, convênio, profissional, especialidade e procedimento.

9.2.8 - Possibilitar o controle de Limite de Gastos por Municípios.

9.2.9 - Possibilitar visualizar a disponibilidade de valor ou quantidade de cada contrato.

9.2.10 - Possibilitar a exportação de arquivo com as fichas do CDS - Coleta de Dados Simplificada para os programas e-SUS APS e SISAB - Sistema de Informação em Saúde para a Atenção Básica, de acordo com as normas do LEDI – Layout e-SUS APS de Dados e Interface do Ministério da Saúde, com base nos cadastros de cidadãos, imóveis e famílias, e registros visitas domiciliares, atividades coletivas, atendimentos médicos, procedimentos realizados, atendimentos odontológicos, aplicações de vacinas, atendimentos domiciliares, marcadores de consumo alimentar e síndrome neurológica por zika/microcefalia.

9.2.11 - Possibilitar visualizar o valor e quantidade total anual planejada.

9.2.12 - Permite a elaboração da folha de programação orçamentária de forma automática disponibilizando a impressão para envio à regional de saúde.

9.2.13 - Possibilitar configurar P.P.I. por especialidades com vinculo a procedimento de consulta. Permitir controlar valores e quantidades por grupo de especialidades.

9.2.14 - Possibilitar que o gestor do município realize uma programação dos gastos anual/mês, informando valor e quantidade limite a serem utilizados via procedimentos.

9.2.15 - Possibilitar definir os convênios para faturamento nos prestadores com a respectiva fonte de recurso utilizada. Possibilitar definir os Convênios que estão ativos e bloqueados para os prestadores. Possibilitar definir os impostos incidentes sobre o prestador.

9.2.16 - Permitir a exportação de vários arquivos do e-SUS APS dentro de uma mesma competência.

9.2.17 - Possibilitar planejar um ano subsquente.

9.2.18 - Emitir relatório de inconsistências da exportação mostrando detalhamento da inconsistência, por unidade de saúde, profissional e tipo de registro.

9.2.19 - Possibilitar o controle de contrato por Unidade de Saúde.

9.2.20 - Possibilitar o cadastro tabelas de valores para os procedimentos dos prestadores.

9.2.21 - Possibilitar configurar notificações de vencimento de data e limite de valores e quantidade.

9.2.22 - Permitir a exportação total das fichas, dentro da competência, ou parcial, gerando arquivo somente dos registros que ainda não foram exportados.

9.2.23 - Possibilitar visualizar a disponibilidade de valor e quantidade anual.

9.2.24 - Possibilitar definir o prestador e o convênio para faturamento das consultas dos profissionais em cada unidade de saúde de atendimento.

9.2.25 - Permitir controle dos pagamentos realizados para faturas geradas para unidades de saúde de origem, com controle de pagamento parcial.

9.2.26 - Possibilitar consistir alertas e bloqueios de rotinas que envolvam limites de gastos dos municípios.

9.2.27 - Permitir distribuição dos tipos de custos para as unidades de origem de acordo com a população.

9.2.28 - Possibilitar consultar as programações de anos anteriores.

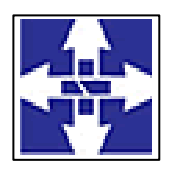

### Consórcio Público Intermunicipal de Saúde Centro Noroeste do Paraná CNPJ: 01178931/0001-47 www.ciscenop.com.br

9.2.29 - Gerar automaticamente com base nos atendimentos realizados o arquivo magnético para BPA – Boletim de Produção Ambulatorial conforme especificações do Ministério da Saúde, permitindo a seleção dos procedimentos para geração.

9.2.30 - Possibilitar a apuração de faturamento das unidades de saúde de origem totalizando os valores dos atendimentos realizados e não realizados por prestador. Possibilitar o faturamento por competência. Calcular o valor da taxa administrativa a partir do percentual informado para cada unidade de saúde de origem e o valor total dos atendimentos. Apresentar resumo dos procedimentos por quantidade e valor. Possibilitar a impressão do faturamento com totais por prestador, unidade de atendimento, profissional, especialidade, convênio, fonte de recurso e procedimento.

9.2.31 - Possibilitar definir procedimentos por P.P.I. nos Limites de Controle de Gastos dos Municípios. Permitir atribuir limite adicional quando um município é bloqueado por indisponibilidade de vagas.

9.2.32 - Gerar automaticamente com base nos atendimentos de RAAS – Atenção Domiciliar e RAAS – Psicossocial arquivo magnético conforme especificações do Layout SIA - RAAS do Ministério da Saúde.

9.2.33 - Validar os registros a serem exportados quanto inconsistências nas normas do LEDI e-SUS APS e das vinculações do profissional com a unidade de saúde e equipe, de acordo com o C.N.E.S. – Cadastro Nacional de Estabelecimentos de Saúde.

9.2.34 - Possibilitar a impressão do faturamento com totais por unidade de atendimento, profissional, especialidade, convênio e procedimento e relação de impostos calculados.

9.2.35 - Possibilitar definir os convênios por unidade de saúde para faturamento em BPA – Boletim de Produção Ambulatorial.

9.2.36 - Consistir procedimentos no momento da realização quanto aos critérios definidos pelo Ministério da Saúde: sexo, idade, especialidade, classificação de serviços das unidades de saúde.

9.2.37 - Possibilitar visualizar a disponibilidade mensal por valor e quantidade.

9.2.38 - Possibilitar realizar faturamento por contratos, permitir emitir documentos de faturamentos com procedimentos relacionados aos contratos.

#### **9.3 - TRANSPORTE**

9.3.1 - Permitir a configuração das rotas identificando os municípios de destino e o veículo que realiza a rota. Possibilitar definir o prestador, convênio, profissional responsável e procedimento para faturamento de transportes e exportação de BPA – Boletim de Produção Ambulatorial. Possibilitar definir procedimento de apoio e apoio de acompanhante para faturamento de apoios realizados. Possibilitar a definição do valor de transporte por passagem ou valor da viagem.

9.3.2 - Possibilitar a configuração de cotas de transportes por quantidade e/ou valor para as rotas por período.

9.3.3 - Permitir a configuração de agendamentos por rota (municípios) com os horários de partida e quantidade de usuários para transporte.

9.3.4 - Possibilitar informar a categoria de CNH no cadastro de veículo.

9.3.5 - Possibilitar informar a categoria de CNH no cadastro de motorista.

9.3.6 - Possibilitar o cadastro de veículos para controle de despesas e transportes.

9.3.7 - Possibilitar consistir a categoria de CNH dos veículos com os condutores cadastrados.

9.3.8 - Possibilitar o cadastro de locais de destino para transporte de usuários aos municípios.

9.3.9 - Possibilitar configuração para controlar poltronas, apresentando visualização dos acentos no momento de realizar os agendamentos.

9.3.10 - Possibilitar informar acompanhante, permitir substituir acompanhante nos agendamentos.

9.3.11 - Possibilitar o agendamento de transporte com identificação da rota, local de destino, motivo do transporte, local de embarque e horário de partida. Consistir a existência de cotas de transporte por rota e período. 9.3.12 - Emitir alerta para o operador do sistema quando o usuário não compareceu na última viagem agendada.

9.3.13 - Possibilitar o registro de apoios por rota e município identificando usuário, usuário acompanhante,

período, procedimento de apoio e procedimento de apoio de acompanhante. Vincular unidade de saúde, profissional, especialidade e valor diário conforme a rota informada. Calcular a quantidade e valor total de apoios conforme período informado. Emitir comprovante referente ao apoio.

9.3.14 - Possibilitar a identificação dos usuários transportados previamente agendados e de demanda espontânea. Possibilitar a pesquisa dos usuários agendados por data.

9.3.15 - Possibilitar a confirmação de viagens gerando informações de prestador, convênio, procedimento de transporte, profissional responsável para faturamento conforme definições da rota. Possibilitar identificar

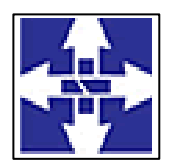

### Consórcio Público Intermunicipal de Saúde Centro Noroeste do Paraná CNPJ: 01178931/0001-47 www.ciscenop.com.br

motorista e veículo para transporte. Possibilitar informar observações para a viagem imprimindo informações da viagem e relação de usuários agendados.

9.3.16 - Possibilitar a classificação das despesas de viagens em grupos permitindo com isso a emissão de relatórios de despesas sintéticos.

9.3.17 - Possibilitar o registro de despesas de viagens informando adiantamentos de viagem e despesas dos motoristas, quilometragem, calculando automaticamente o saldo de acerto.

9.3.18 - Possibilitar o controle de solicitações de TFD – Tratamento Fora do Domicílio registrando a unidade de saúde e município de origem do usuário, município de tratamento, informações de 1º tratamento ou tratamento continuado, situação do tratamento, parecer da comissão. Possibilitar a visualização dos atendimentos realizados durante o tratamento.

9.3.19 - Possibilitar a visualização de histórico de TFD - Tratamentos Fora do Domicílio realizados por usuário, período e situação detalhando as solicitações do usuário.

9.3.20 - Possibilitar a impressão do documento de solicitação de TFD - Tratamento Fora do Domicílio.

9.3.21 - Possibilitar o registro dos atendimentos realizados durante os TFD - Tratamentos Fora do Domicílio informando a solicitação, unidade de saúde de atendimento, profissional, especialidade, procedimento, situação do atendimento quanto à realização e detalhamento.

9.3.22 - Emitir relatório das solicitações de TFD - Tratamentos Fora do Domicílio por quantidade com totais por unidade de saúde de origem, município de origem, usuário, município de tratamento, parecer.

9.3.23 - Emitir relatório dos atendimentos de TFD - Tratamentos Fora do Domicílio por quantidade com totais por unidade de saúde de atendimento, profissional, especialidade, situação, unidade de saúde de origem, município de origem, usuário.

9.3.24 - Emitir relatório de despesas por quantidade e/ou valor, com totais por rota, veículo, motorista, despesa. Detalhar percentual das despesas.

9.3.25 - Emitir relatório de transportes realizados com totais por rota, município e local de destino, motivo do transporte, prestador, convênio. Detalhar percentual dos transportes realizados.

9.3.26 - Emitir relatório com agendamentos de transportes e capacidade disponível mostrando percentual sobre disponibilidade.

9.3.27 - Emitir relatório com agendamentos de transportes em determinada data, identificando horário de partida, usuário, número do CNS.

9.3.28 - Emitir relatórios comparativos de: - transportes em anos e meses anteriores, com percentual de aumento ou diminuição nos transportes em cada período. - despesas em anos e meses anteriores, com percentual de aumento ou diminuição nas despesas em cada período. - médias de consumo em anos e meses anteriores, com percentual de aumento ou diminuição nas médias de consumo em cada período.- solicitações de TFD – Tratamento Fora do Domicílio, com percentual de aumento ou diminuição nas solicitações em cada período. atendimentos de TFD – Tratamento Fora do Domicílio, com percentual de aumento ou diminuição nos atendimentos em cada período.

9.3.29 - Emitir relatório de médias de consumo de combustíveis conforme quilometragem, por quantidade e/ou valor, com totais por rota, veículo, motorista, despesa.

#### **9.4 - ODONTOLOGIA**

9.4.1 - Permitir classificação dos procedimentos odontológicos em grupos.

9.4.2 - Possibilitar o cadastro de classificações de riscos definindo níveis, tempo de espera para atendimento e identificação de cor. Possibilitar definir por local de atendimento a classificação de riscos adotada.

9.4.3 - Permitir configurar os procedimentos odontológicos para que apresentem cores no odontograma e identifique sua utilização (por dente, por face, geral, dente decíduo ou permanente).

9.4.4 - Possibilitar o cadastro de protocolos de classificação de riscos e ocorrências vinculando aos respectivos níveis de classificação de riscos.

9.4.5 - Permitir a inativação de procedimentos odontológicos, com isso exibir apenas os procedimentos ativos para os profissionais de odontologia.

9.4.6 - Permitir elaborar questionário de anamnese de usuários com perguntas configuráveis por sexo e idade.

9.4.7 - Permitir recepção automática de usuários pré-agendados com possibilidade de inclusão de usuários de procura espontânea, com seleção da ordem de atendimento. Possibilitar verificação de pendências de vacinas dos usuários atendidos.

9.4.8 - Possibilitar o registro de triagem odontológica informando profissional e especialidade da triagem, pressão, temperatura, peso, altura e justificativa do atendimento. Possibilitar o registro de procedimentos gerando

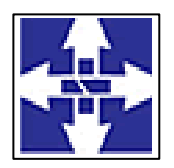

### Consórcio Público Intermunicipal de Saúde Centro Noroeste do Paraná CNPJ: 01178931/0001-47 www.ciscenop.com.br

faturamento em BPA – Boletim de Produção Ambulatorial. Ao realizar triagem odontológica de pacientes, possibilitar informar o nível de classificação de risco conforme local de atendimento. Ordenar pacientes para atendimento conforme classificação de risco identificando a respectiva cor e apresentando tempo de espera quando excedido. Ao realizar triagem odontológica de pacientes possibilitar informar protocolo de classificação de riscos gerando automaticamente o nível de classificação do risco.

9.4.9 - Permitir a programação de procedimentos a realizar para o usuário atendido.

9.4.10 - Permitir registro do atendimento odontológico com informação dos procedimentos realizados em odontograma. Possibilitar o registro de diagnóstico individual dos dentes incluindo detalhamento. Permitir a programação de procedimentos a realizar para o usuário atendido. Possibilitar a visualização dos atendimentos realizados anteriormente para o usuário. Ao realizar atendimentos odontológicos de pacientes, possibilitar informar o nível de classificação de risco conforme local de atendimento. Ordenar pacientes para atendimento conforme classificação de risco identificando a respectiva cor e apresentando tempo de espera quando excedido. Ao realizar atendimentos odontológicos de pacientes possibilitar informar protocolo de classificação de riscos gerando automaticamente o nível de classificação do risco.

9.4.11 - Possibilitar o preenchimento do tipo de consulta, vigilância em saúde bucal e fornecimento de produtos odontológicos em conformidade com a ficha de atendimento odontológico individual do e-SUS do Ministério da Saúde.

9.4.12 - Permitir que no atendimento odontológico seja realizado a inclusão das informações do profissional auxiliar do atendimento.

9.4.13 - Possibilitar a visualização do diagnóstico dos dentes e os procedimentos em cores no odontograma.

9.4.14 - Possibilitar a visualização dos documentos digitalizados para cada usuário atendido.

9.4.15 - Possibilitar a opção de assinar digitalmente os documentos impressos, conforme a Certificação Digital (Padrão ICP – Brasil).

9.4.16 - Possibilitar a consulta de histórico de todos os atendimentos odontológicos por usuário mostrando odontograma completo, profissionais de atendimento, triagem odontológica, diagnósticos, procedimentos realizados, procedimentos odontológicos, prescrições de medicamentos, procedimentos solicitados, encaminhamentos, documentos emitidos, atividades coletivas, classificações de riscos.

9.4.17 - Possibilitar digitação de atendimentos odontológicos realizados por unidades de saúde com atendimento não informatizado.

9.4.18 - Emitir a ficha do atendimento odontológico com impressão do odontograma, prescrição de medicamentos, requisições de exames, guia de referência e contra-referência. Ao realizar a digitação da ficha de atendimentos odontológico para pacientes, possibilitar informar o nível de classificação de risco conforme local de atendimento. Ao realizar atendimentos odontológicos de pacientes possibilitar informar protocolo de classificação de riscos gerando automaticamente o nível de classificação do risco.

9.4.19 - Permitir digitação de anamnese com impressão de formulário.

9.4.20 - Imprimir atestado, declaração de comparecimento, orientações e autorização para exodontia.

9.4.21 - Emitir relatório de atendimentos odontológicos constando procedimentos realizados, encaminhamentos, exames solicitados. Possibilitar totalizar atendimentos realizados por profissional, especialidade, unidade de saúde, município do usuário, bairro, faixa etária.

9.4.22 - Emitir relatório de usuários com procedimentos programados na odontologia com determinado tempo de atraso no comparecimento para realização.

9.4.23 - Emitir relatório de procedimentos odontológicos realizados com quantidades realizadas em cada face, por procedimento, dente, profissional, especialidade.

9.4.24 - Emitir relatórios comparativos de: - atendimentos odontológicos realizados em anos e meses anteriores, com percentual de aumento ou diminuição nos atendimentos realizados em cada período. - procedimentos odontológicos realizados em anos e meses anteriores, com percentual de aumento ou diminuição nos procedimentos odontológicos realizados em cada período.- encaminhamentos odontológicos realizados em anos e meses anteriores, com percentual de aumento ou diminuição nos encaminhamentos odontológicos realizados em cada período.- requisições de procedimentos odontológicos em anos e meses anteriores, com percentual de aumento ou diminuição nas requisições de procedimentos odontológicos em cada período.

#### **9.5 - ATENDIMENTO AMBULATORIAL**

9.5.1 - Possibilitar que o paciente realize a auto-recepção via sistema através do código de barras do seu comprovante de agendamento de consultas disponibilizado pela unidade de saúde.

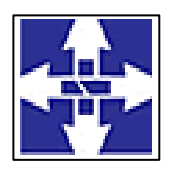

### Consórcio Público Intermunicipal de Saúde Centro Noroeste do Paraná CNPJ: 01178931/0001-47 www.ciscenop.com.br

9.5.2 - Possibilitar a restrição da visualização no prontuário de atendimentos realizados em unidades de saúde definidas.

9.5.3 - Possuir na recepção de pacientes, bloqueio automático dos agendamentos de consultas feitos com código de barras, que foram cancelados ou excluídos, apresentando alerta sobre a situação do agendamento no momento da leitura do código.

9.5.4 - Na recepção de pacientes, possibilitar a utilização de biometria para identificação de pacientes.

9.5.5 - Permitir recepção de pacientes pré-agendados com possibilidade de inclusão de pacientes de procura espontânea, com seleção da ordem de atendimento. Possibilitar a recepção de pacientes por leitura de códigos de barras dos agendamentos.

9.5.6 - Possuir prontuário eletrônico que atenda os seguintes estágios de atendimento: recepção de usuários, triagem/preparo de consultas e atendimento médico conforme estrutura das unidades de saúde.

9.5.7 - Possibilitar registrar Dor Torácica, permitir coletar dados detalhados referente as características dor.

9.5.8 - Possibilitar o cadastro de classificações de riscos (baseado no Protocolo de Manchester, HumanizaSUS) definindo níveis, tempo de espera para atendimento e identificação de cor. Possibilitar definir por local de atendimento a classificação de riscos adotada. Ao realizar atendimentos de pacientes possibilitar informar o nível de classificação de risco conforme local de atendimento. Ordenar pacientes para atendimento conforme classificação de risco identificando a respectiva cor e apresentando tempo de espera quando excedido.

9.5.9 - Possibilitar a configuração de obrigatoriedade de preenchimento de peso, altura e pressão arterial conforme ciclo de vida dos pacientes (criança, adolescente, adulto e idoso) conforme definido em cada local de atendimento.

9.5.10 - Possibilitar o cadastro de escalas de avaliação de dor e a utilização por cada local de atendimento. Ao realizar atendimento de paciente possibilitar informar o nível da avaliação de dor apresentando a respectiva descrição conforme faixa de valores.

9.5.11 - Possibilitar o cadastro de protocolos de classificação de riscos e ocorrências vinculando aos respectivos níveis de classificação de riscos. Ao realizar atendimentos de pacientes possibilitar informar protocolo de classificação de riscos e ocorrência gerando automaticamente o nível de classificação do risco.

9.5.12 - Permitir o registro de triagem ou preparo de consultas de cada paciente (peso, altura, pressão arterial, pulsação arterial, frequência respiratória, cintura, quadril, perímetro cefálico, glicemia capilar, saturação) durante a pré-consulta. Permitir registrar os procedimentos realizados pela triagem de consultas. Permitir informar saída do atendimento com informação de encaminhamentos quando os pacientes que não necessitam atendimento médico. Permitir o registro de retriagem, armazenando os dados coletados em ambas as triagens. Possibilitar a impressão da Ficha de Atendimento, Declaração de Comparecimento e Guias de Referência e Contra Referência. 9.5.13 - Calcular automaticamente o IMC – Índice de Massa Corpórea, ICQ – Índice de Cintura Quadril, estado nutricional para criança, adolescente, adulto e idoso conforme idade do usuário.

9.5.14 - Possibilitar visualizar gráficos de atendimento com as informações de I.M.C. - Índice de Massa Corpórea, Peso (Kg), Altura (cm), Temperatura (ºC), Pressão Arterial, Pulsação Arterial (/min), Frequência Respiratória (/min), Cintura (cm), Quadril (cm), Perímetro Cefálico (cm), Glicemia Capilar (mg/dl), Saturação (SpO2).

9.5.15 - Permitir no momento da requisição de exames que ao informar o exame que possua exames complementares com que os mesmos sejam carregados automaticamente, permitindo incluir o exame complementar na requisição.

9.5.16 - Possibilitar o registro de Marcadores de Consumo Alimentar em conformidade com a ficha do e-SUS do Ministério da Saúde.

9.5.17 - Possibilitar o registro de Plano de Cuidados permitindo restrição por especialidade.

9.5.18 - Possibilitar múltiplos encaminhamentos para CID's e que cada encaminhamento apresente seu CID correspondente.

9.5.19 - Possibilitar no atendimento médico encaminhar o paciente para internação ambulatorial com informação de acompanhamento e alta do paciente.

9.5.20 - Possibilitar a visualização dos documentos digitalizados para cada usuário atendido.

9.5.21 - Possibilitar no momento da prescrição de medicamentos, que o médico receba orientação sobre medicamentos potencialmente perigosos.

9.5.22 - Possibilitar o registro de informações clínicas (alergias, doenças) dos pacientes. No momento do atendimento de consulta, atendimento odontológico, internação, aplicação de vacinas devem ser automaticamente visualizadas as informações cadastradas para o paciente.

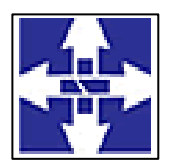

### Consórcio Público Intermunicipal de Saúde Centro Noroeste do Paraná CNPJ: 01178931/0001-47 www.ciscenop.com.br

9.5.23 - Possibilitar acessar histórico de prontuário eletrônico do paciente através da tela de atendimento, permitir visualizar as informações no formato de linha do tempo. Permitir filtrar as informações por período específico.

9.5.24 - Possibilitar o preenchimento de problemas e condições avaliadas, P.I.C. - Práticas Integrativas e Complementares, aleitamento materno, modalidade atenção domiciliar, NASF e CIAP em conformidade com a ficha de atendimento individual do e-SUS do Ministério da Saúde.

9.5.25 - Possibilitar o registro da Ficha Complementar - Sindrome Neurológica por Zika/Microcefalia em conformidade com a ficha do e-SUS do Ministério da Saúde.

9.5.26 - Gerar processos de notificação quando ocorrer CIDs de notificação obrigatória para investigação dos casos.

9.5.27 - Permitir a repetição de um mesmo medicamento na mesma receita possibilitando informar posologias e quantidades distintas.

9.5.28 - Possibilitar o preenchimento do registro de atendimento médico com todas as informações sendo dispostas em ficha contínua.

9.5.29 - Possibilitar no atendimento médico encaminhar o usuário para atendimento psicossocial preenchendo e imprimindo a solicitação de atendimentos RAAS – Atendimento Psicossocial.

9.5.30 - Possibilitar ao médico registro das escalas de avaliação fisioterapêutica durante o atendimento.

9.5.31 - Possibilitar ao médico acesso completo aos atendimentos anteriores do usuário por ordem cronológica de data possibilitando detalhar individualmente os atendimentos realizados. Disponibilizar acesso minimamente às informações de: avaliação antropométrica, sinais vitais, classificações de riscos, avaliação de dor, queixas, anamnese, resultados de exames, diagnósticos, procedimentos realizados, prescrições de medicamentos, requisições de exames, prescrições oftalmológicas, encaminhamentos, atividades prescritas nas internações, avaliações de enfermagem, atividades coletivas e planos de cuidados.

9.5.32 - Possibilitar que no momento da prescrição do médico, seja possível identificar medicamentos de uso contínuo, via de administração e se o medicamento está disponível no estoque da farmácia da unidade. Possibilitar que o medicamento seja pesquisado pelo nome comercial. Possibilitar restringir os medicamentos que podem ser prescritos por local de atendimento.

9.5.33 - Possuir o registro de atendimentos médicos complementando a triagem/preparo de consulta do usuário com informações de anamnese, queixas, exame físico, histórico clínico, procedimentos realizados pelo médico, prescrições de medicamentos, requisições de exames, prescrição oftalmológica, diagnósticos e encaminhamentos. Listar os pacientes previamente triados identificando respectiva cor e ordenando conforme a classificação de risco e tempo de espera. Possibilitar o encaminhamento de usuários para observação ou internação. Identificar automaticamente os pacientes já atendidos pela triagem/preparo de consulta que aguardam pelo atendimento médico.

9.5.34 - Deve possibilitar a sugestão da última estratificação do APSUS dentro do período configurado.

9.5.35 - Possibilitar registrar durante o atendimento de consultas atendimentos sigilosos, permitindo informar quais especialidades, e unidades de saúde que podem visualizar o registro.

9.5.36 - Possibilitar visualizar histórico de Estratificação do APSUS do paciente em atendimento.

9.5.37 - Possibilitar a emissão de ficha de solicitação para medicamentos prescritos e identificados como antimicrobianos.

9.5.38 - Emitir receituário de prescrição oftalmológica.

9.5.39 - Possibilitar a configuração de modelos de receituários de medicamentos distintos para cada médico.

9.5.40 - Deve ser possível configurar quais especialidades podem registrar atendimentos sigilosos.

9.5.41 - Possibilitar o registro e impressão de Estratificação do APSUS, permitindo o cadastro das fichas conforme necessidade do município.

9.5.42 - Emitir receituário de medicamentos separadamente para medicamentos existentes em estoque, para medicamentos controlados (por categoria) e demais medicamentos.

9.5.43 - Emitir receita de medicamentos, atestado médico, declaração de comparecimento, orientações, requisição de exames e guia de referência e contra-referência.

9.5.44 - Disponível no histórico de consultas os históricos CIPE - Classificação Internacional para Práticas de Enfermagem.

9.5.45 - Possibilitar a digitação de procedimentos simplificados realizados por setores especializados (inalação, enfermagem).

9.5.46 - Possibilitar a digitação de atendimentos realizados pelas unidades de saúde com atendimento não informatizado incluindo os procedimentos realizados.

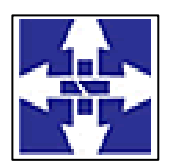

 Consórcio Público Intermunicipal de Saúde Centro Noroeste do Paraná CNPJ: 01178931/0001-47 www.ciscenop.com.br

9.5.47 - Disponível opção de impressão do documento CIPE - Classificação Internacional para Práticas de Enfermagem.

9.5.48 - Possibilitar a digitação dos procedimentos em conformidade com a ficha de procedimentos do e-SUS do Ministério da Saúde.

9.5.49 - Disponível opção de inclusão do CIPE - Classificação Internacional para Práticas de Enfermagem para o atendimento de consultas

9.5.50 - Disponibilizar a opção de inclusão do CIPE - Classificação Internacional para Práticas de Enfermagem, no atendimento de consultas.

9.5.51 - Possibilitar o registro das informações completas de atendimentos de consultas médicas realizados em atendimentos não informatizados. Possibilitar restringir os operadores concedendo acesso para registro dos atendimentos conforme profissional e período.

9.5.52 - Possibilitar registrar notificação de agravo a saúde do trabalhador quando identificado a ocorrência durante a triagem ou preparo de consultas, atendimento de consultas ou atendimentos de enfermagem.

9.5.53 - Possibilitar estimar a quantidade mensal de procedimentos a serem realizados em cada unidade de saúde. Emitir relatório comparando a estimativa com o realizado em cada procedimento, emitindo percentual atingido da programação.

9.5.54 - Possibilitar o cadastro de indicadores dos profissionais, permitir o vínculo de procedimentos aos indicadores de produtividade.

9.5.55 - Possibilitar consultar as informações registradas nos indicadores dos profissionais.

9.5.56 - Possibilitar controlar a validade (em dias) de consultas e reconsultas que o usuário pode realizar, o sistema deve alertar / bloquear de acordo com o operador de acesso.

9.5.57 - Possibilitar registro de ocorrências diárias referente aos eventos ocorridos nas unidades.

9.5.58 - Possibilitar definir especialidades que possuem determinado tempo de carência.

9.5.59 - Possibilitar a digitação de indicadores dos profissionais, permitir informar os dados manualmente conforme configuração dos indicadores.

9.5.60 - Possibilitar bloqueios e alertas para consultas e reconsultas através de períodos parametrizáveis de carência.

9.5.61 - Verificar pendências de vacinas ao realizar atendimento de pacientes apresentando informações de vacinas, dosagens, data prevista ou quantidade de dias em atraso.

9.5.62 - Possibilitar o controle de solicitações de atendimento Atenção Domiciliar identificando paciente, unidade de saúde, origem, CID, destino, condições avaliadas, cuidador, conclusão/destino elegível. Atendendo informações necessárias para a Ficha de Avaliação de Elegibilidade e Admissão do e-SUS APS.

9.5.63 - Possibilitar a consulta de histórico de Atenção Domiciliar por paciente, unidade de saúde, período e situação apresentando informações das solicitações e atendimentos.

9.5.64 - Possibilitar a impressão do formulário de registro da atenção domiciliar.

9.5.65 - Possibilitar o registro de atividades coletivas informando data, horário de início, horário de encerramento, duração, participantes, população, profissionais, procedimentos realizados, usuários atendidos e estabelecimento. Possibilitar informar Temas para Reuniões e Práticas e Temas para Saúde em conformidade com e-SUS APS. Permitir informar grupo de pacientes.

9.5.66 - Possibilitar o registro de atendimentos de Atenção Domiciliar informando data, horário, profissional, especialidade, procedimentos, CID, CIAP, equipe, condições avaliadas, modelo de atenção domiciliar, procedimentos do e-SUS AB. Atendendo informações necessárias para a Ficha de Atendimento Domiciliar do e-SUS APS. Possibilitar a impressão do formulário de registro da atenção domiciliar listando os procedimentos realizados.

9.5.67 - Possibilitar o registro de atendimentos de RAAS-PSI Psicossocial informando data, horário, profissional, especialidade, procedimentos, CID, local da realização. Possibilitar a impressão do formulário da atenção psicossocial no CAPS listando os procedimentos realizados.

9.5.68 - Possibilitar a consulta de histórico de RAAS-PSI Psicossocial por paciente, unidade de saúde, período e situação apresentando informações das solicitações e atendimentos.

9.5.69 - Possibilitar o controle de solicitações de atendimento RAAS-PSI Psicossocial identificando paciente, situação de rua e uso de álcool ou drogas, unidade de saúde, origem, CID e destino. Possibilitar a impressão do formulário da atenção psicossocial no CAPS.

9.5.70 - Emitir relatório de tempo gasto nas etapas de atendimento (recepção, triagem e atendimento médico), tempo de espera entre cada etapa, média de tempo gasto no atendimento de cada etapa. Possibilitar totalizações por unidade de saúde, setor de atendimento, profissional e especialidade.

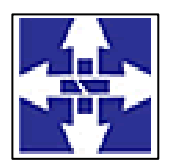

### Consórcio Público Intermunicipal de Saúde Centro Noroeste do Paraná CNPJ: 01178931/0001-47 www.ciscenop.com.br

9.5.71 - Emitir relatório dos atendimentos constando diagnósticos, procedimentos realizados, prescrições de medicamentos, encaminhamentos, requisição de procedimentos, prescrições oftalmológicas, possibilitando detalhamento das informações de cada ficha de atendimento. Possibilitar totalizar atendimentos realizados por profissional, especialidade, unidade de saúde, motivo da consulta, município do usuário, bairro, faixa etária.

9.5.72 - Possibilitar o registro de atendimentos de enfermagem informando orientações a usuários pela metodologia CIPESC – Classificação Internacional das Práticas de Enfermagem em Saúda Coletiva.

9.5.73 - Emitir relatórios de atendimentos de Atenção Domiciliar e RAAS – Psicossocial com totalizações por unidade de saúde, paciente, sexo, faixa etária, município, profissional, procedimento, classificação de serviço.

9.5.74 - Emitir relatórios de solicitações de Atenção Domiciliar e RAAS – Psicossocial com totalizações por unidade de saúde, usuário, sexo, faixa etária, município.

9.5.75 - Emitir relatórios comparativos de: - atendimentos realizados em anos e meses anteriores, com percentual de aumento ou diminuição nos atendimentos realizados em cada período. - CIDs diagnosticadas em anos e meses anteriores, com percentual de aumento ou diminuição nas CIDs diagnosticadas em cada período. encaminhamentos realizados em anos e meses anteriores, com percentual de aumento ou diminuição nos encaminhamentos realizados em cada período.

#### **9.6 - LABORATÓRIO**

9.6.1 - Permitir configurar exames conforme dados necessários para digitação de resultados e impressão de mapas de trabalho e laudos.

9.6.2 - Possibilitar restringir requisição de exames para determinadas unidades do municipio.

9.6.3 - Permitir realizar processo de cópia de exames e convênios de uma unidade para outra.

9.6.4 - Identificar exames com necessidade de autorização de realização para cada laboratório.

9.6.5 - Possibilitar informar CID consistente para cada exame para fins de faturamento de BPA – Boletim de Produção Ambulatorial.

9.6.6 - Identificar os exames com interfaceamento com equipamento laboratoriais.

9.6.7 - Controlar os diferentes métodos de realização utilizados para cada exame.

9.6.8 - Restringir a impressão de laudos de exames controlados (Ex.: HIV) somente ao laboratório que realizou o exame.

9.6.9 - Possibilitar reimprimir etiquetas selecionando os exames para reimpressão.

9.6.10 - Emitir mapa de trabalho de forma individual, por mapa, por profissional solicitante, considerando critério de urgência e não emitidos.

9.6.11 - Emitir etiquetas com códigos de barras para os diferentes materiais e bancadas de trabalho.

9.6.12 - Possibilitar direcionar as impressões de etiquetas diretamente para impressoras pré-definidas através das portas de impressão.

9.6.13 - Possibilitar imprimir mapa de resultado e comprovante de retirada.

9.6.14 - Emitir resultados de exames de forma individual, por mapa, por profissional solicitante, considerando critério de urgência e resultados não emitidos.

9.6.15 - Imprimir comprovante com data prevista para retirada dos exames.

9.6.16 - Acompanhar de forma visual o trâmite dos exames incluídos para realização (coleta de material, digitação de resultado, assinatura eletrônica, entrega de exames) possibilitando identificar em qual estágio o exame se encontra pendente.

9.6.17 - Permitir a recepção de usuários informando os exames a realizar. Possibilitar a recepção de usuários por leitura de códigos de barras dos agendamentos e leitura biométrica. Possibilitar informar a unidade de saúde de coleta, profissional solicitante e a realização de exames em gestantes e critério de urgência. Possibilitar informar o material e CID consistente para cada exame.

9.6.18 - Importar automaticamente os exames solicitados por requisição de exames no prontuário eletrônico.

9.6.19 - Permitir realizar a recepção de exames antecipada dos agendamentos laboratoriais através do código de barras ou QR Code.

9.6.20 - Possibilitar emitir declaração de comparecimento de usuário na recepção de exames.

9.6.21 - Permitir a impressão a assinatura digitalizada do profissional solicitante no documento de recepção de exames.

9.6.22 - Possibilitar o controle de autorização de realização de exames de alto custo ou dentro do prazo de validade registrando a autorização ou indeferimento, responsável e descrição detalhando o motivo.

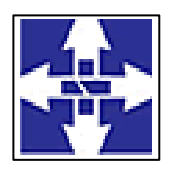

### Consórcio Público Intermunicipal de Saúde Centro Noroeste do Paraná CNPJ: 01178931/0001-47 www.ciscenop.com.br

9.6.23 - Possibilitar o controle da coleta de materiais de exames dos usuários. Identificar a coleta de materiais de exames por leitura de etiqueta com código de barra. Possibilitar informar o material coletado para o exame. Informar a coleta de materiais conforme etiqueta de material e bancada.

9.6.24 - Possibilitar informar o profissional responsável pelo exame restringindo ao profissional a liberação eletrônica do resultado de exame.

9.6.25 - Possibilitar a digitação dos resultados de exames. Identificar os exames por leitura de etiqueta com código de barra por transação.

9.6.26 - Consistir valores mínimos e máximos para cada informação dos resultados de exames.

9.6.27 - Permitir o registro de entrega e a impressão dos laudos de exames diretamente pelas unidades de saúde de origem do usuário.

9.6.28 - Identificar usuários com resultados incompletos ou não informados.

9.6.29 - Permitir a assinatura eletrônica de laudos de exames laboratoriais. Identificar os exames por leitura de etiqueta com código de barra. Identificar o operador, data e horário da assinatura eletrônica.

9.6.30 - Permitir a digitação de resultados para exames de radiologia.

9.6.31 - Verificar a realização de exames em que o resultado ainda esteja válido conforme quantidade de dias parametrizados para o exame, notificando operador do sistema.

9.6.32 - Possibilitar a comunicação com sistemas de interfaceamento de equipamentos laboratoriais.

9.6.33 - Emitir relatório comparativo de exames realizados em anos e meses anteriores, com percentual de aumento ou diminuição nos exames realizados em cada período.

9.6.34 - Emitir relatório de histórico dos exames das recepções possibilitando visualizar todas as situações que o exame percorreu.

9.6.35 - Emitir relatório de exames realizados por quantidade e/ou valor, com totais por unidade de saúde, exame, profissional, mapa. Detalhar percentual dos exames realizados.

#### **9.7 – ALTA COMPLEXIDADE**

9.7.1 - Possibilitar definir a situação dos laudos de APACs conforme trâmite estabelecido pelo município.

9.7.2 - Possibilitar o controle de numeração de APAC geral ou por faixas para cada prestador.

9.7.3 - Possibilitar a digitação de laudos de APACs obtendo as informações necessárias para exportação para faturamento no aplicativo SIA do Ministério da Saúde (quimioterapia, radioterapia, nefrologia, cirurgia bariátrica, medicamentos e prótese mamária). Possibilitar classificar o teto financeiro e o município referente à despesa.Possibilitar informar os procedimentos solicitados na APAC.

9.7.4 - Possibilitar o controle de autorizações de APACs identificando o responsável pela autorização e validade da APAC.

9.7.5 - Possibilitar definir os municípios com acesso a cada procedimento de Alta Complexidade.

9.7.6 - Permitir a emissão de APACs por data, prestador, usuário, situação do laudo, controlando automaticamente o intervalo de numeração.

9.7.7 - Possibilitar a impressão de espelho do faturamento de APACs.

9.7.8 - Possibilitar a digitação do faturamento de APACs por competência informando procedimentos, especialidades e quantidades. Possibilitar a visualização dos procedimentos solicitados com o saldo restante para faturamento.

9.7.9 - Possibilitar a visualização do faturamento de procedimentos por competência.

9.7.10 - Possibilitar a auditoria de APACs identificando o auditor, data e observações. Possibilitar a visualização dos procedimentos solicitados com a quantidade solicitada, faturada e saldo.

9.7.11 - Possibilitar a impressão da auditoria.

9.7.12 - Possibilitar disponibilizar validade inicial e final de APACs do tipo continua e única para autorização via lista de espera.

9.7.13 - Permitir registrar procedimentos secundários compatíveis com os procedimentos solicitados.

9.7.14 - Possibilitar que nos processos de solicitação, autorização, faturamento, auditoria e exportação de APACs seja possível a visualização das etapas percorridas pelos laudos de APACs.

9.7.15 - Possibilitar atualizar a validade do laudo de APAC conforme validade da autorização.

9.7.16 - Possibilitar o controle das etapas de trâmite das APACs identificando situação, data de execução da etapa, responsável pela etapa e observações.

9.7.17 - Emitir relatório comparativos dos laudos de APACs em anos e meses anteriores, com percentual de aumento ou diminuição de valor ou quantidade em cada período.

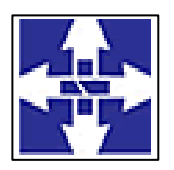

 Consórcio Público Intermunicipal de Saúde Centro Noroeste do Paraná CNPJ: 01178931/0001-47 www.ciscenop.com.br

9.7.18 - Emitir relatório de laudos de APACs por município, prestador, bairro, usuário, procedimento, mostrando quantidade e/ou valor.

#### **9.8 - PAINEL ELETRÔNICO DE CHAMADAS**

9.8.1 - Possibilitar o cadastro ilimitado de painéis eletrônicos, definindo o tempo de visualização de informações e notícias. Possibilitar o alerta por som ou chamado de voz. Possibilitar definir o texto para chamado de voz. Possibilitar definir a aparência com brasão, cores e fontes das áreas de visualização de informações. Possibilitar a visualização de até 3 rótulos com informações dos chamados recentes.

9.8.2 - Possibilitar no cadastro de cada setor a configuração de utilização de painel eletrônico para cada estágio de atendimento especificando descrição para visualização. Possibilitar definir o painel eletrônico utilizado para visualização.

9.8.3 - Possibilitar o cadastro de notícias para exibição nos painéis eletrônicos. Possibilitar a exibição de texto, imagem, texto com imagem e vídeo. Possibilitar a exibição de notícias por RSS especificando o endereço, divulgação da fonte, período e exibição de data e horário da notícia. Possibilitar configurar fonte e fundo para textos e RSS. Possibilitar configurar a disposição de texto com imagem. Possibilitar configurar a exibição em todos ou especificando os painéis eletrônicos.

9.8.4 - Disponibilizar a visualização de painel eletrônico com acesso para as suas configurações. Disponibilizar a visualização de data e horário. Disponibilizar a visualização de foto do usuário chamado.

9.8.5 - Possibilitar o chamado de usuários no painel eletrônico nos estágios de atendimento: recepção de usuários, triagem/preparo de consultas, atendimento de consultas, triagem odontológica, atendimento odontológico, recepções de internações, atendimentos de internações e atendimentos de enfermagem.

9.8.6 - Possibilitar configurar o painel eletrônico de classificação de risco para mostrar somente as iniciais do nome dos pacientes que aguardam atendimento.

9.8.7 - Disponibilizar visualização de histórico de chamados em painel eletrônico identificando unidade de saúde, setor de atendimento, usuário, data, horário e operador do sistema.

9.8.8 - Possibilitar a exportação de arquivos referente aos atendimentos de prontuário eletrônico assinados digitalmente. Possibilitar a validação destes arquivos quanto à integridade de conteúdo e assinatura digital através de aplicativos de validação.

9.8.9 - Possibilitar a assinatura digital individualmente ao término do atendimento ou por lote ao término de um período de trabalho.

9.8.10 - Possibilitar a exportação de arquivos referente aos laudos de exames certificados digitalmente. Possibilitar a validação destes arquivos quanto à integridade de conteúdo e assinatura digital através de aplicativos de validação.

9.8.11 - Possibilitar o armazenamento das certificações digitais dos atendimentos por prontuário eletrônico em banco de dados fisicamente separado, garantido a segurança e preservação das informações.

9.8.12 - Possibilitar a certificação digital dos laudos de exames através de assinatura digital do profissional por dispositivo token, em conformidade com o Padrão ICP – Brasil.

9.8.13 - Possibilitar a certificação digital das informações de cada atendimento por prontuário eletrônico através de assinatura digital do profissional por dispositivo token, em conformidade com o Padrão ICP – Brasil para autenticação das assinaturas digitais.

#### **9.9 - CONFIGURAÇÕES DE SISTEMA**

9.9.1 - Utilizar critério de nomes fonetizados para pesquisa e consistência de duplicidades.

9.9.2 - Possibilitar a unificação de cadastros, inserindo em um único registro todas as informações que estejam em registros duplicados para o mesmo paciente.

9.9.3 - Possibilitar unificação dos cadastros de logradouros e bairros ou distritos, inserindo em um único registro as informações que estejam duplicadas.

9.9.4 - Possibilitar a visualização do histórico de unificações dos pacientes.

9.9.5 - Possibilitar Unificação Automática de cadastros através de parâmetros pré-configurados. atendendo minimamente as seguintes:

- Manter o usuário que o CNS inicia com 7.

- Manter o usuário com data de alteração mais recente quando C.P.F. e C.N.S forem iguais.

- Não realizar nenhuma unificação quando ambos os usuários tiverem nome e data de nascimento iguais, ambos os C.N.S começarem com 7 e os C.P.Fs forem divergentes.

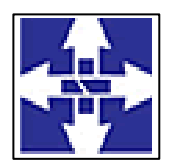

### Consórcio Público Intermunicipal de Saúde Centro Noroeste do Paraná CNPJ: 01178931/0001-47 www.ciscenop.com.br

9.9.6 - O sistema deve registrar os acessos e tentativas de acesso ao sistema, identificando, endereço de rede IP, data e horário.

9.9.7 - Compatibilizar os cadastros conforme as Tabelas do SCNS - Sistema Cartão Nacional de Saúde.

9.9.8 - Consistir automaticamente a existência de cadastros em duplicidade considerando nome do paciente, data de nascimento, nome da mãe e documento mostrando em tela os cadastros já existentes.

9.9.9 - Exibir Nome Social dos pacientes (quando existente) para pesquisa para os estágios de atendimento: recepção do paciente, triagem/preparo de consultas e atendimento médico.

9.9.10 - Possibilitar a pesquisa de Endereços dos pacientes e famílias por C.E.P. e/ou Logradouro utilizando o padrão DNE dos Correios.

9.9.11 - Possibilitar o registro do C.E.P. – Código de Endereçamento Postal em conformidade com o D.N.E. – Diretório Nacional de Endereços, ou pela tabela de C.E.P.'s do BDSIA.

9.9.12 - Possibilitar configurar a obrigatoriedade de informar o número do C.N.S - Cartão Nacional de Saúde do cidadão em seu cadastro.

9.9.13 - Possibilitar configuração para a utilização de foto no cadastro de paciente.

9.9.14 - Possibilitar exibir a foto do paciente nas principais rotinas de atendimento, para facilitar o reconhecimento do paciente pelo profissional de atendimento.

9.9.15 - Possibilitar a pesquisa do cadastro do paciente na Base Nacional do Cartão Nacional de Saúde através de WebService disponibilizado pelo Ministério da Saúde através da RNDS, para consulta, inclusão e atualização de cadastros na base local do sistema.

9.9.16 - Possibilitar definir para as unidades de saúde os horários de atendimentos com possibilidade de definição de plantões. Permitir definir para os profissionais os horários de atendimentos com possibilidade de definição de plantões.

9.9.17 - Permitir cadastro de escalas e formulários dinâmicos para utilização em diversas telas do sistema.

9.9.18 - Permitir restringir horário de acesso dos profissionais nas unidades de saúde especificas.

9.9.19 - Possibilitar a obtenção de informações adicionais de usuários e unidades de saúde.

9.9.20 - Possibilitar controlar a quantidade de procedimentos que o paciente realizou em determinado período, onde seja possível alertar e/ou bloquear conforme configuração do operador.

9.9.21 - Possibilitar definir procedimentos que possuem determinado tempo de carência, onde seja possível alertar e/ou bloquear conforme configuração do operador.

9.9.22 - Possibilitar configuração de vínculo entre procedimentos municipais com procedimentos do SIGTAP - Sistema de Gerenciamento da Tabela de Procedimentos, Medicamentos e OPM do SUS.

9.9.23 - Possibilitar configuração em dias para início do processo de cancelamento automático das recepções de pacientes faltantes.

9.9.24 - Possibilitar o cadastro de priorização dos atendimentos por idade do paciente, permitir definir a partir de qual idade deve consistir a priorização.

9.9.25 - Permitir o controle de metas de indicadores de saúde do paciente, permitindo definir metas das informações de saúde do paciente durante os atendimentos de consultas e o posterior acompanhamento e comparativo dessas metas e as reais informações de saúde. Permitir configurar metas globais que serão utilizadas quando não informadas as metas nos atendimentos.

9.9.26 - Possibilitar o cancelamento automático das recepções para pacientes que não compareceram aos atendimentos.

9.9.27 - Possibilitar priorização dos atendimentos, para pessoas que têm direito a atendimento prioritário. Validar se posso citar as leis que são atendidas com o item.

9.9.28 - Possibilitar inclusão automática em lista de espera para consultas e exames, conforme configuração de prioridades.

9.9.29 - Possibilitar configurar restrições de acessos nas listas de esperas de consultas ou exames por operadores, restringir listas de esperas de consultas somente para especialidades que o operador tenha acesso, restringir listas de esperas de exames somente para exames que o operador tenha acesso, conforme configurações em seu cadastro.

9.9.30 - Armazenar a escolha do operador do sistema referente ao termo de uso.

9.9.31 - O sistema deve possuir uma funcionalidade específica para o registro de lembretes e notas para o profissional de saúde.

9.9.32 - O sistema deve permitir a criação de notas ou lembretes tanto globais para o profissional de saúde quanto vinculados a um sujeito da atenção específico.

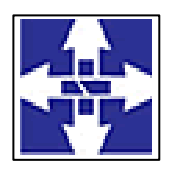

### Consórcio Público Intermunicipal de Saúde Centro Noroeste do Paraná CNPJ: 01178931/0001-47 www.ciscenop.com.br

9.9.33 - Toda nota ou lembrete vinculada a um sujeito da atenção específico deve ser incluída na impressão de seu respectivo prontuário.

9.9.34 - Permitir ao operador do sistema, no momento do login, realizar o aceite ou a rejeição do Termo de Uso do sistema. O operador não pode prosseguir com o login, caso não aceite o Termo de Uso.

9.9.35 - Possibilitar configuração de uso, cadastro e manutenção do Termo de Uso do sistema.

9.9.36 - Emitir em um único relatório um extrato de unidades de saúde detalhando: atendimentos realizados, medicamentos fornecidos, encaminhamentos, aplicações de vacinas, exames realizados, procedimentos odontológicos, agendamentos, transportes, internações hospitalares.

9.9.37 - Emitir em um único relatório um extrato de usuários e famílias detalhando os atendimentos realizados nas unidades de saúde, possibilitando visualizar: atendimentos realizados, medicamentos dispensados, encaminhamentos, aplicações de vacinas, exames realizados, procedimentos odontológicos, agendamentos, transportes, internações hospitalares.

9.9.38 - Emitir relatório de procedimentos realizados consolidando todos os atendimentos realizados: atendimento ambulatorial, aplicações de vacinas, procedimentos odontológicos, exames realizados. Totalizar quantidade e/ou valor por unidade de saúde, profissional, especialidade, bairro, faixa etária.

9.9.39 - Sistema deve controlar a validade mínima e máxima da senha.

9.9.40 - Utilizar sistema gerenciador de banco de dados relacional (SGDB) Oracle 11g ou superior, ou Postgresql, como repositório de dados.

9.9.41 - O sistema deve permitir o acesso restrito dos operadores por identificação biométrica.

9.9.42 - O cadastro de usuários do sistema somente se utilizado senha forte com número mínimo de caracteres, contendo letra, número e símbolo.

9.9.43 - O sistema deve registrar as operações realizadas pelos operadores do sistema possibilitando a auditoria e identificando o operador, operação realizada, data, horário e espelho das informações incluídas, alteradas ou excluídas. O espelho das informações deve ser fiel a estrutura de campos de cada tabela, não sofrendo alterações quando mudar a estrutura de tabelas e consequentemente mantendo a informação fidedigna de acordo com a data da geração do evento.

9.9.44 - Controlar o número de tentativas de acesso ao sistema possibilitando o bloqueio de operadores ao esgotar tentativas.

9.9.45 - Apresentar informações do desenvolvedor e da versão do software em local que sempre fique visível no sistema indiferente da abertura de outra tela e/ou funcionalidades.

9.9.46 - Os relatórios devem possuir exportação para o seguinte formato de arquivo: PDF.

9.9.47 - Permitir ao usuário do sistema a troca de senha quando entender ou se tornar necessário.

9.9.48 - O sistema deve possuir controle de acesso por operador para cada opção do sistema, identificando nível do privilégio (inclusão, alteração, exclusão, consulta).

9.9.49 - Possibilitar configurar o acesso restrito ao sistema, em dias e horários específicos por operadores.

9.9.50 - Permitir o cadastro de grupos de usuários de sistema e seus privilégios de acesso.

9.9.51 - Possibilitar a digitalização de documentos para pacientes identificando o tipo de documento, data, horário. Possibilitar a digitalização de documentos nos formatos: TIFF, JPEG, BMP, PNG. Restringir os tipos de documentos que podem ser visualizados por médicos, enfermeiros e outros profissionais. Possibilitar a visualização dos documentos digitalizados com navegação entre os documentos existentes. Possibilitar a navegação nas páginas dos documentos multipaginados. Possibilitar operações de visualização quanto a tamanho, posicionamento de imagens. Possibilitar a impressão dos documentos digitalizados.

9.9.52 - Controlar o tempo de inatividade do sistema exigindo a identificação do operador.

9.9.53 - Disponibilizar ferramenta como parte integrante do sistema para troca de mensagens no modelo de correio eletrônico entre todos os usuários de sistema. Possibilitar o controle de mensagens recebidas, lidas, enviadas e excluídas. Possibilitar a utilização de arquivamento de mensagens em pastas. Possibilitar a composição de novas mensagens, resposta de mensagens recebidas, encaminhamento de mensagens recebidas e impressão de mensagens. Possibilitar a localização de mensagens recebidas ou enviadas por período, assunto e mensagem.

9.9.54 - Possibilitar na emissão de relatório que seja selecionado o tipo de papel, orientação, tamanho, largura, altura, margens e impressão de linhas zebradas.

9.9.55 - Possibilitar o acesso ao sistema através da utilização do C.P.F, e-Mail e Nome de Acesso.

#### **9.10 - IMPORTAÇÕES E EXPORTAÇÕES COM O MINISTÉRIO DA SAÚDE**

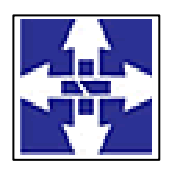

### Consórcio Público Intermunicipal de Saúde Centro Noroeste do Paraná CNPJ: 01178931/0001-47 www.ciscenop.com.br

9.10.1 - Permitir a exportação das informações de compras dos medicamentos ao BPS (Banco de Preços em Saúde).

9.10.2 - Possibilitar a exportação automática das movimentações para o sistema Hórus do Ministério da Saúde através de comunicação por WebService. Possibilitar definir o período para exportação.

9.10.3 - Possibilitar integração com C.N.E.S. - Cadastro Nacional de Estabelecimentos de Saúde, utilizando WebService disponibilizado pelo DATASUS para que sistemas próprios possam consumir informações da Base Nacional. Permitir a pesquisa de registros no Base Nacional, e a inclusão, atualização ou substituição dos cadastros de unidades de saúde, profissionais e suas especialidades, e áreas, microáreas e equipes.

9.10.4 - Possibilitar a exportação das informações dos laudos de internação para o sistema SISRHC do Ministério da Saúde.

9.10.5 - Permitir a exportação dos laudos de internação para o aplicativo SISAIH01 do Ministério da Saúde utilizado pelos prestadores.

9.10.6 - Permitir a importação manual das definições do aplicativo SIGTAP do Ministério da Saúde, possibilitando selecionar os arquivos das competências a partir do repositório do DataSUS (ftp) e realizar a importação das regras de faturamento de Procedimentos do SUS.

9.10.7 - Possibilitar a importação automática das definições do aplicativo SIGTAP do Ministério da Saúde, realizando automaticamente o download a partir do repositório do DataSUS (ftp), mantendo atualizadas as regras de faturamento de Procedimentos do SUS em relação a competência atual.

9.10.8 - Permitir a exportação das informações dos laudos de APACs por competência para faturamento no aplicativo SIA do Ministério da Saúde.

9.10.9 - Possibilitar a importação dos procedimentos realizados nas internações pelos prestadores, através de arquivo gerado pelo aplicativo SISAIH01 do Ministério da Saúde.

9.10.10 - Possibilitar a importação dos Laudos de APACs realizados pelos prestadores, através de arquivo gerado pelo aplicativo APAC do Ministério da Saúde.

9.10.11 - Possibilitar integração com o C.N.E.S. local (desktop) utilizando importação do arquivo XML emitido pelo aplicativo. para sistemas próprios possam consumir informações da Base Nacional, ou através da importação do arquivo XML gerado pelo C.N.E.S. local (Desktop). Permitir a validação e correção de inconsistências de profissionais, unidades de saúde e equipes na base local de acordo com as informações importadas no arquivo.

#### **9.11 - FERRAMENTA DE B.I.**

9.11.1 - Disponibilizar por período (diariamente, semanalmente ou mensalmente) as informações de indicadores via e-mail em formato PDF.

9.11.2 - Possibilitar a impressão dos indicadores.

9.11.3 - Disponibilizar a visualização de indicadores para acompanhamento e monitoração de produtividade e desempenho, para auxiliar na gestão do Consórcio Intermunicipal de Saúde.

9.11.4 - Disponibilizar informações dos indicadores de: Agendamentos;Listas de esperas;Atendimentos / Produção;Epidemiológicos;Odontológicos;Imunização;Estoque;Exportações sistema MS.

9.11.5 - Possibilitar a visualização dos indicadores em formatos de gráficos e tabelas.

#### **9.12 - CENTRAL DE MEDICAMENTOS**

9.12.1 - Controlar medicamentos em conformidade com a Portaria 344 da ANVISA. Emitir relatórios definidos pela Vigilância Sanitária: BMPO - Balanço de Medicamentos Psicoativos e Outros Sujeitos a Controle Especial Trimestral e Anual, Livro de Registro de Substâncias.

9.12.2 - Possibilitar o controle de estoque por centros de custos identificando movimentações realizadas de cada lote.

9.12.3 - Sugerir a compra e requisição de medicamentos a partir dos estoques mínimo e ideal definidos para cada local de estoque. Gerar pedidos de compra e requisição dos medicamentos.

9.12.4 - Possibilitar o controle de estoque de medicamentos, materiais de limpeza, insumos, por lote do fabricante, data de vencimento ou quantidade.

9.12.5 - Permitir o controle de estoque de diversos locais de estoque nas unidades de saúde (farmácias, almoxarifados).

9.12.6 - Gerar custo dos medicamentos nos fornecimentos para usuários ou consumo próprio das unidades de saúde.

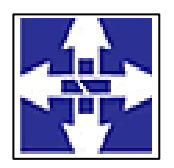

### Consórcio Público Intermunicipal de Saúde Centro Noroeste do Paraná CNPJ: 01178931/0001-47 www.ciscenop.com.br

9.12.7 - Estimar o consumo dos medicamentos com base na demanda alertando quanto à possibilidade de vencimento dos medicamentos.

9.12.8 - Possibilitar o controle de conjuntos de medicamentos e materiais a partir de protocolos, definindo insumo de referência e quantidade. Possibilitar a montagem dos conjuntos informando lote de cada medicamento e/ou material, quantidade de conjuntos e gerando código de barras único para identificação do conjunto. Possibilitar a impressão de etiquetas dos conjuntos conforme quantidade informada.

9.12.9 - Permitir a classificação dos medicamentos por grupos e princípio ativo.

9.12.10 - Possibilitar o cálculo do custo dos medicamentos por custo médio, última compra ou custo de compra.

9.12.11 - Permitir a entrada de medicamentos por compras, doações ou transferências informando a localização no estoque. Permitir a importação dos itens dos pedidos de compra. Possibilitar informar os fabricantes dos medicamentos. Possibilitar classificar as entradas por centros de custos.

9.12.12 - Possibilitar a impressão de etiquetas para código de barras dos lotes dos insumos.

9.12.13 - Permitir a movimentação de entrada e saída de insumos.

9.12.14 - Possibilitar a impressão de guia de entrada.

9.12.15 - Possibilitar a digitação dos pedidos de compra de medicamentos. Controlar a situação, previsão de entrega e saldos dos pedidos.

9.12.16 - Possibilitar a impressão de guia de pedido de compra.

9.12.17 - Possibilitar a impressão de guia de requisição.

9.12.18 - Possibilitar a requisição de medicamentos para os locais de estoque visualizando o saldo no local de destino, mostrando previsão de entrega dos medicamentos em pedidos pendentes.

9.12.19 - Ao fornecer medicamentos controlados solicitar data e numeração da receita.

9.12.20 - Possibilitar o fornecimento de medicamentos e materiais com identificação de conjuntos através de leitura de código de barras. Gerar automaticamente o fornecimento de todos os materiais do conjunto identificando lotes e quantidades para fornecimento.

9.12.21 - Permitir a leitura do código de barras ou QR Code dos receituários de medicamentos, localizando o usuário e profissional, e exibindo as informações dos medicamentos do receituário que estão disponíveis no almoxarifado ao operador.

9.12.22 - Informar o consumo diário para medicamentos de uso contínuo e controle especial.

9.12.23 - Permitir as saídas de medicamentos para consumo próprio da unidade de saúde ou para usuários. Possibilitar a identificação do insumo e lote através da leitura de código de barras.

9.12.24 - Possibilitar a impressão de guia de saída.

9.12.25 - Alertar quando o medicamento já foi fornecido ao usuário no mesmo dia em qualquer outra unidade de saúde.

9.12.26 - Importar automaticamente as prescrições de medicamentos realizadas nos atendimentos médicos e odontológicos. Possibilitar definir o período considerado para importação. Identificar medicamentos pertencentes a conjuntos gerando automaticamente fornecimento para os demais materiais do conjunto.

9.12.27 - Possibilitar a impressão de declaração de comparecimento para pacientes que vieram até a unidade buscar medicamentos.

9.12.28 - Alertar no fornecimento de insumos quando saldo abaixo do estoque mínimo.

9.12.29 - Possibilitar a impressão de guia de ajustes de saldos.

9.12.30 - Possibilitar a transferência de medicamentos para os locais de estoque, gerando automaticamente a entrada na unidade de destino. Possibilitar a identificação do insumo e lote através da leitura de código de barras. 9.12.31 - Possibilitar a visualização de requisições de medicamentos de outras locais de estoque, mostrando o

saldo disponível, o saldo do solicitante, calculando o consumo médio do solicitante.

9.12.32 - Permitir ajustes de saldos com lançamentos de entradas e saídas de estoque como quebra, devoluções, vencimento do prazo de validade para operadores com privilégio especial.

9.12.33 - Permitir o fornecimento parcial dos medicamentos solicitados.

9.12.34 - Possibilitar que cada local de estoque visualize as transferências de medicamentos recebidas possibilitando a confirmação das entradas de medicamentos no estoque.

9.12.35 - Alertar na transferência de insumos quando saldo abaixo do estoque mínimo.

9.12.36 - Possibilitar a impressão de guia de transferência.

9.12.37 - Possibilitar que as centrais de distribuição visualizem os itens das transferências não aceitos pelos locais de estoque realizando a devolução dos itens e readmitindo em estoque.

9.12.38 - Ao realizar a Verificação de Requisições de Insumos, permitir a visualização das observações registradas no momento em que o insumo foi requerido.

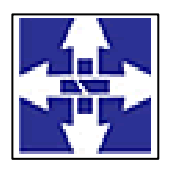

### Consórcio Público Intermunicipal de Saúde Centro Noroeste do Paraná CNPJ: 01178931/0001-47 www.ciscenop.com.br

9.12.39 - Possibilitar a verificação de insumos a vencer conforme período informado. Possuir na entrada do sistema alerta automático dos insumos a vencer conforme período de alerta especificado em cada insumo.

9.12.40 - Possibilitar a abertura e encerramento de competências, consistindo a data das movimentações de insumos.

9.12.41 - Possibilitar a verificação de insumos com estoque abaixo da quantidade mínima conforme local de armazenamento de acesso. Possuir na entrada do sistema alerta automático dos insumos com estoque abaixo do mínimo.

9.12.42 - Emitir balanço completo e de aquisições de medicamentos trimestral e anual conforme Portaria 344 da ANVISA.

9.12.43 - Emitir relatório de saídas de insumos gerando gráfico com Curva ABC.

9.12.44 - Emitir relatório de saldos de estoque em qualquer data informada, detalhando valor e/ou quantidade por lotes, custo unitário, pedidos pendentes, mostrando apresentação e localização.

9.12.45 - Emitir livro de registro de substâncias trimestral e anual conforme Portaria 344 da ANVISA.

9.12.46 - Emitir relatórios comparativos de:-entradas de medicamentos em anos e meses anteriores, com percentual de aumento ou diminuição nas entradas de medicamentos em cada período.- saídas de medicamentos em anos e meses anteriores, com percentual de aumento ou diminuição nas saídas de medicamentos em cada período.- transferências de medicamentos em anos e meses anteriores, com percentual de aumento ou diminuição nas transferências de medicamentos em cada período.- ajustes de estoque em anos e meses anteriores, com percentual de aumento ou diminuição nos ajustes de estoque em cada período.

9.12.47 - Emitir relação mensal de notificações de receita A em conformidade com as normas da ANVISA.

9.12.48 - Emitir relatório dos pedidos de compra, requisições, entradas, saídas, transferências, ajustes de saldos, mostrando valor e/ou quantidade, médias de consumo diário, mensal ou anual, totalizando por unidade de saúde, local de estoque, medicamento, lote e usuário.

#### **5. DA DOTAÇÃO ORÇAMENTÁRIA.**

As despesas decorrentes desta solicitação serão custeadas pelas seguintes dotações orçamentárias:

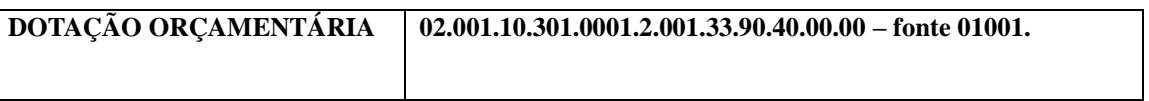

#### **6. DO PRAZO DE EXECUÇÃO e VIGÊNCIA:**

A licença de uso se dará pelo prazo de 12 meses, logo o prazo de execução e vigência do contrato será de 12 meses, podendo ser renovada por igual período até o limite estabelecido em lei, devendo ser garantida a ampla e irrestrita utilização de forma contínua e ininterrupta, a todo tempo, de todos os módulos do SISTEMA DE GESTÃO DE SAÚDE, obedecido o cronograma de implantação.

Os serviços de implantação do sistema deverão contemplar instalação, configuração e treinamento.

#### **7. DO PAGAMENTO**

O pagamento referente ao Item 1 será efetuado após a total execução do serviço, mediante aprovação do Fiscal do Contrato e apresentação do documento fiscal correspondente.

O pagamento referente ao item 2, do Termo de Referência, será efetuado mensalmente, com vencimento da primeira parcela após 30 (trinta) dias da efetiva operação do sistema, mediante apresentação do documento fiscal correspondente.

O pagamento referente ao item 3 e 4 (horas técnicas) serão realizados de acordo com o número de horas técnicas utilizadas no mês anterior ao do pagamento, em conjunto com as parcelas mensais e somente mediante autorização do fiscal do contrato.

O pagamento será efetuado através de Transferência ou Boleto Bancário, no prazo de até 15 (quinze) dias após recebimento da Nota Fiscal devidamente conferida por membro da Comissão de Recebimento de Bens e Serviços do CISCENOP.

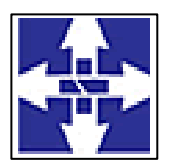

### Consórcio Público Intermunicipal de Saúde Centro Noroeste do Paraná CNPJ: 01178931/0001-47 www.ciscenop.com.br

O pagamento será efetuado, após conferência da prestação de serviços, pela Divisão responsável, com base nos preços unitários apresentados na proposta/lance e mediante a verificação de regularidade ou apresentação dos seguintes documentos: **a)** negativas de FGTS; **b)** Certidão Conjunta Negativa de Débitos Relativos aos Tributos Federais e à Dívida Ativa da União; **c)** Certidão Negativa de Débitos Trabalhistas (CNDT); **d)** Certidão Negativa de Débitos Municipais, e caso exista filial no Município de Cianorte a Certidão Negativa desta também deverá ser apresentada; **e)** Situação perante o Cadastro Nacional de Pessoas Jurídicas do Ministério da Fazenda **(Cartão CNPJ)**. **f)** Certidão Negativa de Débitos da **Fazenda Estadual** do domicílio da empresa.

A empresa a ser Contratada deverá faturar a Nota Fiscal em nome do Consórcio Público Intermunicipal de Saúde Centro Noroeste do Paraná, podendo ser abreviado se necessário, inscrito no CNPJ sob nº 01.178.931/0001-47, com sede na Rua Piratininga, nº 63, Cianorte/PR, CEP 87.200-163, bem como informar no corpo da respectiva Nota Fiscal os dados bancários (Banco, Agência e Número da Conta Corrente) em nome da pessoa jurídica para efetivação do pagamento, descrição dos serviços prestados, quantidade, valores unitários e total de cada item. A empresa deverá mencionar na respectiva Nota Fiscal o número, a modalidade da Licitação, o número do Empenho e do Convênio, se for o caso.

#### **8. DO PRAZO DE ENTREGA:**

O serviço deverá ser realizado no prazo máximo de 3 (três) dias após a emissão da ordem de serviço. Ocorrerá no Consórcio Público Intermunicipal de Saúde do Centro Noroeste do Paraná - CISCENOP, localizado na Rua Piratininga, 63, em horário comercial sendo das 08:00h às 11:30h e das 13:30h às 16:30h – Segunda à sexta-feira, sem ônus para o Ciscenop, sendo total responsabilidade da CONTRATADA garantir o adequado funcionamento e treinamento dos usuários quando de sua implantação.

#### **9. DA FISCALIZAÇÃO DO CONTRATO**

A fiscalização pela execução do presente contrato será acompanhado por:

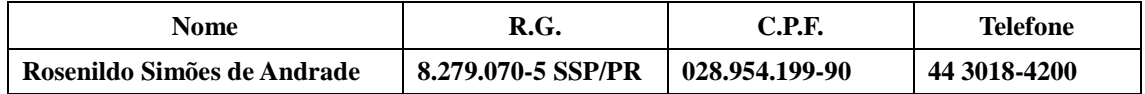

#### **10. DA NECESSIDADE DE AGRUPAMENTO DOS ITENS:**

Não há necessidade de agrupamento dos itens visto que o referido certame será realizado por um único lote, valor Global. Não possuindo outros processos.

#### **11. CONDIÇÕES PARA PARTICIPAÇÃO NO PROCESSO DE HÁBILITAÇÃO**:

Poderão participar do presente processo de aquisição quaisquer empresas interessadas, cujo ramo de atividade guarde pertinência e compatibilidade com o objeto pretendido;

Todas as empresas poderão apresentar propostas, mas somente serão contatados para negociação as que estiverem em situação regular com:

- Comprovante de Inscrição no cadastro nacional de pessoa Jurídica – CNPJ;

- Comprovante de regularidade com a Fazenda Federal, mediante a apresentação da Certidão Conjunta de Débitos Relativos a Tributos Federais e à Dívida Ativa da União (Portaria Conjunta PGFN/RFB nº 02, de 31/08/2005);

- Certidão de regularidade com a Fazenda Estadual-Pr;

- Prova de Regularidade com a Fazenda Municipal, do domicílio ou sede do licitante;

- Certidão Negativa do FGTS, comprovando situação regular no cumprimento dos encargos sociais instituídos por Lei;

- Certidão Negativa de DEBITOS Trabalhistas;

- Atestado de Capacidade Técnica, emitido por no mínimo 01 (um) órgão público ou privado, comprovando a especialidade no objeto do presente Edital, devendo estar o atestado(s) em nome do licitante, atestar o fornecimento de serviços pertinentes e compatíveis em características e quantidades, bem como a satisfatória qualidade na execução dos serviços e indicar o Sistema Gerenciador do Banco de Dados.

- Declaração de que os softwares são desenvolvidos pela empresa participante do certame e, por tanto sendo de sua propriedade, não sendo representante, que o número de usuários é liberado, não havendo custos adicionais

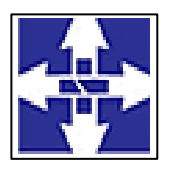

### Consórcio Público Intermunicipal de Saúde Centro Noroeste do Paraná CNPJ: 01178931/0001-47 www.ciscenop.com.br

para o Consórcio, caso sejam solicitadas liberações futuras de usuários da CONTRATANTE, bem como o Banco de Dados, não terá custo algum para o Consórcio.

Ressalto que, poderão ser incluídos outros itens de habilitação, se necessário, em caso de inabilitação pelo descumprimento da habilitação, a empresa será automaticamente inabilitada para Contratação e será convocado o segundo colocado para uma nova análise de documentação e possibilidade de Contratação.

Não será admitido neste processo à participação de fornecedor/prestador de serviços em processo de falência, sob concurso de credores, em dissolução ou em liquidação, ou ainda que se relacionem com dirigentes que detenham poder decisório no CISCENOP, bem como com os elencados no Art. 08-C da Lei 15.503/2005.

Os participantes deverão fornecer todas as informações, mesmo que não solicitadas no Termo de Referência, relativas ao produto ou serviço oferecido.

#### **12. DAS PROPOSTAS**

As propostas serão analisadas quanto ao cumprimento dos seguintes requisitos e deverão con-

ter:

- Razão social da proponente, CNPJ, endereço completo, inclusive eletrônico (e-mail), inscrição estadual e municipal;

- Apresentar a descrição detalhada do serviço;

- As propostas terão validade mínima de 60 (sessenta) dias corridos, contados da data da abertura do certame;

- Os produtos/serviços deverão ser orçados com valores fixos para o período de contratação, apresentando preços correntes de mercado, sem quaisquer acréscimos de custos financeiros e deduzidos os descontos eventualmente concedidos;

- Os preços apresentados nas propostas devem incluir todos os custos e despesas, tais como: custos diretos e indiretos, tributos incidentes, taxa de administração, serviços, encargos sociais, trabalhistas, seguros, treinamento, lucro, transporte, entrega, carga/descarga e outros necessários ao cumprimento integral do objeto deste Termo de Referência;

- Será contratada a empresa que oferecer o menor preço no item. Outros itens poderão ser incluídos no edital, se necessário.

Deverão estar incluídos na estimativa de preço todos os tributos, tarifas, emolumentos, encargos sociais e trabalhistas, insumos, contribuições ou obrigações decorrentes da legislação trabalhista, fiscal e previdenciária, além dos custos de entrega do material.

#### **13. GARANTIAS E ASSISTÊNCIA TÉCNICA.**

Durante a vigência contratual a manutenção técnica dos softwares deverá ser realizada, quando necessária.

#### **14. OBRIGAÇÕES DA CONTRATADA**

a) Fornecer e Instalar o Sistema e prestar os serviços de acordo com as especificações do Edital e Anexos, sendo que os que estiverem em desacordo com o exigido não serão aceitos;

b) O fornecedor responsabilizar-se-á pela qualidade do software instalado, especialmente para efeito de substituição imediata, no caso de não atendimento ao solicitado;

c) Implantar os Módulos autorizados pelo Consórcio de Saúde, mediante Autorização de Fornecimento;

d) Prestar toda a assistência necessária para o bom funcionamento do software;

e) Sempre que necessário ou solicitado pela CONTRATANTE, atualizar e/ou melhorar o sistema locado, de forma a atender a legislação vigente;

f) Iniciar a implantação do sistema/Módulos em toda a rede de saúde, nos locais relacionado na Ordem de Serviço/Autorização de Fornecimento, de forma imediata, e termino em um período máximo de até 90 (noventa) dias a partir do recebimento da Ordem/Autorização Fornecimento;

g) Treinar equipe do setor de informática com informações técnicas provenientes de atualizações e outras funções pertinentes, sempre que necessário, manter o corpo técnico treinado para garantir o bom funcionamento do sistema e suas atualizações;

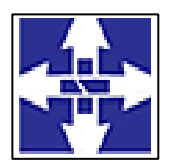

 Consórcio Público Intermunicipal de Saúde Centro Noroeste do Paraná CNPJ: 01178931/0001-47 www.ciscenop.com.br

h) O número de usuários do sistema deve ser ilimitado, não sendo passível a cobrança por novos usuários a serem cadastrados;

i) As atualizações de sistema devem ser comunicadas ao setor de informática com antecedência e com instruções para a atualização;

j) O sistema deve manter-se atualizado perante as legislações vigentes cumprindo os prazos estabelecidos por órgão regulador;

k) Manter as condições de habilitação e qualificação apresentadas na licitação, durante toda a execução do contrato;

l) Executar o objeto diretamente, sendo vedada a subcontratação;

m) Em caso de rescisão de contrato, a CONTRATADA fica obrigada a fornecer os dados ao CONTRATANTE no prazo máximo de dois dias úteis;

n) Tratar com confidencialidade as informações e dados contidos nos sistemas locados, guardando total sigilo perante terceiros, sob pena de ser responsabilizada por vazamentos de informações, sob pena de responsabilização administrativa civil e criminal pelos fatos ocorridos;

o) O trabalho operacional de levantamento dos dados cadastrais que for necessário a implantação efetiva dos sistemas é de responsabilidade da CONTRATANTE sob orientação e suporte da CONTRATADA;

p) A conversão e o aproveitamento dos dados cadastrais informatizados, porventura já existentes são de responsabilidade da CONTRATADA;

q) O sistema deve ser compatível e gerar exportação de dados para os sistemas dos governos Estaduais e Federais quando os mesmos fornecerem layouts;

r) O sistema contratado deve oferecer alternativas de backup automáticas em software próprios ou por software livre, protegidos por senha;

s) A CONTRATADA deverá fornecer as licenças de uso necessárias para o funcionamento do Sistema Informatizado WEB de Gestão da Saúde,sem quaisquer tipos de limites que afetem sua utilização, sejam eles, de usuários simultâneos, conexões simultâneas, limites de tamanho da base de dados, limites de velocidade, limites de utilização de hardware e no ambiente de servidores, tais como o número de processadores e a quantia de memória que podem ser utilizada se/ou alocadas para o sistema.

t) A CONTRATADA deverá prestar manutenção legal e corretiva do sistema e seus módulos sem ônus à CONTRATANTE sempre que se fizer necessário.

u) A CONTRATADA deverá responsabilizar-se integralmente por sua equipe técnica, primando pela qualidade, desempenho, eficiência e produtividade, visando a execução dos trabalhos durante toda a execução do contrato dentro dos prazos estipulados, sob pena de ser considerado infração passível de aplicação das penalidades previstas.

v) Manter, durante toda a vigência do contrato, as obrigações assumidas e a qualificação exigida, devendo comunicar ao CONTRATANTE, imediatamente, qualquer alteração que possa comprometer a manutenção deste contrato;

x) Disponibilizar 6 (seis) visitas técnicas durante a vigência contratual, que será requisitada conforme demanda DA CONTRATANTE.

#### **15. OBRIGAÇÕES DA CONTRATANTE**

a) Apresentar Autorização de Fornecimento, especificando os Módulos Autorizados e o local de Implantação; b) Notificar a CONTRATADA por escrito, sobre quaisquer irregularidades que venham a ocorrer em função da execução dos serviços;

c) Efetuar o pagamento conforme definido no Edital, mediante apresentação da Nota Fiscal, desde que, atendidas as demais exigências estabelecidas neste Edital;

d) Fiscalizar os serviços.

#### **16. DO FORO**

Fica eleito o foro da Comarca de Cianorte/Pr, como competente para solucionar eventuais pendências decorrentes, com renúncia a qualquer outro por mais privilegiado que seja ou venha a ser. Integram e completam o presente Termo de referência, para todos os fins de direito, obrigando as partes em todos os seus termos, as normas contidas na Lei nº 8.666/93 e alterações subsequentes e legislação.

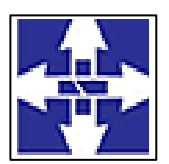

### **CISCENOP**  Consórcio Público Intermunicipal de Saúde Centro Noroeste do Paraná CNPJ: 01178931/0001-47 www.ciscenop.com.br

#### **17. DISPOSIÇÕES FINAIS**

Os licitantes são responsáveis pela fidelidade e legitimidade das informações prestadas e dos documentos apresentados em qualquer fase do processo. A falsidade de qualquer documento apresentado ou a inverdade das informações nele contidas implicará na rescisão do contrato ou da ordem de compra, sem prejuízo das demais sanções cabíveis.

As normas que disciplinam este Termo de Referência serão sempre interpretadas em favor da ampliação da disputa entre os proponentes, desde que não comprometam o interesse do CISCENOP, a finalidade e a segurança da contratação.

Os serviços de implantação de módulos descritos no item 01 do objeto da licitação, eventualmente já existentes no Ciscenop, somente poderão ser cobrados pelo licitante vencedor, caso a Contratada vencedora do certame, não seja a atual fornecedora do software em uso no consórcio, sendo que o Ciscenop não pagará por implantação de módulo já implantado.

Com referência as horas técnicas descritos no item 03 e 04 do presente termo de referência, não gera obrigatoriedade de contratação pelo consórcio, que apenas fará uso, nos limites deste instrumento, no caso de necessidade da entidade e mediante solicitação formal ao contratado vencedor do certame, que deverá fornecer as horas técnicas nos termos aqui descritos.

O software deverá permitir e estar habilitado para integração com o sistema de regulação do estado do Paraná, layout será disponibilizado pela Secretaria de Estado da Saúde.

Ainda, realizar à integração do sistema com os municípios consorciados, esta deverá ocorrer de forma progressiva, conforme cronograma realizado junto a empresa contratada.

A documentação apresentada pelos participantes fará parte do processo e não será devolvida ao proponente.

A Gerência de Compras atenderá aos interessados no horário comercial, de segunda a sexta feira, exceto feriados, na Gerência de Compras, localizada a Rua Piratininga, nº 63, Fone: (44) 3018-4200 – CEP: 87.200-163, Cianorte–Pr.

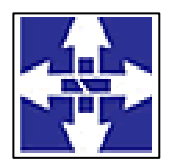

 Consórcio Público Intermunicipal de Saúde Centro Noroeste do Paraná CNPJ: 01178931/0001-47 www.ciscenop.com.br

#### **ANEXO II**

#### **MINUTA - CONTRATO Nº <Número\_Contrato>/<Ano\_Contrato>**

TERMO DE CONTRATO QUE ENTRE SI CELEBRAM O **CONSÓRCIO PÚBLICO INTERMUNICIPAL DE SAÚDE DO CENTRO NOROESTE DO PARANÁ** E A EMPRESA <Nome\_Fornecedor> PARA **Fornecimento de licença de uso integrado/informatizado de Gestão de Saúde pública, compreendendo a Hospedagem em nuvem, à migração de dados em uso, Implantação do Sistema, Treinamento Inicial, suporte técnico e manutenção para o Consórcio Público Intermunicipal de Saúde do Centro Noroeste – CISCENOP-PR. CONTRATANTE:**

**CONSÓRCIO PÚBLICO INTERMUNICIPAL DE SAÚDE DO CENTRO NOROESTE DO PARANÁ**, Pessoa Jurídica de direito Privado, com sede **Rua Piratininga, 63 - Cianorte – Pr – Cep.:87.200-163 - fone (44) 3018-4200,** inscrita no **CNPJ/MF n<sup>o</sup>** 01.178.931/0001-47, neste ato representada pelo seu Presidente, **Sr. Marco**  Antonio Franzato, Portador da Cédula de Identidade RG nº 3.037.024-4 SSP/PR, e do CPF nº 306.800.859-04 e

#### **CONTRATADA:**

**<Nome\_Fornecedor>**, pessoa jurídica de direito privado, com sede à <Endereço\_Fornecedor>, <Bairro\_Fornecedor>, CEP <Cep\_Fornecedor>, na cidade de <Cidade\_Fornecedor><Estado\_Sigla\_Fornecedor>, inscrita no **CNPJ/MF sob nº <CNPJ\_CPF\_Fornecedor>**, telefone <Fone Fornecedor>, Email: <Email Fornecedor>, neste ato representada pelo seu sócio administrador, o **Sr. <Nome\_Representante>,** portador da Cédula de Identidade <RG\_Representante>/<Órgão\_Emissor\_Representante> e do CPF <CPF\_Representante>, residente e domiciliado em <Cidade\_Fornecedor>/<Estado\_Sigla\_Fornecedor>.

Por este instrumento e na melhor forma de direito, tem entre si, sujeitando-se às seguintes cláusulas e condições que reciprocamente outorgam e aceitam:

#### **Cláusula Primeira: DO FUNDAMENTO LEGAL**

1.1 – Este contrato decorre do processo licitatório realizado pelo Contratante na modalidade de Pregão Presencial nº 01/2022, do tipo Menor Preço Global, com base nas disposições aplicáveis da Lei Federal nº 8.666/1993 e suas posteriores alterações, e a Lei 10.520/2002 e demais legislações pertinentes.

#### **Cláusula Segunda: OBJETO**

2.1 – O objeto do presente termo é a Contratação de empresa especializada em fornecimento de licença de uso integrado/informatizado de Gestão de Saúde pública, compreendendo a Hospedagem em nuvem, à migração de dados em uso, Implantação do Sistema, Treinamento Inicial, suporte técnico e manutenção para o Consórcio Público Intermunicipal de Saúde do Centro Noroeste – CISCENOP-PR. <Itens Contrato>

2.2 – Fazem parte integralmente do presente termo, as demais peças e documentos relevantes contidos no processo citado acima, independentemente de transcrição.

#### **Cláusula Terceira: REGIME DE EXECUÇÃO**

3.1 - A execução do presente Contrato dar-se-á sob a forma de execução indireta, em regime de prestação de serviços.

3.2 - A prestação de serviço será realizada na sede do CONTRATANTE (Rua Piratininga, nº 63, Cianorte/PR).

3.3 - A implantação, a carga dos dados, a instalação e disponibilização do software nos servidores e estações de trabalho, disponibilizadas pelo CONTRATANTE e treinamento dos servidores designados deverão ocorrer em dias úteis, no horário de 7h30min às 12h e das 13h30min às 16h30min, de segunda a sexta-feira.

3.4 - O Sistema deverá gerar/exportar arquivos contendo as Tabela de Procedimentos SUS e CISCENOP.

3.5 - O software deverá estar habilitado para integração com o sistema de regulação do estado do Paraná, conforme layout disponibilizado pela Secretária de Estado da Saúde.

Subcláusula Quinta - O software deverá estar habilitado para integração com os municípios consorciados e deverá apresentar cronograma para a realização dessa integração.

3.6 - O prazo de execução poderá ser revisto nas hipóteses indicadas no art. 57, § 1º da Lei Federal nº 8.666/93.

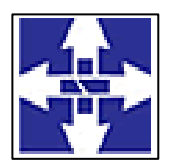

**CISCENOP**  Consórcio Público Intermunicipal de Saúde Centro Noroeste do Paraná CNPJ: 01178931/0001-47 www.ciscenop.com.br

#### **Cláusula Quarta: DAS RESPONSABILIDADES DA CONTRATADA**

4.1 – Serão de responsabilidade do **Contratado,** efetuar a prestação de serviços nas condições, no(s) prazo(s) e no(s) local(is) indicados pelo CISCENOP, em estrita observância das especificações do Edital e da proposta, acompanhados da respectiva nota fiscal eletrônica constando detalhadamente **o objeto, o preço e demais especificações solicitadas neste edital.** 

4.2 - Responsabilizar-se pelas despesas, diretas ou indiretas, decorrentes do cumprimento das obrigações assumidas, sem qualquer ônus para o CISCENOP;

4.3 - Não transferir a terceiros, por qualquer forma, no todo ou em parte, os direitos e obrigações assumidas por força de contrato;

4.4 – Também será por conta e responsabilidade do Contratado, as obrigações fiscais, legais, trabalhistas, etc., oriundos do presente ajuste, bem como aquelas responsabilidades de acidentes pessoais e de terceiros, no decorrer da execução do contrato.

4.5 – Pela própria essência deste contrato, o mesmo não gera, em nenhuma hipótese, qualquer vínculo de origem trabalhista.

4.6 – Caso for constatado alguma anomalia entre o serviço contratado e o que está sendo prestado, o mesmo será obrigatoriamente rejeitado, e ainda, a contratada ficará obrigada, correndo por sua conta e risco, a refazê-lo, sendo-lhes aplicadas também as sanções previstas neste Contrato ou Edital do qual teve origem.

4.7 - Manter atualizado junto à CONTRATANTE os seus dados cadastrais, como endereço, telefones, e-mail, dentre outras informações indispensáveis à comunicação, de modo a viabilizar as convocações, intimações e notificações quando se fizerem necessárias. O descumprimento desta obrigação ficará caracterizado com a devolução de correspondências enviadas pelos correios ou com o não atendimento às ligações telefônicas, sendo assim configurado desídia e sujeita às penalidades legais;

4.8 – Prestar os serviços contratados sem qualquer ônus para a CONTRATANTE, estando incluído no valor da mercadoria todas e quaisquer despesas, tais como tributos, frete, seguro e descarregamento das mercadorias;

4.9 - Fornecer e Instalar o Sistema e prestar os serviços de acordo com as especificações do Edital e Anexos, sendo que os que estiverem em desacordo com o exigido não serão aceitos;

4.10 - O fornecedor responsabilizar-se-á pela qualidade do software instalado, especialmente para efeito de substituição imediata, no caso de não atendimento ao solicitado;

4.11 Implantar os Módulos autorizados pelo Consórcio de Saúde, mediante Autorização de Fornecimento;

4.12 Prestar toda a assistência necessária para o bom funcionamento do software;

4.13 Sempre que necessário ou solicitado pela CONTRATANTE, atualizar e/ou melhorar o sistema locado, de forma a atender a legislação vigente;

4.14 Iniciar a implantação do sistema/Módulos em toda a rede de saúde, nos locais relacionado na Ordem de Serviço/Autorização de Fornecimento, de forma imediata, e termino em um período máximo de até 90 (noventa) dias a partir do recebimento da Ordem/Autorização Fornecimento;

4.15 Treinar equipe do setor de informática com informações técnicas provenientes de atualizações e outras funções pertinentes, sempre que necessário, manter o corpo técnico treinado para garantir o bom funcionamento do sistema e suas atualizações;

4.16 O número de usuários do sistema deve ser ilimitado, não sendo passível a cobrança por novos usuários a serem cadastrados;

4.17 As atualizações de sistema devem ser comunicadas ao setor de informática com antecedência e com instruções para a atualização;

4.18 O sistema deve manter-se atualizado perante as legislações vigentes cumprindo os prazos estabelecidos por órgão regulador;

4.19 Manter as condições de habilitação e qualificação apresentadas na licitação, durante toda a execução do contrato;

4.20 Executar o objeto diretamente, sendo vedada a subcontratação;

4.21 Em caso de rescisão de contrato, a CONTRATADA fica obrigada a fornecer os dados ao CONTRATANTE no prazo máximo de dois dias úteis;

4.22 Tratar com confidencialidade as informações e dados contidos nos sistemas locados, guardando total sigilo perante terceiros, sob pena de ser responsabilizada por vazamentos de informações, sob pena de responsabilização administrativa civil e criminal pelos fatos ocorridos;

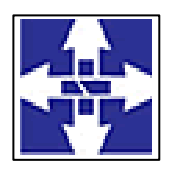

### Consórcio Público Intermunicipal de Saúde Centro Noroeste do Paraná CNPJ: 01178931/0001-47 www.ciscenop.com.br

4.23 O trabalho operacional de levantamento dos dados cadastrais que for necessário a implantação efetiva dos sistemas é de responsabilidade da CONTRATANTE sob orientação e suporte da CONTRATADA;

4.24 A conversão e o aproveitamento dos dados cadastrais informatizados, porventura já existentes são de responsabilidade da CONTRATADA;

4.25 O sistema deve ser compatível e gerar exportação de dados para os sistemas dos governos Estaduais e Federais quando os mesmos fornecerem layouts;

4.26 O sistema contratado deve oferecer alternativas de backup automáticas em software próprios ou por software livre, protegidos por senha;

4.27 A CONTRATADA deverá fornecer as licenças de uso necessárias para o funcionamento do Sistema Informatizado WEB de Gestão da Saúde,sem quaisquer tipos de limites que afetem sua utilização, sejam eles, de usuários simultâneos, conexões simultâneas, limites de tamanho da base de dados, limites de velocidade, limites de utilização de hardware e no ambiente de servidores, tais como o número de processadores e a quantia de memória que podem ser utilizada se/ou alocadas para o sistema.

4.28 A CONTRATADA deverá prestar manutenção legal e corretiva do sistema e seus módulos sem ônus à CONTRATANTE sempre que se fizer necessário.

4.29 A CONTRATADA deverá responsabilizar-se integralmente por sua equipe técnica, primando pela qualidade, desempenho, eficiência e produtividade, visando a execução dos trabalhos durante toda a execução do contrato dentro dos prazos estipulados, sob pena de ser considerado infração passível de aplicação das penalidades previstas.

4.30 Manter, durante toda a vigência do contrato, as obrigações assumidas e a qualificação exigida, devendo comunicar ao CONTRATANTE, imediatamente, qualquer alteração que possa comprometer a manutenção deste contrato;

4.31 Disponibilizar 6 (seis) visitas técnicas durante a vigência contratual, que será requisitada conforme demanda DA CONTRATANTE.

#### **Cláusula Quinta: DAS RESPONSABILIDADES DO CONTRATANTE**

5.1 – Verificar minuciosamente, no prazo fixado, a conformidade da prestação de serviços, conforme consta no item 15 do edital.

5.2 - Apresentar Autorização de Fornecimento, especificando os Módulos Autorizados e o local de Implantação;

5.3 - Designar executor para atestar a nota fiscal ou fatura, ao qual serão incluídas as atribuições contidas nas Normas de Execuções Orçamentárias e Financeiras vigentes;

5.4 - Comunicar à Contratada, por escrito, sobre imperfeições, falhas ou irregularidades verificadas no objeto fornecido, para que seja substituído, reparado ou corrigido;

5.5 - Acompanhar e fiscalizar o cumprimento das obrigações da Contratada, através de comissão/Empregado Público especialmente designado;

5.6 - Efetuar o pagamento da Nota Fiscal de acordo com as normas de execução orçamentária e financeira após o atesto e aprovação do pedido, desde que atendidas as exigências estabelecidas no edital;

5.7 – A fiscalização pela execução do presente contrato será acompanhado(a) pelo(a) servidor(a) **Rosenildo Simões de Andrade** .

#### **Cláusula Sexta: DO VALOR**

6.1 **-** Pela execução do objeto ora contratado, o **CONTRATANTE** pagará à **CONTRATADA** o valor global de R\$ \_\_\_\_\_\_\_\_\_\_ (\_\_\_\_\_\_\_\_\_\_\_\_), sendo realizado o pagamento nas seguintes condições:

**Item 1 (Serviço de Implantação):** R\$ \_\_\_\_\_\_\_\_ (\_\_\_\_\_\_\_\_\_), que será pago após a total execução do serviço, mediante aprovação do Fiscal do Contrato;

**Item 2 (Serviço de Pós-Implantação):** R\$ \_\_\_\_\_\_\_\_ (\_\_\_\_\_\_\_\_\_), que será pago mensalmente, com vencimento da primeira parcela após 30 (trinta) dias da efetiva operação do sistema, totalizando R\$ \_\_\_\_\_\_\_\_\_\_\_\_\_\_ (\_\_\_\_\_\_\_\_\_\_\_\_);

**Item 3 (Hora Técnica - Customização):** R\$ \_\_\_\_\_\_\_\_ (\_\_\_\_\_\_\_\_\_), que será pago de acordo com o número de horas técnicas utilizadas no mês anterior do pagamento, em conjunto com as parcelas mensais, totalizando R\$ \_\_\_\_\_\_\_\_ (\_\_\_\_\_\_\_\_\_\_\_\_), apenas quando o Contratante fizer uso dos serviços.

Item 4 (Hora Técnica ): R\$ \_\_\_\_\_\_\_\_ (\_\_\_\_\_\_\_\_\_), que será pago de acordo com o número de horas técnicas utilizadas no mês anterior do pagamento, em conjunto com as parcelas mensais, totalizando

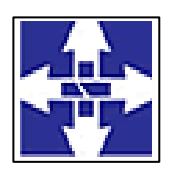

### **CISCENOP**  Consórcio Público Intermunicipal de Saúde Centro Noroeste do Paraná CNPJ: 01178931/0001-47 www.ciscenop.com.br

R\$ (external extendion o Contratante fizer uso dos serviços.

6.2 – O preço do objeto contratado terá um prazo de validade de 01 (um) ano, contado a partir da data da entrega da Nota de Empenho à CONTRATADA.

6.3 – No valor acima estão incluídos todas as despesas ordinárias diretas e indiretas decorrentes da execução contratual, inclusive tributos e/ou impostos, encargos sociais, trabalhistas, previdenciários, fiscais e comerciais incidentes, taxa de administração, frete, seguro e outros necessários ao cumprimento integral do objeto da contratação.

6.4 - Durante a vigência do Contrato, os preços serão fixos e irreajustáveis, exceto nas hipóteses, devidamente comprovadas, de ocorrência de situação prevista na alínea "d" do inciso II do art. 65 da Lei n.º 8.666/93 ou de redução dos preços praticados no mercado.

#### **Cláusula Sétima: CONDIÇÕES DE PAGAMENTO**

7.1 O pagamento será efetuado através de Transferência ou Boleto Bancário, no prazo de até 15 (quinze) dias após o recebimento da Nota Fiscal devidamente conferida por membro da Comissão de Recebimento de Bens e Serviços do CONTRATANTE.

7.2 – A CONTRATADA deverá faturar a Nota Fiscal em nome do Consórcio Público Intermunicipal de Saúde Centro Noroeste do Paraná- CISCENOP, podendo ser abreviado, inscrito no CNPJ sob nº 011.178.931/0001-47, com sede na Rua Piratininga, nº 63, Cianorte/PR, CEP 87200-163.

7.3 – A Nota Fiscal deverá discriminar a descrição dos serviços prestados, a quantidade, os valores unitário e total do item. A CONTRATADA deverá mencionar na respectiva Nota Fiscal o número e a modalidade da Licitação e o número do Empenho, bem como os dados bancários (Banco, Agência e Número da Conta Corrente) em nome da pessoa jurídica para efetivação do pagamento.

7.4 - O pagamento será efetuado, após conferência da prestação de serviços, pela Divisão responsável, com base nos preços unitários apresentados na proposta/lance e mediante a verificação de regularidade ou apresentação dos seguintes documentos: **a)** negativas de FGTS; **b)** Certidão Conjunta Negativa de Débitos Relativos aos Tributos Federais e à Dívida Ativa da União; **c)** Certidão Negativa de Débitos Trabalhistas (CNDT); **d)** Certidão Negativa de Débitos Municipais, e caso exista filial no Município de Cianorte a Certidão Negativa desta também deverá ser apresentada; **e)** Situação perante o Cadastro Nacional de Pessoas Jurídicas do Ministério da Fazenda **(Cartão CNPJ)**. **f)** Certidão Negativa de Débitos da **Fazenda Estadual** do domicílio da empresa.

**7.5** – A CONTRATADA fica obrigada a repassar ao CONTRATANTE, na proporção correspondente, eventuais reduções de preços decorrentes de mudança de alíquotas de impostos incidentes sobre o fornecimento do objeto em função de alterações na legislação pertinente.

**7.6** – No caso de abertura de procedimento administrativo referente à aplicação das sanções previstas neste Contrato, o prazo de pagamento será suspenso e somente voltará a fluir após a decisão do referido processo.

**7.7** – No caso de constatação de erros ou irregularidades do documento fiscal, o prazo de pagamento será suspenso e somente voltará a fluir após a apresentação de nova(o) Nota Fiscal/Boleto Bancário correta(o).

7.8 - A compensação financeira é admitida nos casos de eventuais atrasos de pagamento pela Administração, desde que o contratado não tenha concorrido de alguma forma para o atraso. É devida desde a data limite fixada no contrato para o pagamento até a data correspondente ao efetivo pagamento da parcela.

7.9 - Os encargos moratórios devidos em razão do atraso no pagamento poderão ser calculados com utilização da seguinte fórmula: EM = N x VP x I, Onde: EM = Encargos moratórios; N = Número de dias entre a data prevista para o pagamento e a do efetivo pagamento; VP = Valor da parcela a ser paga; I = Índice de compensação financeira, assim apurado: I =  $(TX/100)/365$ ;  $TX$  = Percentual da taxa anual do IPCA – Índice de Preços ao Consumidor Ampliado, do IBGE.

#### **Cláusula Oitava: CRITÉRIO DE REAJUSTE**

8.1 - Os preços estabelecidos no presente Contrato não sofrerão reajustes, salvo se alterada a legislação e nas condições desta ou mediante composição estabelecida entre as partes em que se assegure a vantagem na manutenção do contrato em favor do Contratante.

#### **Cláusula Nona – REVISÃO DE PREÇOS**

**9.1 -** Os preços poderão ser revistos desde que comprovado o desequilíbrio econômico-financeiro inicial do

46

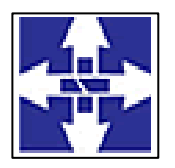

 Consórcio Público Intermunicipal de Saúde Centro Noroeste do Paraná CNPJ: 01178931/0001-47 www.ciscenop.com.br

Contrato, na hipótese de sobrevirem fatos imprevisíveis ou previsíveis, porém de consequências incalculáveis, retardadores ou impeditivos da execução do ajustado, ou ainda em caso de força maior, caso fortuito ou fato do príncipe, configurando álea econômica extraordinária ou extracontratual.

**9.2 -** Quaisquer tributos ou encargos legais criados, alterados ou extintos, bem como a superveniência de disposições legais, quando ocorridos após a assinatura do Contrato, de comprovada repercussão nos preços contratados, implicarão na revisão deste para mais ou para menos, conforme o caso.

#### **Cláusula Décima: DA VIGÊNCIA E EXECUÇÃO**

10.1 – O presente contrato terá prazo de execução de até xx/xx/xx, com início na data de assinatura deste contrato.

10.2 – O presente contrato terá prazo de vigência de <Término\_Vigência\_Extenso>, com início na data de assinatura deste contrato.

10.3 – O período de execução e vigência poderá ser prorrogado por igual período, total ou parcialmente, até o limite de 48 (quarenta e oito) meses, em conformidade com o art. 57, inciso IV, combinado com o art. 65 da Lei Federal nº 8.666/93, se for do interesse de ambas as partes.

#### **Cláusula Décima Primeira: DA RESCISÃO**

11.1 – O CONTRATANTE se reserva o direito de rescindir, o Contrato independentemente de interpelação judicial ou extrajudicial, nos seguintes casos: (a) quando a CONTRATADA falir, for dissolvida ou por superveniente incapacidade técnica; (b) quando a CONTRATADA transferir no todo ou em parte, o Contrato a quaisquer empresas ou consórcios de empresas sem a prévia e expressa anuência do CONTRATANTE; (c) quando houver atraso dos serviços pelo prazo de 30 (trinta) dias por parte da CONTRATADA sem justificativa aceita pelo CONTRATANTE; (d) quando houver inadimplência de Cláusulas ou condições contratuais por parte da CONTRATADA e desobediência da determinação da fiscalização; (e) da inexecução total ou parcial do contrato enseja a sua rescisão, com as consequências contratuais e as previstas em lei ou regulamento, mencionada na Lei nº 14.133/2021.

11.2 – Decorrido atraso na execução do objeto, de período igual ou superior a 1/3 (um terço) do prazo de execução, sem manifestação da CONTRATADA, estará caracterizada a inadimplência da mesma ficando assegurado ao CONTRATANTE o direito de tomar as medidas cabíveis para a Rescisão Contratual e a aplicação da multa.

11.3 – A rescisão do Contrato, quando motivada por qualquer dos itens acima relacionados, implicará a apuração de perdas e danos, sem embargos da aplicação das demais penalidades legais cabíveis.

#### **Cláusula Décima Segunda: DAS INFRAÇÕES E PENALIDADES**

12.1 – Comete infração administrativa, nos termos da Lei nº. 10.520/2002, o licitante ou adjudicatório que:

I – inexecutar total ou parcialmente qualquer das obrigações assumidas em decorrência da contratação;

- II apresentar documentação falsa;
- III deixar de entregar os documentos exigidos no certame;
- IV ensejar o retardamento da execução do objeto;
- V não mantiver a proposta;
- VI cometer fraude fiscal;
- VII comportar-se de modo inidôneo;
- VIII falhar ou fraudar na execução do contrato.

12.2 – Considera-se comportamento inidôneo, entre outros, a declaração falsa quanto às condições de participação, quanto ao enquadramento como ME/EPP ou o conluio entre os licitantes, em qualquer momento da licitação, mesmo após o encerramento da fase de lances.

12.3 – O licitante ou adjudicatório que cometer qualquer das infrações discriminadas nos itens anteriores, ficará sujeito, sem prejuízo da responsabilidade civil e criminal, às seguintes sanções:

I – impedimento de licitar e contratar com a Administração Pública e descredenciamento do Registro Cadastral de Fornecedores do Município, por ate cinco anos.

II – multa compensatória de 20% sobre o valor total do contrato, no caso de inexecução total do objeto;

III – multa compensatória de 10% sobre o valor total do contrato, no caso de inexecução parcial do objeto;

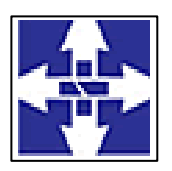

### Consórcio Público Intermunicipal de Saúde Centro Noroeste do Paraná CNPJ: 01178931/0001-47 www.ciscenop.com.br

12.4 – A penalidade de multa pode ser aplicada cumulativamente com a sanção de impedimento.

12.5 – A aplicação de qualquer das penalidades previstas realizar-se-á em processo administrativo que assegurará o contraditório e a ampla defesa, ao licitante ou adjudicatório, observando-se o procedimento previsto na Lei 8.666/93.

12.6 – A autoridade competente, na aplicação das sanções, levará em consideração a gravidade da conduta do infrator, o caráter educativo da pena, bem como, o dano causado à Administração Pública, observado o princípio da proporcionalidade.

12.7 – Pela recusa injustificada de até 05 (cinco) dias consecutivos, para a entrega dos itens ofertados, nos prazos previstos neste edital, será aplicada multa na razão de 10% (dez por cento) calculado sobre o valor total da proposta.

12.8 – Pelo atraso ou demora injustificados de até 02 (dois) dias consecutivos de atraso ou de demora para a entrega dos itens ofertados, além dos prazos estipulados neste edital, aplicação de multa na razão de 0,33 (zero vírgula trinta e três por cento), por dia, de atraso ou de demora, calculado sobre o valor total da proposta.

12.9 – Pela prestação do serviços em desacordo com o solicitado ou problemas na emissão da Nota Fiscal, aplicação de multa na razão de 10% (dez por cento), sobre o valor total da proposta, por infração, com prazo de até 24 (vinte e quatro) horas para a efetiva adequação do serviço.

12.10 – Na eventual aplicação de alguma penalidade, poderá haver o registro no Cadastro do TCE de acordo com a Instrução Normativa nº 37/2009 do TCE/PR.

#### **Cláusula Décima Terceira: DA FRAUDE E CORRUPÇÃO**

13.1 - Caso a Contratada, praticar qualquer ato lesivo à Administração Pública elencado no art. 5º da Lei Federal 12.846/2013 e Decreto Federal 8420/2015 ficará submetido à responsabilização objetiva administrativa regida pelo Decreto Municipal 141/2020 e sanções descritas no art. 6º da Lei Federal 12.846/2013, sem prejuízo da responsabilidade penal. Para o disposto neste item, definem-se as seguintes práticas:

a) **Prática corrupta:** oferecer, dar, receber ou solicitar, direta ou indiretamente, qualquer vantagem com o objetivo de influenciar a ação de servidor público no processo de licitação ou na execução de contrato;

b)**Prática fraudulenta:** a falsificação ou omissão dos fatos, com o objetivo de influenciar o processo de licitação ou de execução de contrato;

c) **Prática colusiva:** esquematizar ou estabelecer um acordo entre dois ou mais licitantes, com ou sem o conhecimento de representantes ou prepostos do órgão licitador, visando estabelecer preços em níveis artificiais e não-competitivos;

d) **Prática coercitiva**: causar dano ou ameaçar causar dano, direta ou indiretamente, às pessoas ou sua propriedade, visando influenciar sua participação em um processo licitatório ou afetar a execução do contrato;

e) **Prática obstrutiva**: destruir, falsificar, alterar ou ocultar provas em inspeções ou fazer declarações falsas aos representantes do organismo financeiro multilateral, com o objetivo de impedir materialmente a apuração de alegações de prática prevista, deste Edital.

**Parágrafo único:** Se os atos previstos como infrações administrativas à Lei de Licitações n.º 8.666/93 ou a outras normas de licitações e contratos da Administração Pública forem tipificados como atos lesivos na forma da Lei Federal 12.846/13, poderão ser apurados e julgados conjuntamente, no mesmo processo aplicando-se o rito procedimental do Decreto Municipal 141/2020.

#### **Cláusula Décima Quarta: RECURSOS FINANCEIROS**

14.1 – As despesas oriundas da execução do presente contrato serão cobertas com receitas provenientes das seguintes dotações orçamentárias:

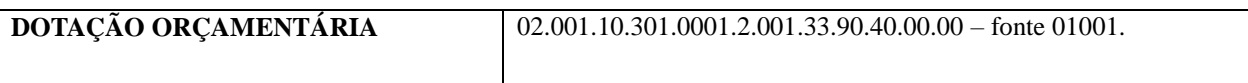

14.2 – As dotações aqui descritas poderão, eventualmente, ser substituídas por outras no decorrer da vigência do presente contrato, em virtude de eventuais deliberações da Assembleia Geral, alteração da Lei Orçamentária do consórcio ou por meio de resoluções.

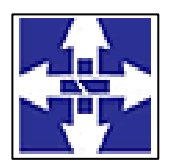

## **CISCENOP**  Consórcio Público Intermunicipal de Saúde Centro Noroeste do Paraná CNPJ: 01178931/0001-47 www.ciscenop.com.br

#### **Cláusula Décima Quinta – ACRÉSCIMO OU SUPRESSÃO**

15.1 - No interesse da Administração, o valor do Contrato decorrente desta licitação poderá ser acrescido ou reduzido em até 25% (vinte e cinco por cento), com o aumento ou supressão dos quantitativos correspondentes, sem que disso resulte para a CONTRATADA o direito a qualquer reclamação ou indenização.

#### **Cláusula Décima Sexta - LEGISLAÇÃO APLICÁVEL**

**16.1 -** O presente instrumento contratual rege-se pelas disposições expressas na Lei Federal nº 10.520/2002 e, subsidiariamente, na Lei Federal nº 8.666/93, suas alterações, demais legislações aplicáveis e pelos preceitos de direito público, aplicando-lhe supletivamente os princípios da Teoria Geral dos Contratos e as disposições de direito privado.

#### **Cláusula Décima Sétima – CASOS OMISSOS**

**17.1 -** Os casos omissos serão resolvidos à luz da Lei Federal nº 8.666/93, e dos princípios gerais de Direito Público.

#### **Cláusula Décima Oitava: DAS DISPOSIÇÕES FINAIS**

18.1 – No caso de inexecução do objeto desta licitação, exceto por motivo de força maior ou caso fortuito, devidamente comprovado e justificado, ficará a empresa contratada sujeita às sanções preceituadas na Lei Federal nº 8.666/93.

18.2 – A Contratada declara ter pleno conhecimento das condições contratuais, pelo que reconhece ser perfeitamente viável o cumprimento integral e pontual dos encargos assumidos.

18.3 – O presente contrato poderá ser rescindido nas hipóteses previstas no art. 78 da Lei nº 8.666/93, com as consequências indicadas no art. 80 da mesma lei, sem prejuízo das sanções aplicáveis.

18.4 – Se qualquer das partes, em benefício da outra, permitir, mesmo por omissão, a inobservância, no todo ou em parte, de qualquer das cláusulas e condições do presente contrato e/ou seus anexos, tal fato não poderá ser considerado como modificativo das condições do presente contrato, as quais permanecerão inalteradas, como se nenhuma tolerância houvesse ocorrido.

18.5 - O Consórcio se reserva no direito de paralisar ou suspender a qualquer tempo a execução do objeto contratado, desde que haja conveniência administrativa para esta Administração, devidamente autorizada e fundamentada. Se isso vier a ocorrer, a empresa contratada terá o direito aos ressarcimentos garantidos e previstos na Lei nº 8.666/93.

18.6 – O Consórcio se reserva, ainda, o direito de recusar a execução do objeto que não atender as especificações contidas no Pregão , ou que sejam consideradas inadequadas pela fiscalização competente.

18.7 – A empresa contratada assumirá integralmente a responsabilidade pelos danos que causar a este Município ou a terceiros, por si ou por seus sucessores e representantes na execução do objeto desta licitação, isentando o Município de qualquer reclamação que possa surgir em decorrência do mesmo.

18.8 – A empresa contratada assumirá integralmente e exclusivamente todas as responsabilidades no que concerne às obrigações trabalhistas, inclusive no que diz respeito às normas de segurança no trabalho previstas na legislação específica, bem como demais encargos que porventura venham a incidir sobre o objeto desta licitação, nos termos do parágrafo 1°, do artigo 71, da Lei n° 8.666/93 com alterações introduzidas pela Lei n° 9.032, de 28/04/1995.

18.9 – A execução do presente contrato, bem como, as hipóteses nele não previstas, será regida pela Lei Federal nº 8.666/93 e suas alterações, bem como demais diplomas legais aplicáveis à espécie.

18.10 – O Contratado deverá manter durante a execução do contrato todas as condições de habilitação exigidas na licitação que deu origem ao presente instrumento (art. 55, XIII da Lei Federal nº 8.666/93 e suas alterações).

18.11 – O presente instrumento de contrato está vinculado obrigatoriamente ao Edital de licitação Pregão Presencial nº 01/2022 e seus anexos e deverá ser interpretado e executado de acordo com as condições neles estabelecidas.

#### **Cláusula Décima Nona: DO FORO**

19.1 - Fica eleito o Foro da Comarca de Cianorte, Estado do Paraná, para dirimir quaisquer dúvidas que possam surgir com referência ao presente Contrato.

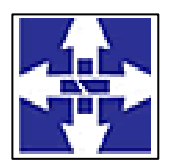

## **CISCENOP**  Consórcio Público Intermunicipal de Saúde Centro Noroeste do Paraná CNPJ: 01178931/0001-47 www.ciscenop.com.br

E, por estarem assim, justos e contratados, declaram ambas as partes aceitarem todas as cláusulas e condições estabelecidas no presente contrato, firmado em 02 (duas) vias de igual teor e forma, perante as testemunhas infra-assinadas.

Cianorte, em <Data\_Assinatura>.

**<Nome\_Fornecedor> Prefeito**

<Nome\_Representante> **Marco Antonio Franzato Contratada Contratante**

**TESTEMUNHAS**

RG: RG: CPF: CPF:

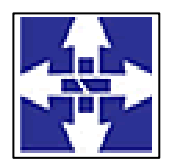

 Consórcio Público Intermunicipal de Saúde Centro Noroeste do Paraná CNPJ: 01178931/0001-47 www.ciscenop.com.br

#### **ANEXO III**

#### **MODELO**

## **DECLARAÇÃO ART. 7º, INC. XXXIII DA CONSTITUIÇÃO DA REPÚBLICA (PAPEL TIMBRADO DA EMPRESA LICITANTE)**

**Referente:** Edital de **Pregão Presencial 01/2022**.

**Objeto: Contratação de empresa para fornecimento de licença de uso integrado/informatizado de Gestão de Saúde pública, compreendendo a Hospedagem em nuvem, à migração de dados em uso, Implantação do Sistema, Treinamento Inicial, suporte técnico e manutenção para o Consórcio Público Intermunicipal de Saúde do Centro Noroeste – CISCENOP-PR**

**Razão social da Empresa proponente;**

**CNPJ: XX.XXX.XXX/XXXX-XX, Inscrição Estadual: XXXXX**

**Endereço: XXXXX, XX, Cidade: XXXXX, Estado: XXXXX.**

**Telefone: (XX) XXXX-XXXX, E-mail xxxxx**

**Senhor Pregoeiro:**

**DECLARAMOS**, na qualidade de Proponente do referido processo licitatório, instaurado pelo Consórcio Público Intermunicipal de Saúde Centro Noroeste do Paraná, que não empregamos menor de dezoito anos em trabalho noturno, perigoso ou insalubre e não empregamos menor de dezesseis anos em quaisquer atividades, para fins do disposto no inciso V, do art. 27 da Lei nº 8.666, de 21 de junho de 1993, acrescido pela Lei nº 9.854, de 27 de outubro de 1999.

**(inserir o local), (inserir o dia) de (inserir o mês) de (inserir o ano).**

**(carimbo, nome, RG, CPF e assinatura do representante legal).**

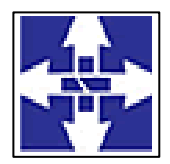

 Consórcio Público Intermunicipal de Saúde Centro Noroeste do Paraná CNPJ: 01178931/0001-47 www.ciscenop.com.br

#### **ANEXO IV**

#### **MODELO**

#### **DECLARAÇÃO DE IDONEIDADE E INEXISTÊNCIA DE FATO SUPERVENIENTE**

**Referente:** Edital de **Pregão Presencial 01/2022**.

**Objeto: Contratação de empresa para fornecimento de licença de uso integrado/informatizado de Gestão de Saúde pública, compreendendo a Hospedagem em nuvem, à migração de dados em uso, Implantação do Sistema, Treinamento Inicial, suporte técnico e manutenção para o Consórcio Público Intermunicipal de Saúde do Centro Noroeste – CISCENOP-PR.**

**Razão social da Empresa proponente;**

**CNPJ: XX.XXX.XXX/XXXX-XX, Inscrição Estadual: XXXXX**

**Endereço: XXXXX, XX, Cidade: XXXXX, Estado: XXXXX.**

**Telefone: (XX) XXXX-XXXX, E-mail xxxx**

**Senhor Pregoeiro:**

Declaramos para os fins de direito, na qualidade de Proponente do referido procedimento licitatório instaurado pelo Consórcio Público Intermunicipal de Saúde Centro Noroeste do Paraná, que não fomos declarados inidôneos para licitar ou contratar com o Poder Público, em qualquer de suas esferas e nem esta suspensa em nenhum Órgão Público Federal, Estadual ou Municipal, bem como inexiste fato superveniente impeditivo da habilitação.

Por ser expressão da verdade, firmamos a presente.

**(inserir o local), (inserir o dia) de (inserir o mês) de (inserir o ano).**

**(carimbo, nome, RG, CPF e assinatura do representante legal).**

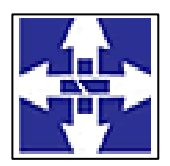

Consórcio Público Intermunicipal de Saúde Centro Noroeste do Paraná

CNPJ: 01178931/0001-47

www.ciscenop.com.br

#### **ANEXO V MODELO DA PROPOSTA**

**PREGÃO PRESENCIAL 01/2022**

**OBJETO: Contratação de empresa para fornecimento de licença de uso integrado/informatizado de Gestão de Saúde pública, compreendendo a Hospedagem em nuvem, à migração de dados em uso, Implantação do Sistema, Treinamento Inicial, suporte técnico e manutenção para o Consórcio Público Intermunicipal de Saúde do Centro Noroeste – CISCENOP-PR**

Empresa:

CNPJ:

Enquadramento da empresa:(Mencionar se a empresa é ME / EPP/MEI

Endereço:

Fone/fax:

E-mail:

Cidade/Estado:

Tipo de licitação: **Menor Preço Global.**

Este e todos os outros anexos fazem parte do edital de licitação Pregão Presencial nº **01/2022** como se nele estivessem transcritos.

**Condições de pagamento:** O pagamento será efetuado conforme estipulado na cláusula sétima do Contrato, **após** conferência de quantidade e qualidade pela Divisão responsável pelo recebimento, com base nos preços unitários apresentados na proposta/lance e mediante a verificação de regularidade ou apresentação dos seguintes documentos: **a)** negativas de FGTS; **b)** Certidão Conjunta Negativa de Débitos Relativos aos Tributos Federais e à Dívida Ativa da União; **c)** Certidão Negativa de Débitos Trabalhistas (CNDT); **d)** Certidão Negativa de Débitos Municipais, e caso exista filial no Município de Cianorte a Certidão Negativa desta também deverá ser apresentada; **e)** Situação perante o Cadastro Nacional de Pessoas Jurídicas do Ministério da Fazenda **(Cartão CNPJ)**. **f)** Certidão Negativa de Débitos da **Fazenda Estadual** do domicílio da empresa.

Entrega: Os itens deverão ser executados/implantados no Consórcio Público Intermunicipal de Saúde do Centro Noroeste do Paraná -CISCENOP, localizado na Rua Piratininga, 63, em horário comercial sendo das 08:00h às 11:30h e das 13:30h às 16:30h – Segunda à sextafeira, sem ônus para o Consórcio.

**Validade da proposta:** 60 dias; **Execução:** 12 meses. **Vigência:** 12 meses.

Propomos o fornecimento dos produtos/serviços nos valores e nos prazos mencionados, sob as condições gerais e específicas indicadas neste formulário, com as quais concordamos.

Em \_\_\_\_/\_\_\_\_/\_\_\_\_ \_\_\_\_\_\_\_\_\_\_\_\_\_\_\_\_\_\_\_\_\_\_\_\_\_\_\_\_\_\_\_\_\_\_\_\_\_\_\_\_\_

ASSINATURA

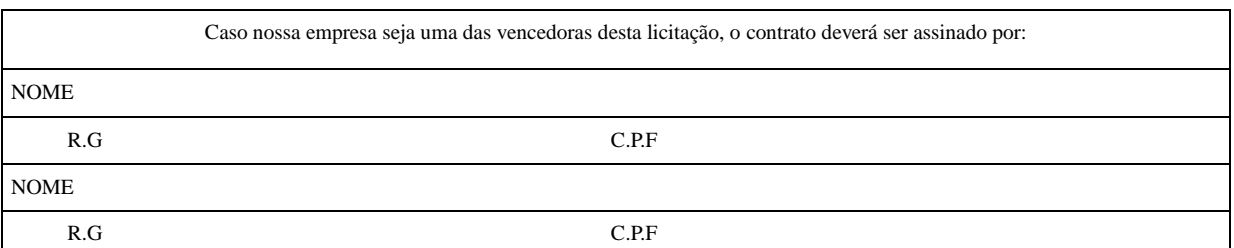

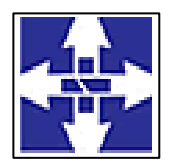

 Consórcio Público Intermunicipal de Saúde Centro Noroeste do Paraná CNPJ: 01178931/0001-47

## www.ciscenop.com.br

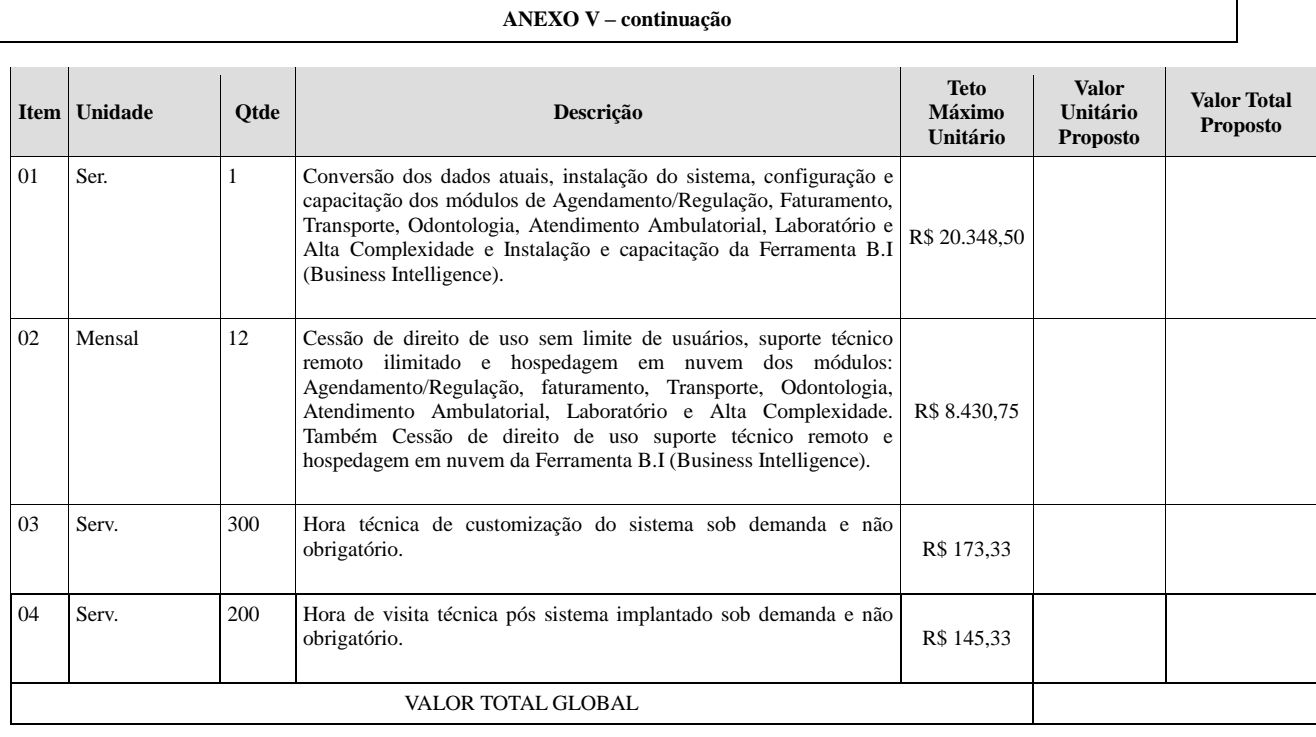

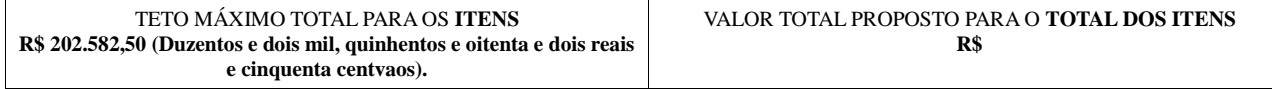

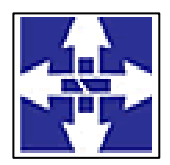

 Consórcio Público Intermunicipal de Saúde Centro Noroeste do Paraná CNPJ: 01178931/0001-47 www.ciscenop.com.br

#### **ANEXO VI**

#### **MODELO**

### **MODELO DE DECLARAÇÃO DE ENQUADRAMENTO COMO ME/EPP E FATURAMENTO BRUTO ACUMULADO DO ANO DE 2020**

**Referente:** Edital de Pregão Presencial nº **01/2022**

**Objeto:** Contratação de empresa para fornecimento de licença de uso integrado/informatizado de Gestão de Saúde pública, compreendendo a Hospedagem em nuvem, à migração de dados em uso, Implantação do Sistema, Treinamento Inicial, suporte técnico e manutenção para o Consórcio Público Intermunicipal de Saúde do Centro Noroeste – CISCENOP-PR.

Senhor Pregoeiro:

Os abaixo assinados, declaram, sob as penas da lei e sanções administrativas cabíveis, nos termos da legislação vigente, não possuindo nenhum dos impedimentos previstos no parágrafo 4º do artigo 3º da Lei Complementar nº 123/2006, que a empresa XXXXX, CNPJ Nº XXX, com o telefone N° XXX, e e-mail xxx@xxx, está enquadrada como "**microempresa**" **ou "empresa de pequeno porte**", e seu faturamento bruto acumulado durante o **ano de 2021** foi de **R\$ xxxxx** (xxx).

(Cidade xx – Estado XX, em xx de xxx de 2021.

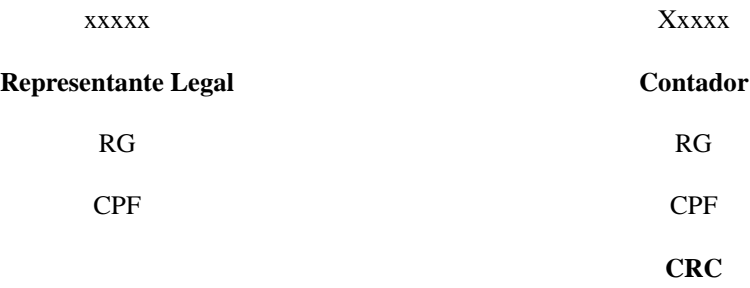

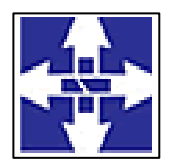

 Consórcio Público Intermunicipal de Saúde Centro Noroeste do Paraná CNPJ: 01178931/0001-47 www.ciscenop.com.br

PAPEL TIMBRADO

#### **ANEXO VII**

#### **DECLARAÇÃO DE CONHECIMENTO E ACEITE**

A empresa **(RAZÃO SOCIAL DA EMPRESA),** com endereço (**RUA/AVENIDA/PRAÇA, Nº, BAIRRO, CIDADE e ESTADO**), inscrita no CNPJ sob o **nº (Nº DO CNPJ**), neste ato devidamente representada pelo Sr. (a) **(NOME DO REPRESENTANTE LEGAL DA EMPRESA)**, portador (a) do RG sob o nº (nº do RG ) e inscrito (a) no CPF/MF (nº do CPF), residente e domiciliado (a) na (**RUA/AVENIDA/PRAÇA, Nº, BAIRRO, CIDADE e ESTADO**), declara que tem conhecimento do edital referente ao Pregão presencial nº 01/2022 e seus anexos onde contém as informações sobre habilitação e demais condições de execução do contrato, reconhecendo ser perfeitamente viável o cumprimento integral e pontual das obrigações assumidas.

**Cianorte, \_\_\_\_\_\_\_/\_\_\_\_\_\_/2022.**

**\_\_\_\_\_\_\_\_\_\_\_\_\_\_\_\_\_\_\_\_\_\_\_\_\_\_\_\_\_\_\_\_\_\_\_\_\_\_\_ Nome e Assinatura do representante legal da empresa**